### **МИНИСТЕРСТВО ОБРАЗОВАНИЯ И НАУКИ РЕСПУБЛИКИ КАЗАХСТАН Некоммерческое акционерное общество АЛМАТИНСКИЙ УНИВЕРСИТЕТ ЭНЕРГЕТИКИ И СВЯЗИ им. Гумарбека Даукеева Кафедра Тепловые Энергетические Установки**

**«УТВЕРЖДАЮ» «Допущен к защите» Директор ИТЭТТ Заведующий кафедрой \_\_\_\_\_\_\_\_\_\_\_\_\_\_\_\_\_\_\_\_\_\_\_\_\_\_\_\_\_\_\_ \_\_\_\_\_\_\_\_\_\_\_\_\_\_\_\_\_\_\_\_\_\_\_\_\_\_\_\_\_**

 (Ф.И.О., ученая степень, звание) (Ф.И.О., ученая степень, звание)  $\overline{\text{(no\text{gunke})}}$  (подпись)

\_\_\_\_\_\_\_\_\_\_\_\_\_\_ «\_\_\_\_\_»\_\_\_\_\_\_\_**20\_\_ г** \_\_\_\_\_\_\_\_\_«\_\_\_\_\_»\_\_\_\_\_\_\_\_**20\_\_г**

# **ДИПЛОМНЫЙ ПРОЕКТ**

**На тему:** Модернизация АТЭЦ-2 и расчет градирни

**Специальность:** 5В071700 – Теплоэнергетика

 **Выполнил (а):** Илиев Р.А. ТЭ-16-3 (ТЭС) (Фамилия и инициалы) (группа)

 $\begin{array}{ccccc}\n\leftarrow & & \rightarrow & & \rightarrow & \mathbf{20} & \mathbf{r}.\n\end{array}$ 

 **Научный руководитель:** д.т.н., профессор Генбач А.А.(Фамилия и инициалы, ученая степень, звание)

### **Консультанты:**

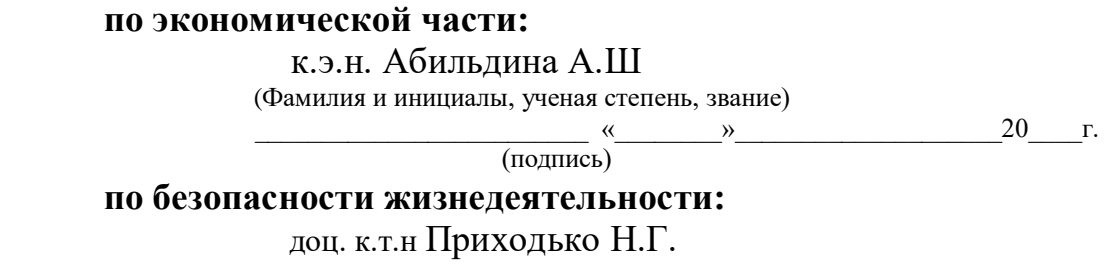

(Фамилия и инициалы, ученая степень, звание)

(подпись)

#### **Нормоконтролер:** Олжабаева К.С.

(Фамилия и инициалы, ученая степень, звание)

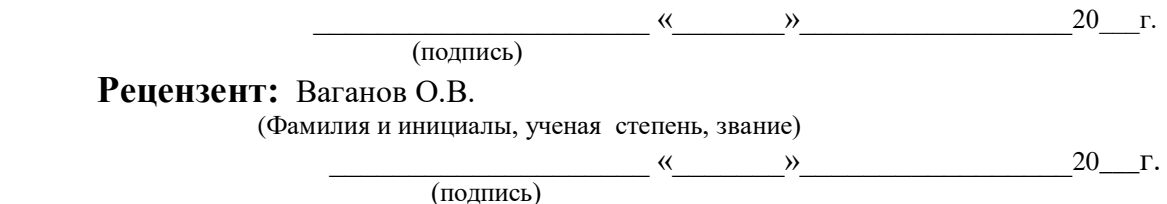

**Алматы 2020 г.**

### **МИНИСТЕРСТВО ОБРАЗОВАНИЯ И НАУКИ РЕСПУБЛИКИ КАЗАХСТАН Некоммерческое акционерное общество АЛМАТИНСКИЙ УНИВЕРСИТЕТ ЭНЕРГЕТИКИ И СВЯЗИ**

 Институт Теплоэнергетики и теплотехники Специальность 5В071700 – Теплоэнергетика Кафедра Тепловых Энергетических Установок

### ЗАДАНИЕ

на выполнение дипломного проекта

 Студент: Илиев Руслан Адилович (фамилия, имя, отчество)

Тема проекта: Модернизация АТЭЦ-2 и расчет градирни

Утверждена приказом ректора № \_\_\_ от «\_\_\_ » \_\_\_\_\_\_\_ 20\_\_\_ г. Срок сдачи законченной работы « » — 20 г.

Исходные данные к проекту требуемые параметры результатов проектирования (исследования) и исходные данные объекта:

Установленная Электрическая мощность – 510 МВт;

Установленная тепловая мощность – 1414 Гкал/ч;

Топливо – экибастузский уголь, мазут.

 Перечень подлежащих разработке дипломного проекта вопросов или краткое содержание дипломного проекта:

Аннотация; Введение; Описание станции; Расчет принципиальной тепловой схемы; Реконструкция градирни; Раздел БЖД; Экономический раздел.

Перечень графического материала (с точным указанием обязательных чертежей):

- 1 Принципиальная тепловая схема станции;
- 2 Схема генерального плана АТЭЦ-2;
- 3 Поперечный разрез главного корпуса;
- 4 Схема градирни.

Рекомендуемая основная литература:

- 1 Рыжкин В.Я. Тепловые электрические станции: Учебник для вузов/ Под ред. В.Я. Гиршфельда. – 3– издание, переработан и дополнен– Москва.: Энергоатомиздат, 1987.
- 2 Гладков В.А., Ф.А. Шершнев, Сухов Е.А. Пособие по проектированию градирен. ВНИИ ВОДГЕО, 2014. – 194 с.
- 3 Моисеев Б.В., Полетыкина Т.П. Тепловой и аэродинамический расчет градирни для ТЭЦ. Методические указания для студентов. Тюмень: ТюмГАСА, 2011, 24 стр.

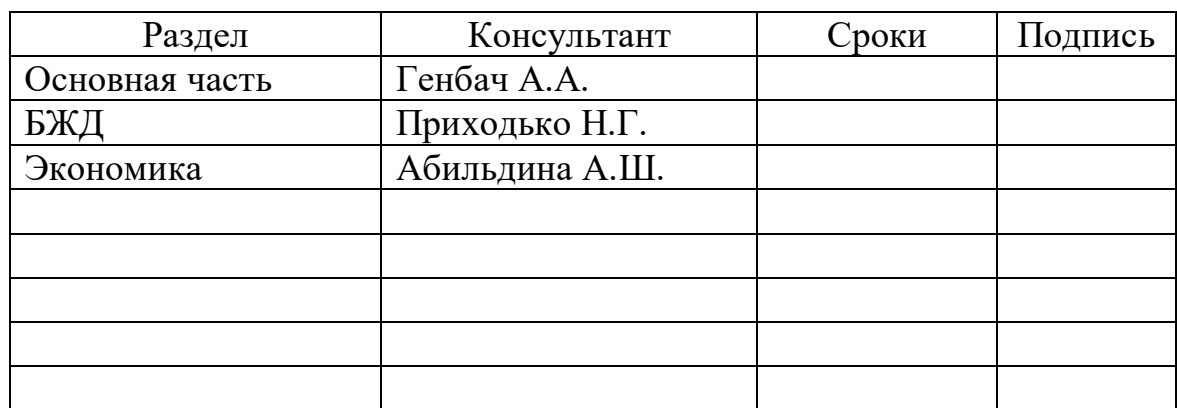

Консультанты по проекту с указанием относящихся к ним разделов:

# Г Р А Ф И К подготовки дипломного проекта

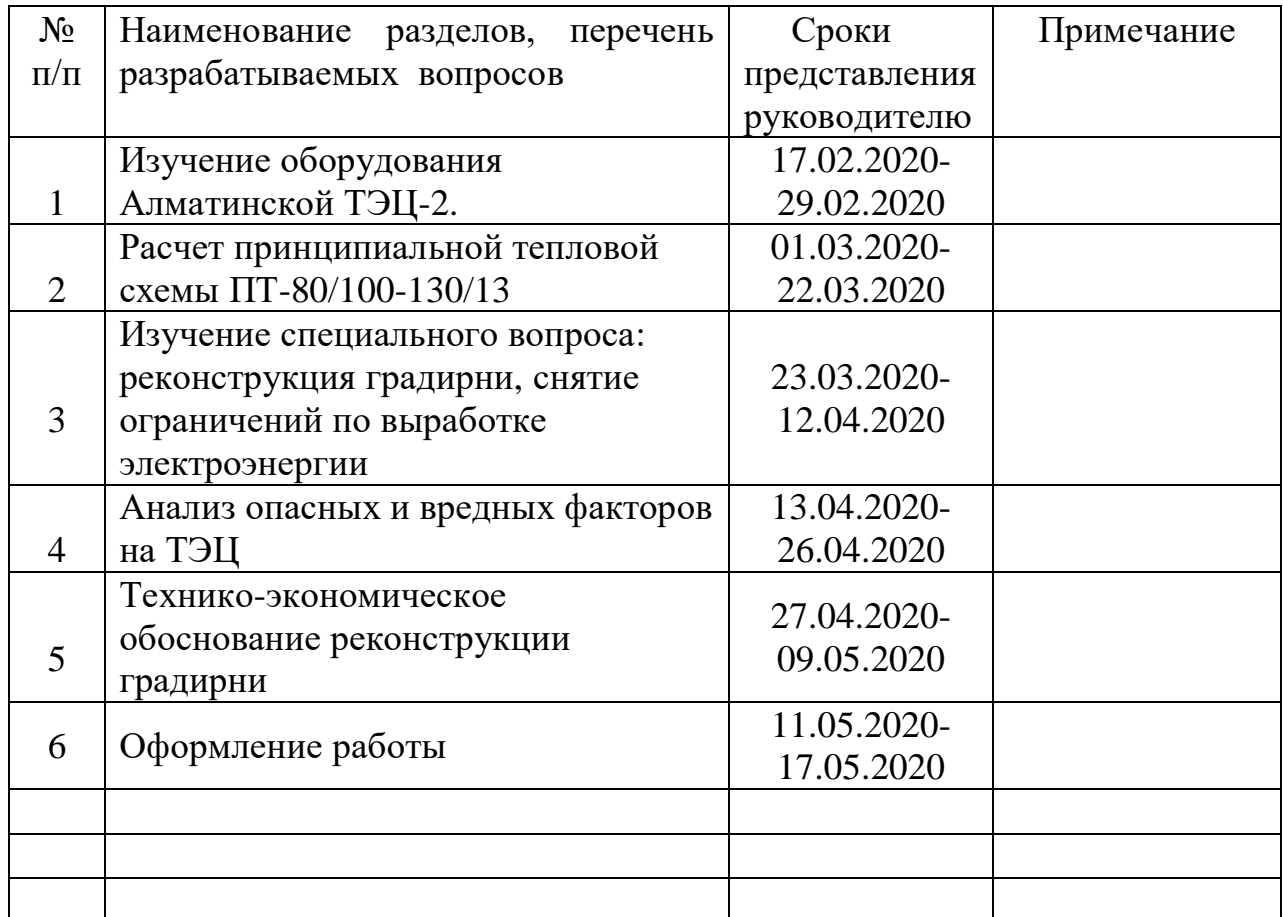

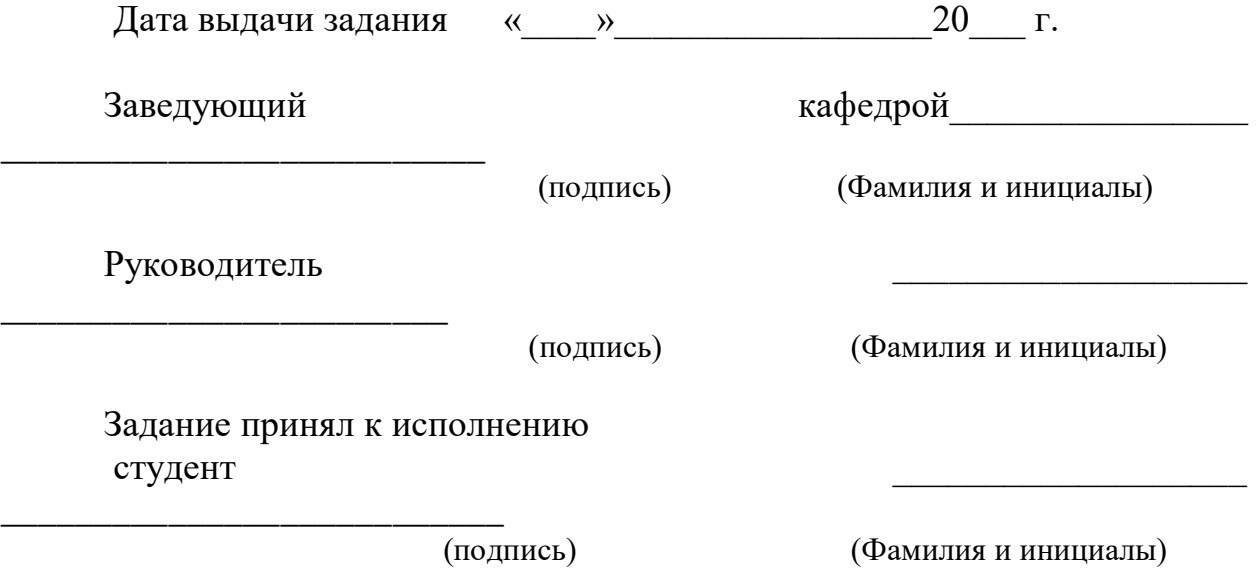

#### **Аннотация**

В данном дипломном проекте рассмотрена возможность повышения выработки электрической энергии турбоагрегатом ПТ-80/100-130/13 за счет устранения ограничения мощности из-за текущего состояния системы технического водоснабжения. Произведен расчет принципиальной тепловой схемы АО «АлЭС» ТЭЦ-2. В экономическом разделе произведен расчет затрат станции на отпуск электрической и тепловой энергии и техникоэкономическое обоснование реконструкции системы технического водоснабжения. Раздел «Безопасность жизнедеятельности» посвящен анализу опасных производственных факторов и расчетам по шумоглушению и занулению.

#### **Аңдатпа**

Дипломдық жоба ПТ-80 / 100-130 / 13 турбиналық қондырғысы арқылы электр энергиясын өндіруді техникалық сумен жабдықтау жүйесінің қазіргі жағдайына байланысты қуат лимитін алып тастау арқылы арттыру мүмкіндігін қарастырады. «АлЭС» ЖЭС-2 негізгі жылу схемасын есептеу. Экономикалық бөлімде станцияның электр және жылу энергиясын жеткізуге шығындары және техникалық сумен жабдықтау жүйесін қайта құрудың техникалық-экономикалық негіздемесі есептелген. «Тіршілік әрекетінің қауіпсіздігі» бөлімі қауіпті өндірістік факторларды талдауға және дыбысты сөндіру мен жерге қосуға арналған есептерге арналған.

#### **Annotation**

This graduation project considers the possibility of increasing the generation of electric energy by the PT-80 / 100-130 / 13 turbine unit by eliminating the power limit due to the current state of the technical water supply system. The calculation of the principle thermal scheme of JSC "AlES" TPP-2. In the economic section, the station's costs for the supply of electricity and heat and a feasibility study for the reconstruction of the technical water supply system were calculated. The section "Life Safety" is devoted to the analysis of hazardous production factors and calculations for sound attenuation and grounding.

# **Содержание**

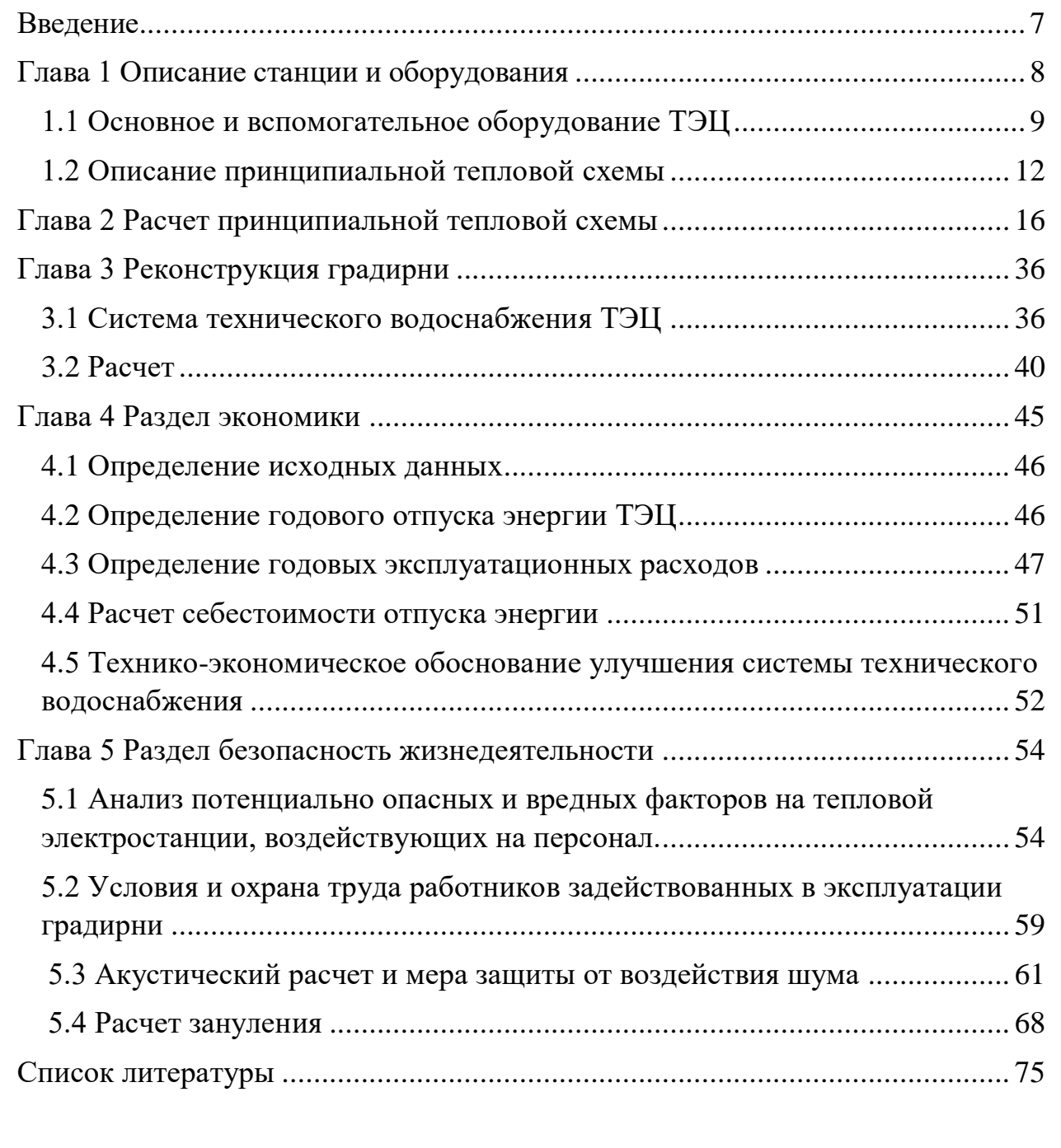

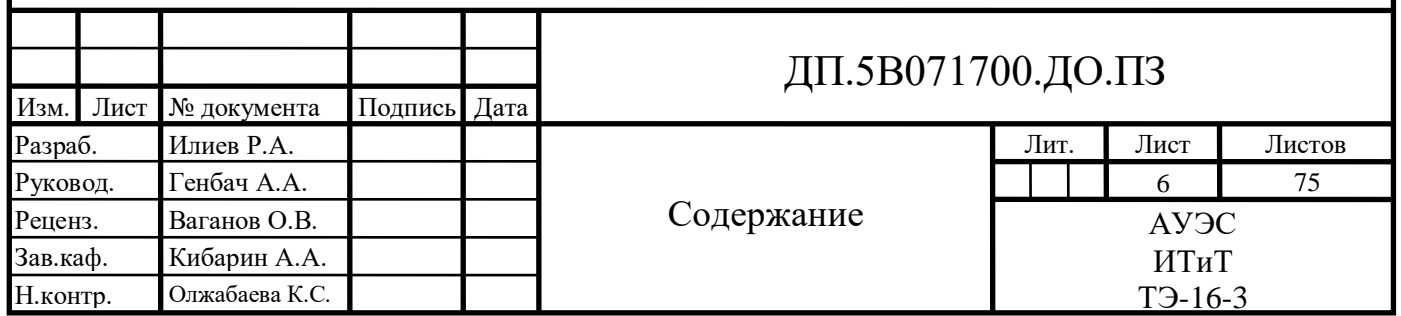

#### **Введение**

<span id="page-6-0"></span>Одной из главных задач любого современного государства является поддержка и развитие собственного энергетического комплекса. С каждым годом численность населения государства растет, строятся новые дома, предприятия. Бурный темп развития технологий обуславливает увеличение потребления тепловой и электрической энергии. Эти проблемы создают вопросы по экономии энергетических ресурсов и по улучшению эффективности производства энергии. Так же, немаловажным вектором в развитии энергетики является уменьшение воздействия производственных процессов на окружающую среду.

Нельзя отрицать, что для Казахстана, как для развивающейся и конкурентно способной страны, проведение политики энергосбережения, улучшение технологических процессов производства представляет огромный интерес. Статистические данные показывают, что огромное количество ресурсов подвержено нерациональному расходу.

Стоит отметить, что энергетическое оборудование многих станций превысило изначально заложенный заводом-изготовителем ресурс. В связи с этим удельные величины расходов топлива устаревшего оборудования превышают, как минимум на 20% расходы современных установок.

Помимо этого, важным показателем уровня развития народного хозяйства и культуры страны является годовое производство (и потребление) электрической энергии на одного жителя.

Суммарная производительность электрической энергии всеми электрическими станциями Казахстана достигает, примерно 19 ГВт. Однако, производительность подавляющего количества электростанций не достигает установленной. Источниками генерации электрической энергии в Казахстане являются

- [ТЭС](https://ru.wikipedia.org/wiki/%D0%A2%D0%B5%D0%BF%D0%BB%D0%BE%D0%B2%D0%B0%D1%8F_%D1%8D%D0%BB%D0%B5%D0%BA%D1%82%D1%80%D0%BE%D1%81%D1%82%D0%B0%D0%BD%D1%86%D0%B8%D1%8F) (тепловые электростанции);
- [КЭС](https://ru.wikipedia.org/wiki/%D0%9A%D0%BE%D0%BD%D0%B4%D0%B5%D0%BD%D1%81%D0%B0%D1%86%D0%B8%D0%BE%D0%BD%D0%BD%D0%B0%D1%8F_%D1%8D%D0%BB%D0%B5%D0%BA%D1%82%D1%80%D0%BE%D1%81%D1%82%D0%B0%D0%BD%D1%86%D0%B8%D1%8F) (конденсационная электростанция);
- [ТЭЦ](https://ru.wikipedia.org/wiki/%D0%A2%D0%AD%D0%A6) (теплоэлектроцентраль);
- [ГТЭС](https://ru.wikipedia.org/wiki/%D0%93%D0%A2%D0%AD%D0%A1) (газотурбинная электростанция);
- [ГЭС](https://ru.wikipedia.org/wiki/%D0%93%D0%AD%D0%A1) (гидроэлектростанции).

Посредством сжигания угля на выработку электрической энергии в РК приходится около 70 %, потенциальной энергии воды  $-17$  %, сжигания газа  $-$ 9%, нефти – 4%.

### **Глава 1 Описание станции и оборудования**

<span id="page-7-0"></span>Алматинская ТЭЦ-2 является одним из основных предприятий, покрывающих нужды централизованного теплоснабжения г. Алматы и выдает электроэнергию в объединенную энергосистему.

Отдача тепловой мощности от ТЭЦ осуществляется посредством горячей воды по двум тепломагистралям сетевой воды.

Комплекс ТЭЦ-2 состоит из следующих основных функциональных систем:

 главного корпуса с энергетическими котлами, паровыми турбинами и вспомогательным оборудованием;

 системы топливоснабжения твердым и жидким топливом, маслохозяйства;

cистемы золоулавливания и золошлакоудаления;

 химводоочистки для подготовки подпиточной воды котлов и теплосети;

 системы теплофикации в составе сетевых подогревательных установок, насосов сетевой воды, системы подпитки теплосети;

системы трансформирования и выдачи электрической мощности;

 системы циркуляционной охлаждающей воды с вентиляторными градирнями;

- комплекса насосных станций;
- комплекса площадочных технологических трубопроводов;
- ряда вспомогательных систем и подразделений;

Характерными особенностями компоновки главного корпуса ТЭЦ-2 являются его заглубление и наличие "карманов" со стороны машинного и котельного отделений, что обусловлено сейсмичностью площадки и просадочностью грунтов.

ТЭЦ-2 является потребителем воды Талгарского поздемного водозабора, который располагается в предгорьях Зайлийского Алатау, в бассейне реки Талгар, в 25 км от города Алматы. Вода используется для подпитки котлов, теплосети, системы технического водоснабжения, пожаротушения и собственных нужд.

Система технического водоснабжения, используемая на ТЭЦ-2 оборотная. Техническая вода охлаждается шестью вентиляторными градирнями, площадью орошения по 648 м<sup>2</sup> каждая.

Система золошлакоудаления ТЭЦ-2 комбинированная - оборотная, гидравлическая, с совместным удалением золы и шлака и складированием золошлаковых отходов на золоотвале №1 гидравлического складирования; сухого складирования на золоотвале №2.

Производственные стоки после очистки используются в цикле станции.

Хозяйственно-бытовые стоки отводятся в одноименные сети г. Алматы.

Одной из причин ограничения электрической мощности является

ДП.5В071700.ДО.ПЗ

недостаточное потребление тепла из отборов турбин, а также сжигание непроектного топлива ухудшенного качества – экибастузский уголь (по проекту – карагандинский).

Режим работы ТЭЦ-2 - по тепловому графику с довыработкой электроэнергии по электрическому графику.

ТЭЦ-2 размещается на двух площадках. На площадке №1 (промплощадка) - расположены объекты основного и вспомогательного назначения, предназначенные для выработки тепловой и электрической энергии, на площадке №2 расположен золоотвал ТЭЦ-2.

Площадка №1 ТЭЦ-2 примыкает к северо-западной границе г. Алматы и расположена на землях госплемзаводов «Аксай» и «Каменский». Площадка вытянута с юга на север на 1,5 км. Восточная и южная границы промплощадки лежат на склонах Боролдайской возвышенности. Вдоль южной границы промплощадки проходит магистральный газопровод Бухарского газоносного района - Ташкент-Бишкек-Алматы. Вдоль восточной границы промплощадки ТЭЦ-2, за объездной автодорогой, расположены пахотные земли; вдоль подъездного ж.д. пути, за автохозяйством, размещается асфальтовый завод. На расстоянии 2,5 км от южной границы промплощадки ТЭЦ-2 размещается жилой поселок Алгабас, на расстоянии 3 км - поселок Коккайнар, на расстоянии 1 км - предприятие «Уркеркосметик». Вдоль западной стороны промплощадки под откосом протекает ручей Кокузек, в пойме которого размещаются дачные участки.

Северо-западнее промплощадки ТЭЦ-2 на расстоянии 2 км находится Кокузекское водохранилище.

Транспортная связь предприятия осуществляется железнодорожным и автомобильным транспортом.

Площадка №2 находится на левом берегу ручья Кокузек на расстоянии 0,5 км от промплощадки ТЭЦ-2, здесь же размещается мазутное хозяйство.

На площадке №2 расположены секции золоотвала ТЭЦ-2.

Тепловая мощность ТЭЦ-2 на 2018 г. составляет 1414 Гкал/ч, электрическая – 510 МВт.

# <span id="page-8-0"></span>**1.1 Основное и вспомогательное оборудование ТЭЦ**

К основному оборудованию станции относятся:

- 1. Парогенераторы:
- Паровой котел типа БКЗ-420-140-7с, ст. № 1;
- Паровой котел типа БКЗ-420-140-7с,ст.№ 2;
- Паровой котел типа БКЗ-420-140-7с,ст.№ 3;
- Паровой котел типа БКЗ-420-140-7с,ст.№ 4;
- Паровой котел типа БКЗ-420-140-7с,ст.№ 5;
- Паровой котел типа БКЗ-420-140-7с,ст.№ 6;
- Паровой котел типа БКЗ-420-140-7с,ст.№ 7;
- Паровой котел Е-420- 13,8-560 КТ (ПК-100).

Каждый котельный агрегат генерирует 420 т/ч водяного пара давлением в 13,8 МПа и температурой 560 °С

В 2016 году проведена реконструкция и расширение Алматинской ТЭЦ-2 (3-ая очередь) со строительством котлоагрегата ст. № 8- Е-420-13,8- 560 КТ (ПК-100), что позволило повысить тепловую мощность станции до 1414 Гкал/ч.

- 2. Турбоагрегаты:
- Паровая турбина ПТ-80/100-130/13 ст. №1;
- Паровая турбина ПТ-80/100-130/13 ст.№2;
- Паровая турбина ПТ-80/100-130/13 ст.№3;
- Паровая турбина Р-50-130/13 ст.№4
- Паровая турбина Т-110/120-130-5 ст.№5
- Паровая турбина Т-110/120-130-5 ст.№6

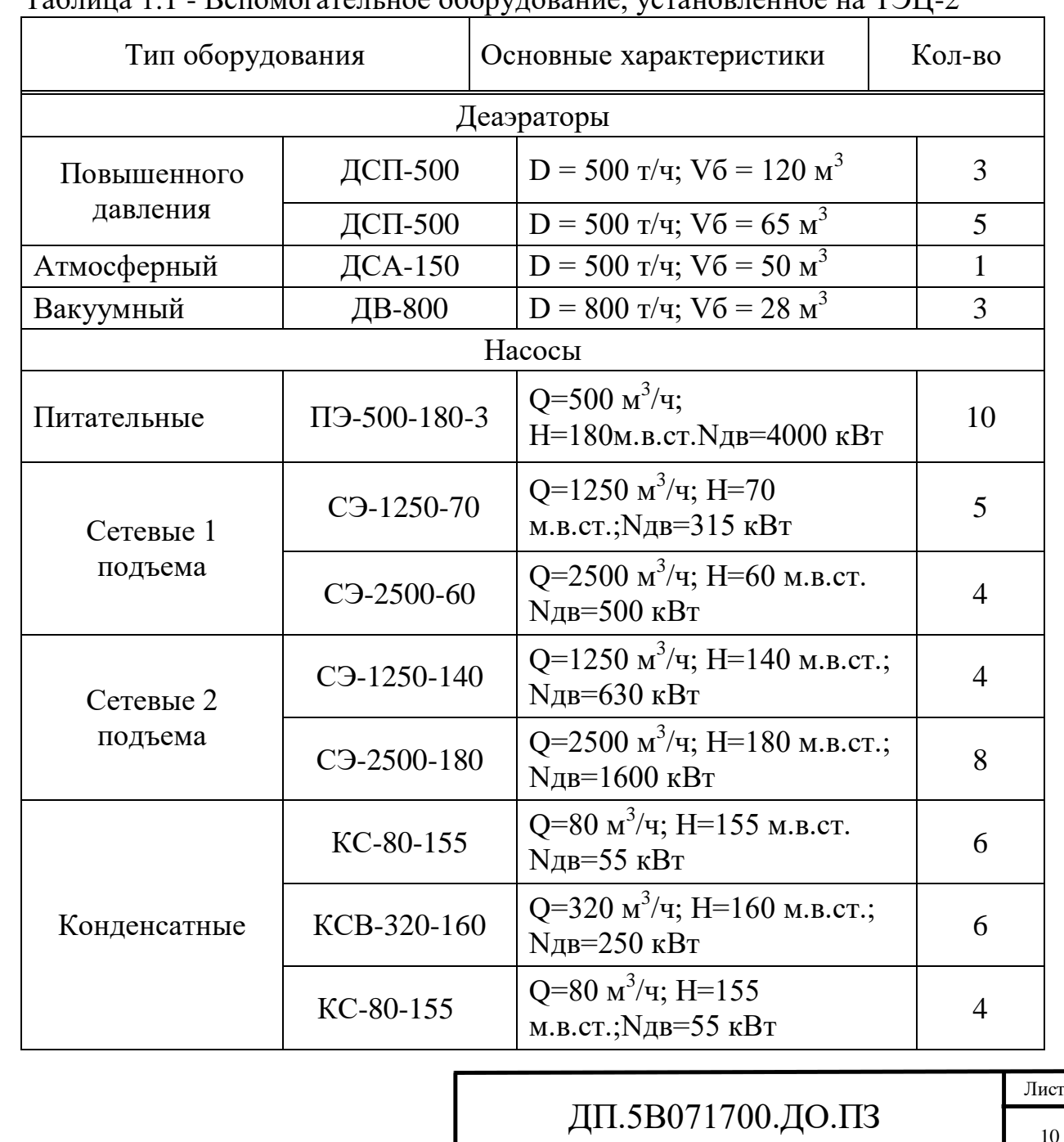

### Таблица 1.1 - Вспомогательное оборудование, установленное на ТЭЦ-2

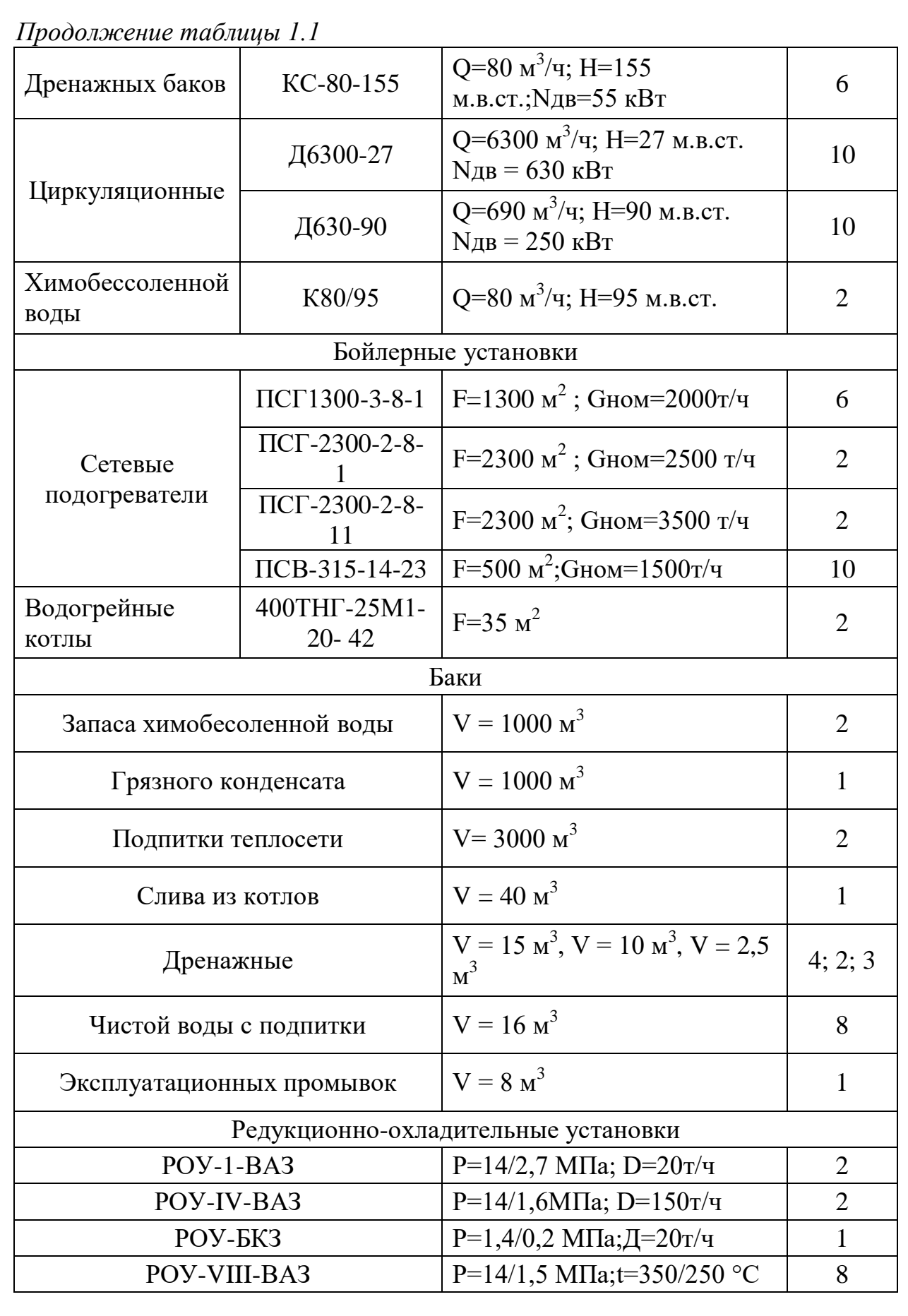

ДП.5В071700.ДО.ПЗ

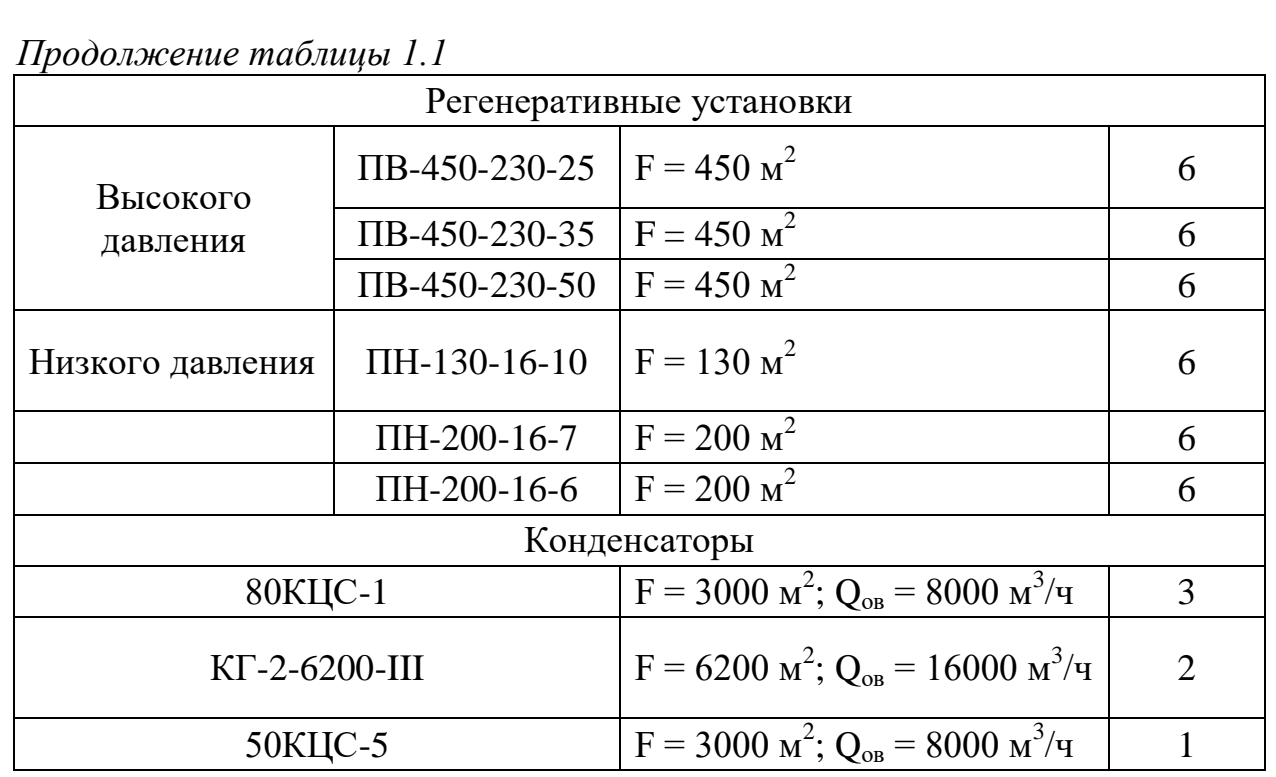

#### **1.2 Описание принципиальной тепловой схемы**

<span id="page-11-0"></span>Принципиальная тепловая схема (ПТС) АлЭС ТЭЦ-2 показывает процесс производства электрической энергии, а также обеспечивает потребителей тепловой энергией с помощью теплоносителя (воды).

*Турбоустановка Т-110/120-130-5*

Теплофикационная паровая турбина с отопительным отбором пара производственного объединения «Турбомоторный завод» (ПО NVP) номинальной мощностью 110 МВт с начальным давлением пара 12,8 МПа предназначена для непосредственного привода генератора переменного тока ТВФ-120-2 с частотой вращения ротора 50 Гц и отпуска тепловой энергии для отопительных нужд[4].

Турбина располагает двумя отопительными отборами – нижний и верхний, применяемые для ступенчатого нагревания сетевой воды.

Минимальное расчетное количество пара поступающего в конденсаторы, при номинальной режиме включения сетевых подогревателей верхней и нижней ступени подогрева равно 18 т/ч[12].

Номинальная суммарная тепловая нагрузка отопительных отборов обеспечивается при номинальных параметрах свежего пара, номинальной температуре охлаждающей воды на входе в конденсационные теплообменники, включенной регенеративной системе, количестве питательной воды, подогреваемой в подогревателях высокого давления, равном 100% расхода пара на турбоагрегат при режиме работы турбины по схеме ступенчатого подогрева сетевой воды и минимальном расходе пара, который поступает в конденсатный теплообменник[4].

Мощность турбины при этом зависит от температуры подогрева

сетевой воды и составляет: 110 МВт при подогреве от 51 до 92 °С; 108 МВт при подогреве от 54 до 100 °С.

Повышение температуры питательной воды происходит регенеративной установке низкого и высокого давления до температуры 229 °С при номинальной подаче свежего пара.

Максимальная производительность турбины 120 МВт достигается при величинах отопительных отборов, определяемых по диаграмме режимов на конденсационном режиме[4].

Турбина может работать по тепловому графику с минимальным пропуском пара в конденсаторы с конденсацией этого пара сетевой или подпиточной водой, а также сырой, которые подаются во встроенные пучки конденсаторов.

Турбина может работать на холостом ходу после сброса нагрузки не менее 15 мин при условии охлаждения конденсаторов циркуляционной водой при полностью открытой диафрагме.

Допускается работа турбины в режиме холостого хода после пуска ее для проведения испытаний генератора не менее 20 ч. Полное время работы турбоустановки в режиме холостого хода в течение года не больше 50 ч.

Турбоагрегат обладает электрогидравлической системой автоматического регулирования:

 Давления пара – температуры сетевой воды – в одном из отопительных отборов или тепловой нагрузки турбины

 Степени нагрева подпиточной воды на выходе из встроенных пучков конденсационных установок

 Частоты вращения вала турбогенератора, а также электрической нагрузки

Система регулирования выполнена статически автономной с гидравлическими передаточными связями. При моментальном сбросе электрической нагрузки с генератора система регулировки не позволит увеличить число оборотов ротора до определенной настроенной величины.

Турбоустановка располагает приборами защиты, которые не дают возникнуть аварийным ситуациям. Гидродинамический регулятор частоты вращения используется для поддержания частоты вращения вала турбины с неравномерностью 4,5% от номинальной[4].

# *Турбина ПТ-80/100-130/13*

Теплофикационная паровая турбина ПТ-80/100-130/13 производственного объединения турбостроения «Ленинградский металлический завод» (ПОТ ЛМЗ) с промышленным и теплофикацонными отборами пара номинальной производительностью 80 МВт, максимальной 100 МВт с начальным давлением пара 12,8 МПа является приводом электрического генератора ТВФ-120-2 с частотой вращения 50 Гц и отпуска тепловой энергии для нужд производства и отопления[4].

Турбоустановка располагает регулируемыми отборами пара: производственный с абсолютным давлением 1,275 МПа и два

ДП.5В071700.ДО.ПЗ

отопительных отбора. Сетевая вода через подогреватели сетевой воды нижней и верхней ступени проходит последовательно и с одинаковой подачей.

Максимальная величина производственного отбора при абсолютном давлении в камере отбора 1,275 МПа составляет 300 т/ч. При этой величине производственного отбора и отключенной отопительной нагрузки производительность турбоагрегата составляет приблизительно 70 МВт. При номинальной производительности и отсутствии подогрева сетевой воды максимальный производственный отбор равен 250 т/ч[4].

Максимальная теплофикационная производительность отопительных отборов достигает 420 Гкал/ч, при данном режиме работы и отсутствии производственной нагрузки мощность турбины равна 75 МВт.

Предусматривается работа турбоагрегата с прохождением сетевой и подпиточной воды через встроенный пучок в конденсационном теплообменнике.

При повышении давления свежего пара до 13,72 МПа и температуры до 565 °С допускается работа турбоустановки в течение не более получаса, общая продолжительность такой работы не должна превышать 200 ч в год.

Для защиты от недопустимого увеличения частоты турбоагрегат снабжен регулятором безопасности, два центробежных бойка которого моментально срабатывают при достижении частоты 11-13% выше номинальной, что в последствии вызывает закрытие автоматического затвора свежего пара, регулирующей клапанной системы и поворотной диафрагмы.

Система маслоснабжения предназначена для обеспечения смазкой подшипников и системы регулирования.

В баке объемом 14 м<sup>3</sup> расположены фильтры и указателя уровня.

Турбина снабжена одним резервным насосом с электродвигателем переменного тока и одним аварийным насосом с двигателем постоянного тока.

Прим снижении давления смазки до соответствующих значений автоматически от реле давления смазки включаются резервный и аварийный насосы. Реле давления смазки периодически испытывается во время работы турбины.

Масло охлаждается в двух маслоохладителях поверхностного типа, вертикального исполнения[4].

# *Турбоагрегат Р-50-130/13*

Паровая турбина с противодавлением Р-50-130/13 производственного объединения турбостроения «Ленинградский металлический завод» используется для непосредственного вращения электрогенератора ТВФ-63-2 и для отпуска пара производственному потребителю.

Турбина располагает двумя нерегулируемыми отборами пара, посредством которых происходит нагрев питательной воды.

При давлении свежего пара 13,7 МПа и температуре 565 °С допускается работа турбоагрегата в течение не более часа, при этом годовая

наработка в таких условиях не должна превышать 300 ч[4].

Турбоагрегат представляет собой одноцилиндровый агрегат с одновенечной регулирующей ступенью и 16-ю ступенями давления.

Все диски ротора откованы заодно с валом.

Турбины имеет валоповоротное устройство, которое вращает ротор с частотой 3,4 об/мин. По мимо этого, предусмотрено устройство, в задачу которого входит автоматический поворот ротора на 180° каждые 10 минут во время останова турбины.

Имеет место пуск и последующее нагружение турбины после останова любой продолжительности. Общее число пусков за весь срок службы оценивается в 600 раз.

При мгновенном сбросе нагрузки с генерирующего устройства система регулирования за счет быстрого закрытия клапанов турбины ограничивает возрастание частоты вращения ротора, не зависимо от того, включен и выключен регулятор противодавления[4].

Система маслоснабжения обеспечивает и систему регулирования, и систему смазки подшипников скольжения. Нагнетание масла происходит посредством центробежного масляного насоса, который получает крутящий момент непосредственно от вала турбины.

Масляный бак – сварной конструкции, рабочим объемом 22 м<sup>3</sup>. Масло охлаждается парой маслоохладителей.

Все подогреватели снабжены регулирующими клапанами отвода конденсата, за счет которых поддерживается заданный уровень конденсата в теплообменнике.

Конденсат греющего пара каскадно переливается в деаэратор[4].

### **Глава 2 Расчет принципиальной тепловой схемы**

<span id="page-15-0"></span>Из котельного агрегата пар подается на турбину, совершает полезную работу при расширении и поступает в теплообменник-конденсатор, где отдает свое тепло охлаждающей воде. Основной конденсат, посредством давления создаваемого конденсатным насосом, проходит регенеративную группу подогревателей низкого давления ПНД и поступает в деаэратор для очистки от агрессивных газов[1].

За счет давления, создаваемого питательным насосом, питательная вода после деаэратора проходит через регенеративную группу подогревателей высокого давления ПВД и после поступает в котельную установку. Продувочная вода после котла проходит систему двухступенчатой сепарации. Турбина располагает регулируемыми теплофикационными и производственным отборами. Восполнение потерь в цикле происходит посредством вакуумного деаэратора подпитки.

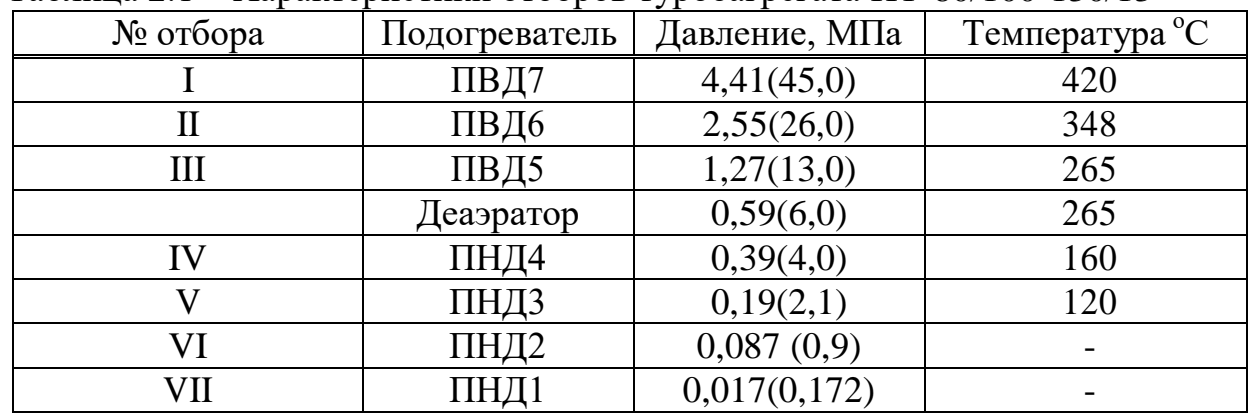

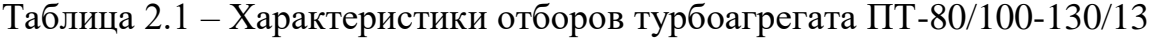

Расчет тепловой схемы ведется с учетом заданных и нормативных параметров пара и воды, а также рекомендуемых в приложении. Расчет производится для 4 режимов: максимально-зимний, холодного месяца, средне отопительный, летний[1].

Произведем расчет 1 режима.

Исходными данными являются:

- Начальное давление пара *Ро* = 13 МПа
- Начальная температура, пара  $to = 555$  °С

- Конечное давление пара  $P_K = 2.84 \text{ k} \Pi \text{a}$ 

- Температура регенеративного подогрева питательной воды  $t_{n} = 249^{\circ}C$ 

- Число ступеней регенеративного подогрева *6*.

Прежде чем произвести расчет тепловой схемы необходимо построить процесс расширения рабочего тела-пара в турбине на hs-диаграмме (см. рисунок 2.1). Полученные по hs-диаграмме параметры и данные таблиц воды и водяного пара используются при составлении таблицы параметров воды и пара (см.таблицу 2.2).

В hs-диаграмме по начальным параметрам пара: давлением и температурой пара *Р<sup>о</sup>* и *t<sup>о</sup>* находим точку «0» с энтальпией *h<sup>о</sup>* = 3484,5 кДж/кг

ДП.5В071700.ДО.ПЗ

С учетом потерь давления в регулирующих клапанах 5% находят точку 0' с энтальпией  $h'_o = h_o = 3484.5 \text{ K/LW/KT}$  и давлением<br> $P'_o = 0.95 \cdot P_o = 0.95*13=12.35 \text{ M}$ Па

Величина энтальпий пара в точках 1, 6, 7 и к определяются соответственно:

 $h_1 = h_0 - \eta_{oi,1} (h_0 - h_1^{ao}) = 3484.5 - 0.803(3484.5 - 3145.5) =$ 3212,3  $\kappa$ *J* $\kappa$ / $\kappa$ <sup>2</sup> (2.1)  $h_6 = h_1 - \eta_{01.2}(h_1 - h_6^{a\delta}) = 3212.3 - 0.782(3212.3 - 2417.9) =$ 2591,1 кДж/кг (2.2)  $h_7 = h_6 - \eta_{01.3}(h_0 - h_7^{ad}) = 2591.1 - 0.665(2591.1 - 2351.1) =$ 2431,5 кДж/кг (2.3)  $h_{\kappa} = h_{7} - \eta_{0i.4}(h_{7} - h_{\kappa}^{a\partial}) = 2431.5 - 0.360(2431.5 - 2200.2) =$ 2348,2 кДж/кг (2.4)

Поиск энтальпии пара в остальных точках ведется по пересечению линии политропы 0-0 -1-6-7-К и линий изобар, соответствующих давлениям в отборах $[3]$ .

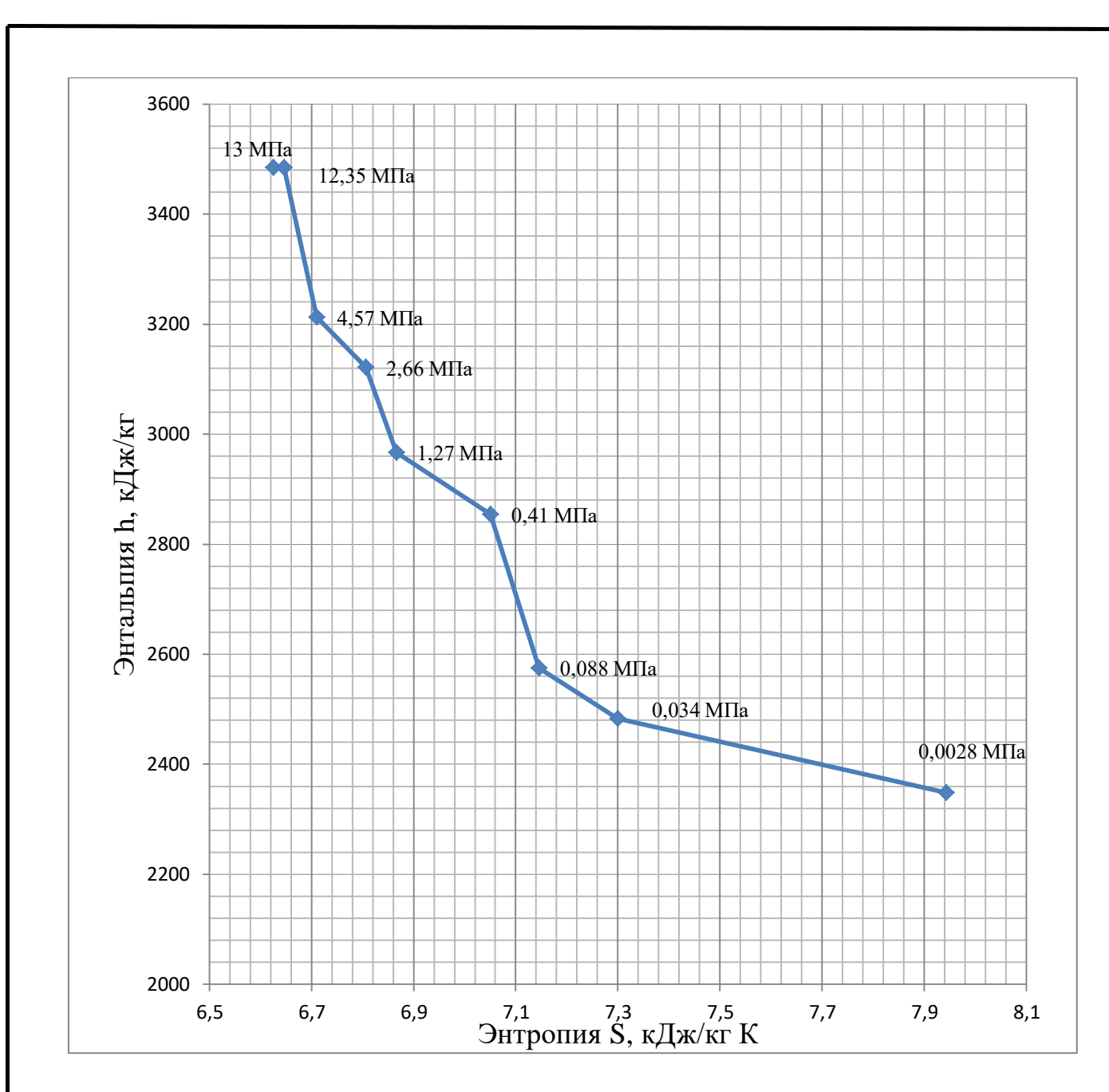

Рисунок 2.1 – h-s диаграмма процесса расширения пара в турбине

По таблицам термодинамического состояния воды и водяного пара определяем теплосодержание дренажей и конденсата пара после регенеративных теплообменников - подогревателей, данные записываются в таблицу 2.2[3].

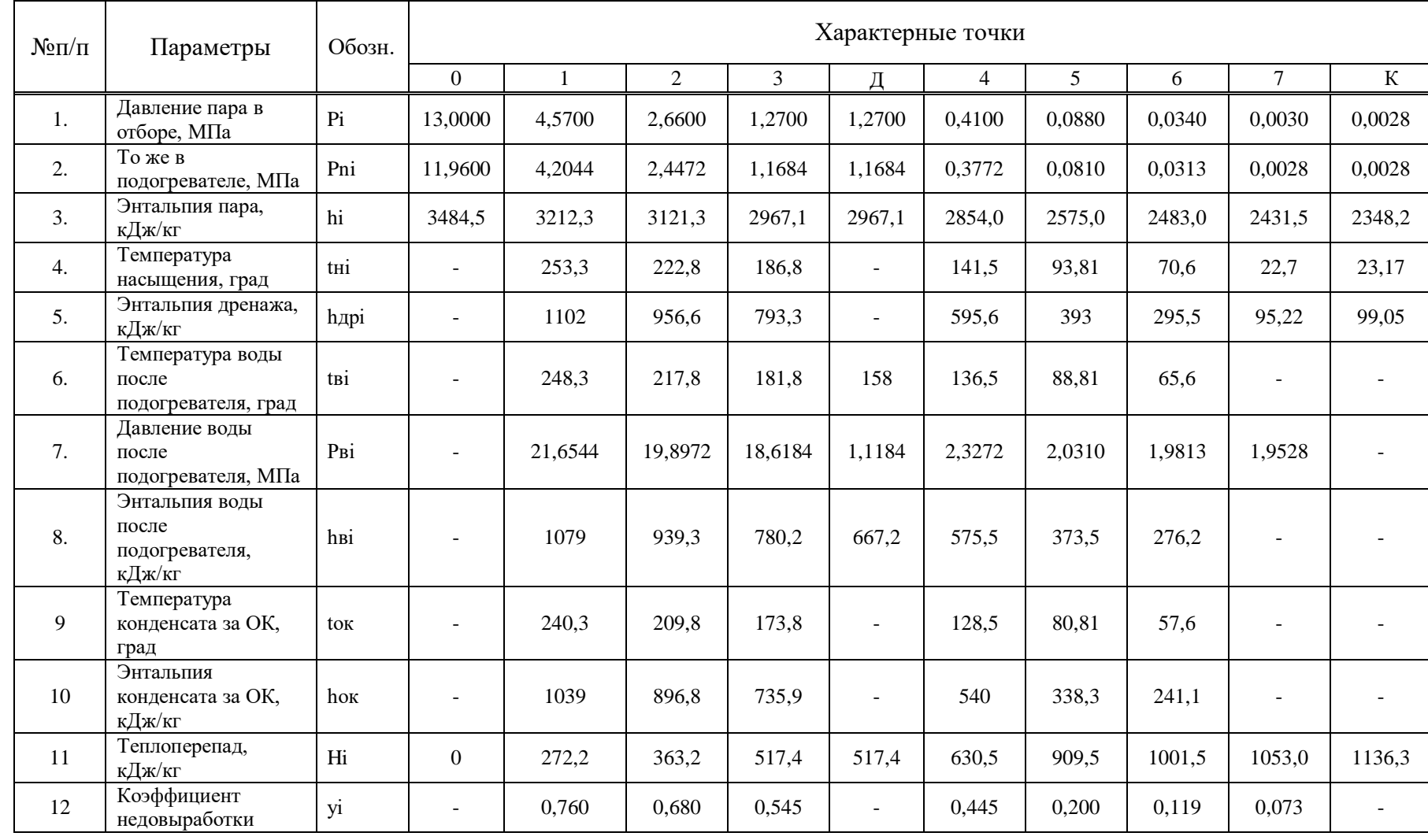

Таблица 2.2 - Параметры пара и воды

ДП.5В071700.ДО.ПЗ ДП.5В071700.ДО.ПЗ

Определение давлений пара в верхнем и нижнем теплофикационных отборах турбины

Составляется схема отопительной установки ТЭЦ. В основном это двухступенчатые сетевые подогреватели и пиковые бойлеры или пиковые водогрейные котлы (см.рисунок 2.2).

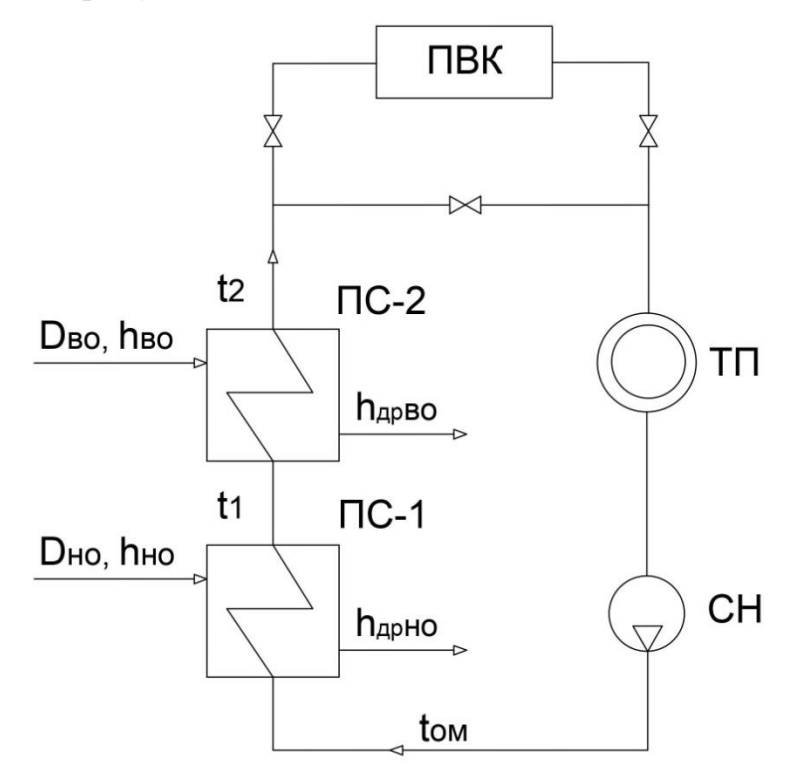

Рисунок 2.2 – Схема теплофикационной установки ТЭЦ

Принимаем тепловую нагрузку  $Q_{T3II} = 90$  MBm

Для теплофикационной установки ТЭЦ суммарный расход сетевой волы $[1]$ :

$$
D_{cs}^{T3H} = \frac{Q_{T3H} \times 10^3}{C \times (t_{nM} - t_{oM})} = \frac{90 \times 10^3}{4,19 \times (150 - 70)} = 268,5\frac{\kappa}{c}
$$
(2.5)

где С - теплоемкость воды (С = 4,19 кДж/(кг $\cdot$ °C), температура воды в прямой и обратной магистралях t<sub>rw</sub>/t<sub>ow</sub> °C.

Из уравнения теплового баланса для сетевой воды и пара:

$$
\sum Q_{\text{0T6}}^{\text{T}} = D_{\text{ce}}^{T \to U} C(t_2 - t_{\text{ou}}) \tag{2.6}
$$

Определяем температуру воды после сетевых подогревателей:

$$
t_2 = \frac{\sum Q_{\text{cm}}^m}{D_{\text{cs}}^{79H} + C} + t_{\text{cm}} = \frac{90 \times 1000}{268.5 \times 4.19} + 70 = 150 \,^{\circ}\text{C}
$$
 (2.7)

ДП.5В071700.ДО.ПЗ

где *ΣQ<sup>m</sup><sub>отб</sub>* - номинальная суммарная тепловая нагрузка отопительных отборов.

Подогрев сетевой воды в верхнем и нижнем сетевых подогревателях принимается примерно равным, тогда температура воды после нижнего сетевого подогревателя:

$$
t_1 = t_{\omega} + \frac{t_2 - t_{\omega}}{2} = 70 + \frac{150 - 70}{2} = 110 \, \text{°C} \tag{2.8}
$$

Величина недогрева сетевой воды до температуры конденсата греющего пара принимается:  $\delta t = 5$  °C.

Температуры насыщения в верхнем и нижнем отборах:

$$
t_n^{80} = t_2 - \delta t = 150 - 5 = 145 \,^{\circ}\mathrm{C} \tag{2.9}
$$

$$
t_n^{^{HO}} = t_1 - \delta t = 110 - 5 = 105 \,^{\circ}\mathrm{C}
$$
 (2.10)

По таблицам воды и водяного пара находят давления в верхнем и нижнем отборах *Рво* =0,4156 МПа и *Рно* =0,1209 МПа

Значение давлений в отборах на регенерацию выбираем по заводским данным.

*Расчет сепаратора непрерывной продувки*

Принимаем двухступенчатую схему сепарации (см.рисунок 2.3).

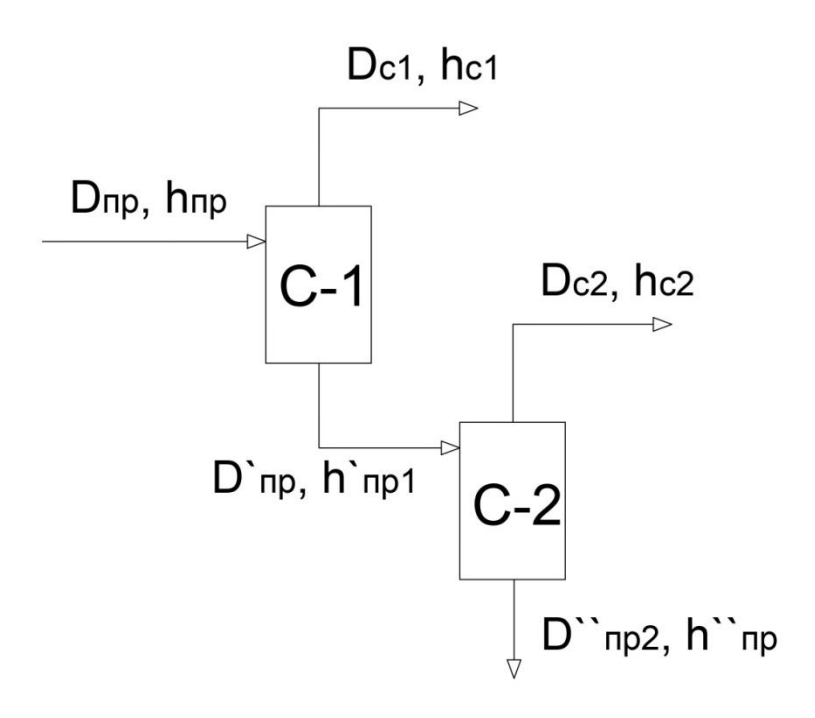

Рисунок 2.3 – Двухступенчатая схема сепарации [1] 1) Расчет 1-ой ступени сепаратора

Уравнение теплового баланса[1]:

$$
D_{np} \cdot h_{np} \cdot \eta_{cl} = D_{cl} \cdot h_{cl} + D'_{np} \cdot h'_{npl} \,. \tag{2.11}
$$

Уравнение материального баланса:

$$
D'_{np} = D_{np} - D_{c1},\tag{2.12}
$$

где *Dпр* – количество продувочной воды,

$$
D_{np} = p \cdot D_{ka} = 465*0,012=5,58 \text{ T/y};\tag{2.13}
$$

*Dка = 465 т/ч*– паровая производительность котла;

 $p = 0.012 - \text{доля}$  продувки;

*hпр = 1570,88 кДж/кг* – энтальпия продувочной воды, определяется по таблицам воды и водяного пара при давлении в барабане,

 $P_6 = 14$  МПа;

*hс1 =2753 кДж/кг*– энтальпия сухого насыщенного пара из сепаратора 1-ой ступени, при давлении в нем, равном *Рс1* = 0,56 МПа;

*h'пр1 = 682,9 кДж/кг* – энтальпия продувочной воды.

Решая совместно уравнения теплового и материального балансов, находим:

$$
D_{\rm np} h_{\rm np} \eta_{c1} = D_{c1} h_{c1} + D_{\rm np} h'_{\rm np} - D_{c1} h'_{\rm np} \tag{2.14}
$$

$$
D_{c1} = D_{\text{np}} \frac{h_{\text{np}} \eta_{c1} - h_{\text{np1}}}{h_{c1} - h_{\text{np1}}} = 5.58 * 1000 \frac{1570.88 * 0.98 - 682.9}{2753 - 682.9} = 2308.8 \frac{\text{kr}}{\text{q}} = 2.308 \text{ T/y} \tag{2.15}
$$

$$
D'np = Dnp - Dc1 = 5.58 - 2.308 = 3.271 \, m/u \tag{2.16}
$$

2) Расчет 2-ой ступени сепаратора

Вторая ступень рассчитывается аналогично первой. Пар из второй ступени сепаратора направляется на ПНД-3:

$$
D'_{np} \cdot h'_{np1} \cdot \eta_{cl} = D_{c2} \cdot h_{c2} + D''_{np} \cdot h'_{np2} ; \qquad (2.17)
$$

$$
D''_{np} = D'_{np} - D_{c2}.
$$
 (2.18)

Решая совместно уравнения теплового и материального балансов, находим:

$$
D'_{np} \cdot h'_{np1} \cdot \eta_{cl} = D_{c2} \cdot h_{c2} + D'_{np} \cdot h'_{np2} - D_{c2} \cdot h'_{np2}
$$
 (2.19)

$$
D_{c2} = D_{\text{np}}^{\text{h}} \frac{h_{\text{np}} \eta_{c2} - h_{\text{np2}}}{h_{c2} - h_{\text{np2}}} = 3.271 \times 1000 \frac{682.9 \times 0.98 - 430.94}{2679.98 - 430.94} = 346.5 \frac{\text{kr}}{\text{q}} = 0.347 \text{ T/y} \tag{2.20}
$$

$$
D''\text{np} = D'\text{np} - Dc2 = 3.271 - 0.347 = 2.925 \text{ T/y} \tag{2.21}
$$

ДП.5В071700.ДО.ПЗ

где энтальпии воды и пара при давлении во второй ступени сепаратора, определяются по таблицам воды и водяного пара.

#### *Определение количества добавочной воды*

Расход сырой воды на химводоочистку определяется из соотношений[1]:

$$
D_{cs}^{m3u} = 1,25 \cdot D_{xog}^{m3u} + 1,4 \cdot D_{nx}^{m3u} \,. \tag{2.22}
$$

Здесь 25% запас химцеха для схемы умягчения, 40% запас химцеха на собственные нужды.

Определение расхода добавочной воды на подпитку тепловой сети *Dхов тэц* производится, исходя из норм проектирования, как 0,25 % от объема воды в тепловых сетях. Объем воды в тепловых сетях берется также по нормам из расчета 65 м $^3$  на МВт, [1]:

$$
V_{mc} = 65 \cdot Q^{m94}/C = 65*90 = 5850 \text{ m}^3 \tag{2.23}
$$

$$
Dxos m_{3} = V_{mc}(0.25/100) = 5850*0.25/100 = 14.625 \text{ T/y}
$$
 (2.24)

2) Определение расхода добавочной воды на подпитку котлов *Dпк тэц* :

$$
D_{n\kappa}^{m3u} = 0.016 \cdot D_{\kappa} \cdot n + 0.3 \cdot D_n + n \cdot D''_{np}
$$
 (2.25)

$$
D_{n\kappa}^{m\text{34}} = 0.016D_0 + D_{np} = 0.016 * 465 + 2.925 = 10.36 m/v \quad (2.26)
$$

Расход сырой воды на химводоочистку:

$$
D_{cs}^{m3u} = 1.25 \cdot D_{xog}^{m3u} + 1.4 \cdot D_{nx}^{m3u} = 1.25 * 14.625 + 1.4 * 10.36 = 32.79 \text{m/s}
$$
 (2.27)

*Расчет подогревателя сырой воды (ПСВ)*

Сырая вода в количестве  $D_{cs}^{m3u}$  т/ч, с температурой 5 °С подогревается в ПСВ. Схема ПСВ приведена на рисунке 2.4.

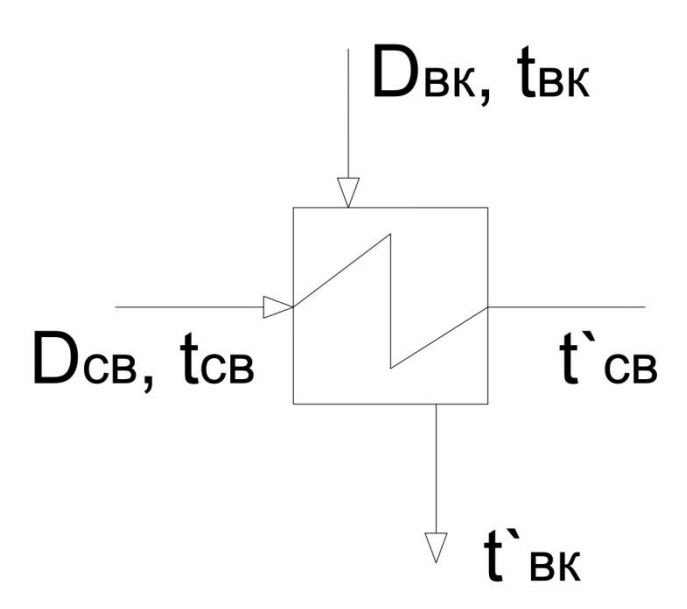

Рисунок 2.4 – Схема подогревателя сырой воды

Греющим агентом в ПСВ является конденсат с производства в количестве  $D_n^{\text{0.036}}$  т/ч и температурой t<sub>вк</sub> =100 °С. Температура сырой воды, поступающей на  $X$ ВО, должна быть равна 30 °C.

Цель расчета – определить температуру охлажденного конденсата:

$$
t_{\text{g}_{\text{K}}} = t_{\text{g}_{\text{K}}} - \frac{D_{\text{g}}^{T \to H} \cdot (t_{\text{g}} - t_{\text{g}_{\text{K}}})}{D_{\text{g}_{\text{K}}}} = 100 - 32.79 \frac{30 - 5}{220 \times 0.5} = 92.5 \text{ °C} \tag{2.28}
$$

#### *Расчет вакуумного деаэратора подпитки котлов*

<sup>о</sup>С.

Цель расчета – определить давление в деаэраторе. Давление в деаэраторе определяется по температуре насыщения, а температура насыщения определяется по энтальпии деаэрированной воды.

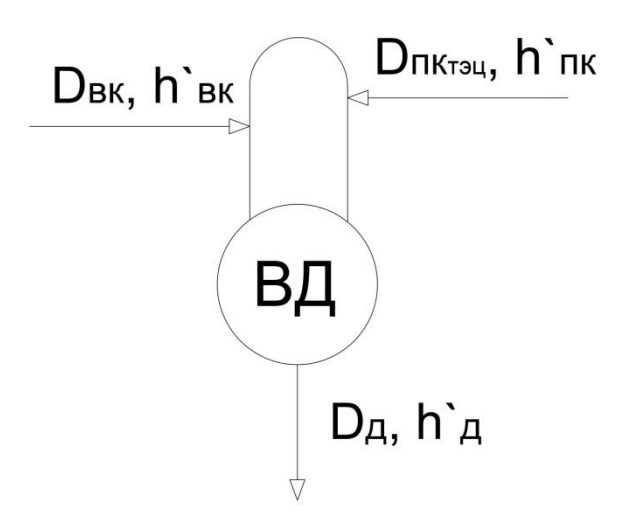

Рисунок 2.5 – Схема вакуумного деаэратора подпитки котлов

Температура химически обессоленной воды, поступающей с ХВО, *tпк* = 40

Из уравнений материального и теплового балансов деаэратора, находим[1]:

$$
D_{\partial} = D_{\rm{g}_{K}} + D_{\rm{nx}}^{\rm{m} \rm{m} \rm{m}} = 220*0.5 + 10.36 = 120.36 \, \text{m}/\text{u};\tag{2.29}
$$

$$
D_{\partial} \cdot h_{\partial} = D_{\text{gK}} \cdot C \cdot t'_{\text{gK}} + D_{\text{nK}}^{\text{m34}} \cdot C \cdot t_{\text{nK}}; \tag{2.30}
$$

$$
(D_{\scriptscriptstyle{\mathsf{G}}\scriptscriptstyle{\mathsf{K}}} + D_{\scriptscriptstyle{\mathsf{H}}\scriptscriptstyle{\mathsf{K}}}^{\scriptscriptstyle{\mathsf{H}}\scriptscriptstyle{\mathsf{H}}\scriptscriptstyle{\mathsf{H}}}) \cdot h_{\scriptscriptstyle{\partial}} = D_{\scriptscriptstyle{\mathsf{G}}\scriptscriptstyle{\mathsf{K}}}} \cdot C \cdot t'_{\scriptscriptstyle{\mathsf{G}}\scriptscriptstyle{\mathsf{K}}} + D_{\scriptscriptstyle{\mathsf{H}}\scriptscriptstyle{\mathsf{K}}} \cdot C \cdot t_{\scriptscriptstyle{\mathsf{H}}\scriptscriptstyle{\mathsf{K}}};\tag{2.31}
$$

$$
h^{\prime}_{\partial} = \frac{D_{\text{ex}} \cdot C \cdot t^{\prime}_{\text{ex}} + D_{\text{nx}}^{T \cdot 3H} \cdot C \cdot t_{\text{nx}}}{D_{\text{ex}} + D_{\text{nx}}^{T \cdot 3H}} = \frac{220 \cdot 0.5 \cdot 4.19 \cdot 92.5 + 10.36 \cdot 4.19 \cdot 40}{220 \cdot 0.5 + 10.36} = 368.8 \frac{\kappa \pi}{\kappa^2} (2.32)
$$

По таблицам воды и водяного пара, при энтальпии  $h'$ <sub>д</sub>, кДж/кг, находим температуру и давление:  $t_{\rho} = 86.8^{\circ}\text{C}$  и  $P_{\rho} = 0.0621$  МПа.

#### Расчет подогревателей сетевой воды

Схема движения нагреваемой и нагревающей среды подогревателей сетевой воды представлена на рисунке 2.6.

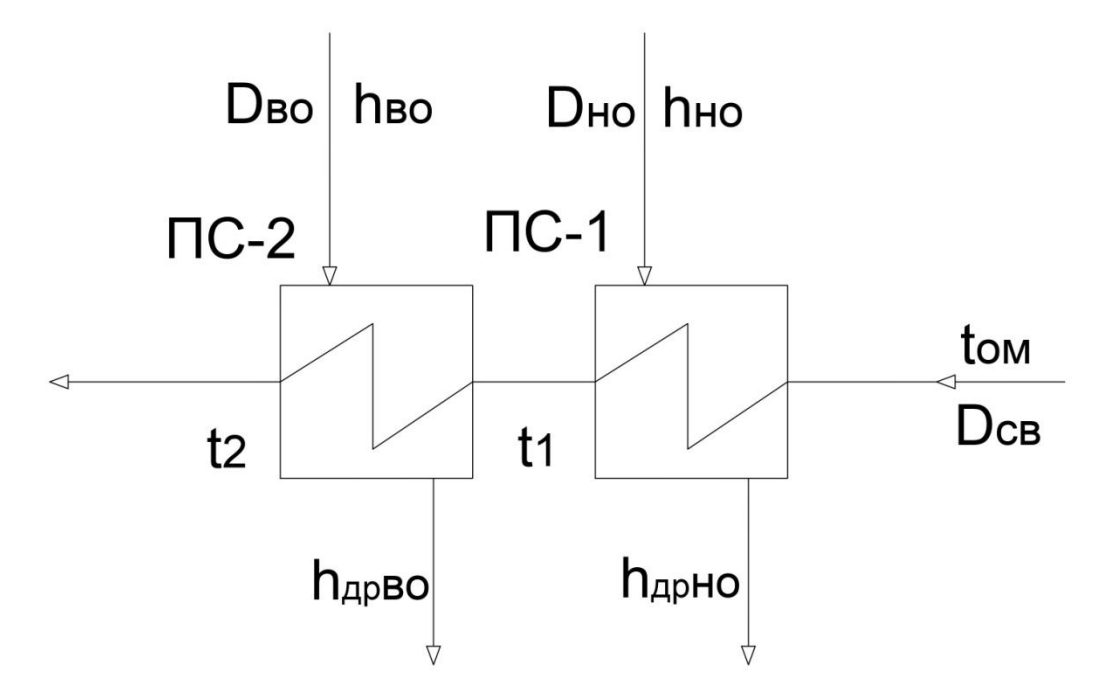

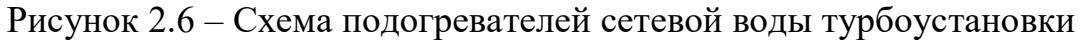

1) Определение расхода пара на сетевой подогреватель нижнего отбора. Уравнения теплового баланса:

$$
D_{cs}^{m} * C * (t_1 - t_{\text{ou}}) = D_{\text{ho}}^{m} * (h_6 - h_{\text{op6}}) * \eta_{\text{ncs}}
$$
 (2.33)

$$
D_{HO}^{m} = \frac{D_{ce}^{m} + C*(t_1 - t_{OM})}{(h_6 - h_{op6}) * \eta_{ncs}} = \frac{268.5 * 4.19 * (110 - 70)}{(2483 - 295.5) * 0.98} = 73.734 \ m/u \tag{2.34}
$$

2)Определение расхода пара на сетевой подогреватель верхнего отбора. Уравнения теплового баланса[1]:

$$
D_{cs}^{m} * C * (t_2 - t_1) = D_{so}^{m} * (h_5 - h_{op5}) * \eta_{ncs}
$$
 (2.35)

$$
D_{\rm so}^m = \frac{D_{\rm cs}^m * C * (t_2 - t_1)}{(h_5 - h_{\rm ops}) * \eta_{\rm ncs}} = \frac{268.5 * 4.19 * (150 - 110)}{(2575 - 295.5) * 0.98} = 73,906 \, m/u \tag{2.36}
$$

*Определение расхода пара на регенеративные подогреватели.*

С учетом доли утечек пара и продувки определяем расход питательной воды *Dпв*:

$$
D_{n\epsilon} = D_0 + \alpha_{ym} * D_{n\epsilon} + D_{np} \tag{2.37}
$$

где продувка парового котла  $D_{np} = p \cdot D_0$ ; утечки пара  $D_{ym} = \alpha_{ym} \cdot D_{ns}$ .  $D_{n\epsilon} = D_0 + \alpha_{\gamma m} * D_{n\epsilon} + p \cdot D_0$ 

$$
D_{n\epsilon} = \frac{D_0 + p \cdot D_0}{1 - \alpha_{ym}} = \frac{465 + 0.012 \cdot 465}{1 - 0.02} = 480.18 \frac{m}{q}
$$
 (2.38)

Расчет регенеративной схемы производится последовательно для ПВД, деаэратора питательной воды и ПНД, на основе решения уравнений теплового баланса подогревателей. Схема группы ПВД показана на рисунке 2.7.

Уравнение теплового баланса ПВД-1:

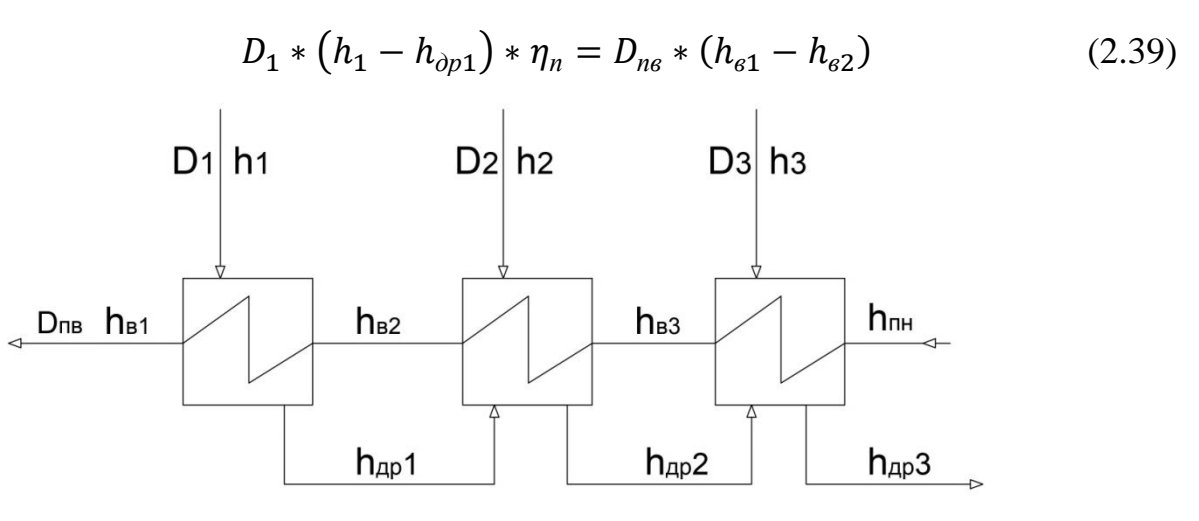

Рисунок 2.7 – Схема группы ПВД

Расход пара в ПВД-1:

$$
D_1 = D_{n\epsilon} * \frac{(h_{\epsilon 1} - h_{\epsilon 2})}{(h_1 - h_{\rho p_1}) * \eta_n} = 480.18 * \frac{1079 - 939.3}{(3212.3 - 1102) * 0.99} = 32.109 \frac{m}{q} \tag{2.40}
$$

Уравнение теплового баланса ПВД-2:

$$
D_2 * (h_2 - h_{op2}) * \eta_n + D_1 * (h_{op1} - h_{op2}) * \eta_n = D_{ng} * (h_{g2} - h_{g3}) \tag{2.41}
$$

Расход пара в ПВД-2:

$$
D_2 = \frac{D_{ne} * (h_{e2} - h_{e3}) - D_1 * (h_{\partial p1} - h_{\partial p2}) * \eta_n}{(h_2 - h_{\partial p2}) * \eta_n} = \frac{480,18 * (939,3 - 780,2) - 32,109 * (1102 - 956,6) * 0,99}{(3121,3 - 956,6) * 0,99} = \frac{33,492 \frac{m}{4}}{(2.42)}
$$

Уравнение теплового баланса ПВД-3:

$$
D_3 * (h_3 - h_{\partial p3}) * \eta_n + (D_1 + D_2) * (h_{\partial p2} - h_{\partial p3}) * \eta_n = D_{n6} * (h_{63} - h_{nn})
$$
\n(2.43)

*ч*

Давление пара в ПВД и ПНД принимается с учетом 8 % потерь в паропроводах[1]. Давление воды после подогревателя рассчитывается из учёта гидравлических потерь в ПВД - 0,25 МПа, а в ПНД - 0,1 МПа. Давление питательного насоса (ПН)  $p_{\text{nu}}$ =17,5 МПа, конденсатных - 2,0 МПа.

Энтальпия питательной воды после ПН определяется с учётом работы сжатия:

$$
h_{n\mu} = h^{\circ}_{\partial} + \frac{(p_{n\mu} - p_{\text{sc}}) * \nu_{\text{cp}}}{\eta_{\mu}} = 667.2 + \frac{(17.5 - 0.8) * 0.0010935}{0.82} = 689.5 \frac{\kappa \pi}{\kappa^2} \tag{2.44}
$$

где *рвс -* давление воды во всасывающем патрубке, можно принять 0,8 МПа, средний удельный объем воды в насосе определяется по формуле:

$$
\nu_{cp} = \frac{\nu_{nn} + \nu_{ec}}{2} = \frac{0.001088 + 0.001099}{2} = 0.0010935 \frac{\mu^3}{\kappa^2}
$$
(2.45)

где *vпн* , *vвс* - соответственно удельные объемы воды за насосом и на входе, принимаются по таблице [2], при давлении питательного насоса  $p_{nn}$ ,  $\eta_{n}$  - КПД насоса, равный 0,82.

Расход пара в ПВД-3:

$$
D_3 = \frac{D_{ns} * (h_{e3} - h_{nn}) - (D_1 + D_2) * (h_{op2} - h_{op3}) * \eta_n}{(h_3 - h_{op3}) * \eta_n} =
$$
  

$$
\frac{480.18 * (780.2 - 689.5) - (32.109 + 33.492) * (956.6 - 793.3) * 0.99}{(2967.1 - 793.3) * 0.99} = 15.317 \frac{m}{q}
$$
 (2.46)

Количество дренажа из ПВД в деаэратор:

$$
D_{\text{neo}} = D_1 + D_2 + D_3 = 32,109 + 33,492 + 15,317 = 80,918 \frac{m}{q} \quad (2.47)
$$

*Расчет деаэратора*

Схема деаэратора показана на рисунке 2.8. В деаэратор, кроме пара из отбора 3, подается дренаж из ПВД, а также основной конденсат после ПНД-4.

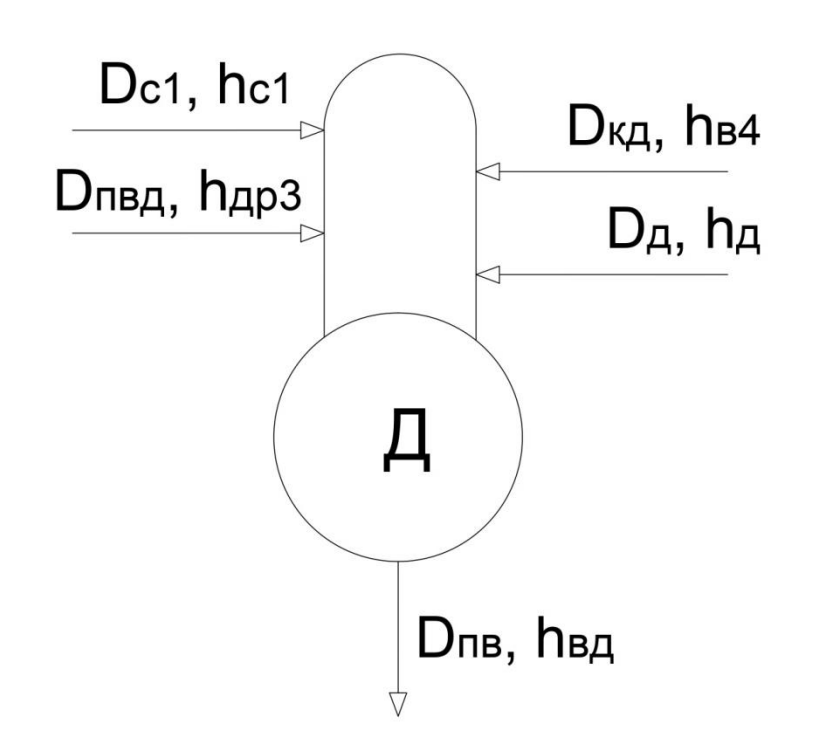

Рисунок 2.8 - Схема деаэратора повышенного давления

Уравнение материального баланса деаэратора повышенного давления:

$$
D_{\kappa\partial} = D_{\kappa\partial} - D_{\partial} - D_{c1} - D_{\kappa\partial} = 480,18 - D_{\partial} - 2,309 - 80,918 = 385,282 \frac{m}{q}
$$
\n
$$
(2.48)
$$

Уравнение теплового баланса деаэратора повышенного давления [1]:

$$
\frac{D_{n\sigma} * h_{\sigma\sigma}}{\eta_{\partial}} = D_{\partial} * h_{\partial} + D_{\kappa\partial} * h_{\sigma 4} + D_{c1} * h_{c1} + D_{n\sigma\partial} * h_{\partial p3} \tag{2.49}
$$

Решаем эту систему уравнений для деаэратора и определяем расход пара в деаэраторную  $D_{\alpha}$  и расход конденсата, поступающего в деаэратор  $D_{\kappa\alpha}$ .

$$
\frac{D_{n\epsilon} * n_{\epsilon 0}}{\eta_{\partial}} = D_{\partial} * h_{\partial} + (D_{n\epsilon} - D_{\partial} - D_{c1} - D_{n\epsilon 0}) * h_{\epsilon 4} + D_{c1} * h_{c1} + D_{n\epsilon 0} * h_{\partial p3}
$$
\n(2.50)

$$
\frac{D_{ne} * h_{e\partial}}{\eta_{\partial}} = D_{\partial} * (h_{\partial} - h_{e4}) + (D_{ne} - D_{c1} - D_{ne\partial}) * h_{e4} + D_{c1} * h_{c1} + D_{ne\partial} * h_{\partial p3}
$$
\n(2.51)

$$
D_{\pi} = \frac{\frac{D_{\text{IB}} * h_{\text{B}}}{\eta_{\pi}} - (D_{\text{IB}} - D_{\text{C1}} - D_{\text{IB}}) * h_{\text{B4}} - D_{\text{C1}} * h_{\text{C1}} - D_{\text{IB}} * h_{\text{AP3}}}{(h_{\pi} - h_{\text{B4}})} =
$$
  
\n
$$
\frac{480.18 * 667.2}{0.98} - (480.18 - 2.309 - 80.918) * 575.5 - 2.309 * 2753 - 80.918 * 793.3}{2967.1 - 575.5} = 11.674 \frac{\text{T}}{\text{q}}
$$
 (2.52)

# ДП.5В071700.ДО.ПЗ

28

#### Расчет группы ПНД

Схема группы ПНД показана на рисунке 2.9. Из схемы видно, что в линии основного конденсата имеется три смесителя, поэтому необходимо будет определять энтальпии конденсата после каждого смесителя.

# Расчет ПНД-4

Между ПНД-4 и ПНД-5 в линию основного конденсата подводится дренаж сетевого подогревателя верхнего отбора в количестве  $D^{m}_{\infty}$ , с энтальпией  $h_{\partial p5}$ , поэтому необходимо определить энтальпию основного конденсата в точке 1 смешения,  $h_{cyl}$ , перед ПНД-4.

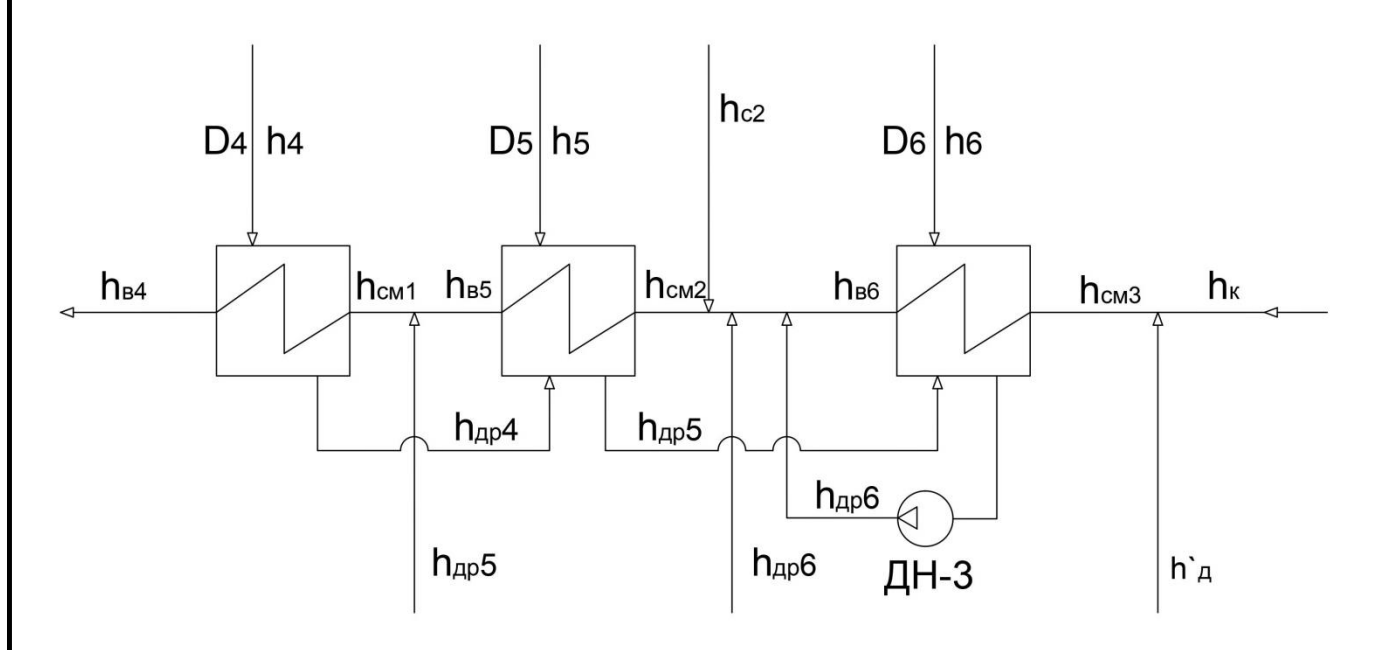

Рисунок 2.9 – Схема подключения группы ПНД

По уравнению материального баланса точки 3:

$$
D_{\kappa 2} = D_{\kappa 0} - D_{\kappa 0}^m = 385,28 - 73,906 = 311,376 \frac{m}{q}
$$
 (2.53)

Уравнение теплового баланса в точке смешения перед ПНД-4[1]:

$$
D_{\kappa\partial} * h_{\kappa\mu} = D_{\kappa 2} * h_{\kappa 5} + D_{\kappa\partial}^m * h_{\partial p} \tag{2.54}
$$

Находим  $h_{c1}$ :

$$
h_{\text{c}M1} = \frac{D_{\kappa2} * h_{\text{e}5} + D_{\text{e}0}^m * h_{\text{d}p5}}{D_{\kappa\text{d}}} = \frac{311,376 * 373,5 + 73,906 * 393}{385,28} = 377,2 \frac{\kappa \text{c}M_{\text{c}M}}{\kappa \text{c}} \tag{2.55}
$$

Уравнение теплового баланса

$$
D_4 * (h_4 - h_{\partial p4}) * \eta_n = D_{\kappa \partial} * (h_{\kappa 4} - h_{\kappa n1})
$$
 (2.56)

ДП.5В071700.ДО.ПЗ

$$
D_4 = \frac{D_{k0} * (h_{\theta 4} - h_{\text{c}M1})}{(h_4 - h_{\text{op4}}) * \eta_n} = \frac{385,28 * (575,5 - 377,2)}{(2854 - 595,6) * 0,99} = 34,165 \frac{m}{q}
$$
(2.57)

Расчет ПНД-5

Как и для ПНД-4, необходимо определить энтальпию в точке 2 смешения  $\mathbf{h}_{\text{cm2}},$  решая систему уравнений:

$$
D_{\kappa 2} * h_{\kappa M2} = D_{\kappa 1} * h_{\kappa 5} + (D_{\kappa 0}^m + D_{c2} + D_4 + D_5 + D_6) * h_{\delta p 6} \quad (2.58)
$$

$$
D_{\kappa 1} = D_{\kappa 2} - (D_{\kappa 0}^m + D_{c2} + D_4 + D_5 + D_6) \tag{2.59}
$$

$$
D_{\kappa 2} * h_{\kappa \kappa 2} = (D_{\kappa 2} - (D_{\kappa 0}^m + D_{c2} + D_4 + D_5 + D_6)) * h_{\kappa 5} + (D_{\kappa 0}^m + D_{c2} + D_4 + D_6) * h_{\kappa 6} \tag{2.60}
$$

Уравнение теплового баланса ПНД-5:

$$
D_5 * (h_5 - h_{\partial p5}) * \eta_n + D_4 * (h_{\partial p4} - h_{\partial p5}) * \eta_n = D_{\kappa 2} * (h_{\kappa 5} - h_{\kappa \kappa 2}) \tag{2.61}
$$

Решая эту систему уравнений, мы сталкиваемся с тем, что у нас имеются две неизвестные величины  $D_5 u D_6$ . Чтобы найти неизвестные величины необходимо составить уравнения теплового и материального баланса для ПНД-6 и затем решить систему двух уравнений относительно  $D_5 u D_6$ .

Расчет ПНД-6

Уравнение теплового баланса в точке смеси 3:

$$
D_{\kappa 3} * h_{c\mu 3} = D_{\kappa} * h_{\kappa} + D_{\partial}^{\text{nk}} * h_{\partial} \tag{2.62}
$$

$$
D_{\kappa 3} = D_{\kappa} + D_{\delta}^{n\kappa} \tag{2.63}
$$

$$
D_{\kappa} = D_{\kappa a} - D_1 - D_2 - D_3 - D_4 - D_5 - D_6 - D_{nn} - D_{\theta o}^m - D_{\mu o}^m
$$
  

$$
(D_{\kappa} + D_{\partial}^{n\kappa}) * h_{\kappa a3} = (D_{\kappa a} - D_1 - D_2 - D_3 - D_4 - D_5 - D_6 - D_{nn} - D_{\theta o}^m - D_{\theta o}^m - D_{\mu o}^m) * h_{\kappa} + D_{\partial}^{n\kappa} * h_{\partial}^m \quad (2.64)
$$

$$
h_{cM3} = \frac{(D_{\kappa a} - D_1 - D_2 - D_3 - D_4 - D_5 - D_{60} - D_{mn} - D_{\theta o}^m - D_{m0}^m) * h_{\kappa} + D_{\partial}^{n*} * h_{\partial}^{\lambda}}{D_{\kappa} + D_{\partial}^{n*}}
$$
(2.65)

Уравнение теплового баланса ПНД-6:

$$
D_6 * (h_6 - h_{\partial p6}) * \eta_n + (D_{c2} + D_4 + D_5) * (h_{\partial p5} - h_{\partial p6}) * \eta_n = D_{\kappa} * (h_{\kappa 6} - h_{\kappa \kappa 3})
$$
(2.66)

Подставляя энтальпии смесей в уравнения тепловых балансов получаем систему двух уравнений с неизвестными переменными  $D_5 u D_6$ . Решаем систему

уравнений с помощью сайта mathforyou.net и получаем расходы пара на ПНД-5 и ПНД-6:

$$
D_5 = 4,662 \frac{m}{q} \tag{2.67}
$$

$$
D_6 = 3,089 \frac{m}{q} \tag{2.68}
$$

*Баланс мощностей*

Мощность потока пара в турбине.

Первого отбора:

$$
N_i^I = D_1 * (h_0 - h_1) = 32.109 * \frac{3484.5 - 3212.3}{3.6} = 2428.1 \,\kappa B m \ (2.69)
$$

Второго отбора:

$$
N_i^{II} = D_2 * (h_0 - h_2) = 33,492 * \frac{3484.5 - 3121.3}{3.6} = 3378,7 \,\kappa Bm \tag{2.70}
$$

Третьего отбора:

$$
N_i^{III} = (D_3 + D_0) * (h_0 - h_3) = (15,317 + 11,674) * \frac{3484.5 - 2967.1}{3.6} = 3879.4 \text{ }\kappa Bm \tag{2.71}
$$

Четвертого отбора:

$$
N_i^{IV} = D_4 * (h_0 - h_4) = 34,165 * \frac{3484.5 - 2854}{3.6} = 5983,4 \ \text{kBm} \ (2.72)
$$

Пятого отбора:

$$
N_l^V = (D_5 + D_{so}^m) * (h_0 - h_5) = (4,662 + 73,906) * \frac{3484.5 - 2575}{3.6} = 19849,1 \,\kappa Bm \tag{2.73}
$$

Шестого отбора:

$$
N_l^{VI} = (D_6 + D_{HO}^m) * (h_0 - h_6) = (3,089 + 73,735) * \frac{3484.5 - 2483}{3.6} = 21371,7 \ \kappa Bm \tag{2.74}
$$

Мощность конденсационного потока:

$$
N_{\kappa} = D_{\kappa} * (h_0 - h_{\kappa}) = 122{,}165 * \frac{3484.5 - 2348.2}{3,6} = 38558{,}7 \text{ }\kappa Bm \text{ (2.75)}
$$
\n
$$
\boxed{\text{III.5B071700}.[10.113]}
$$
\nThere are the following matrices:  $\text{III.5B071700}.[10.113]$ 

Сумма мощностей потока пара в турбоагрегате:

$$
\sum N = \sum_{i=1}^{6} N_i + N_{\kappa} = 2428.1 + 3378.7 + 3879.4 + 5983.4 + 19849.1 + 21371.7 + 38558.7 = 95449.1 \,\kappa Bm \tag{2.76}
$$

Мощность на зажимах генератора:

$$
N_3 = \sum N \cdot \eta_M \cdot \eta_{32} = 95449.1 \cdot 0.99 \cdot 0.99 = 93549.7 \text{ }\kappa Bm \quad (2.77)
$$

Аналогично 1 режиму необходимо провести расчет остальных режимов. Данные теплового расчета приведены в таблице 2.3

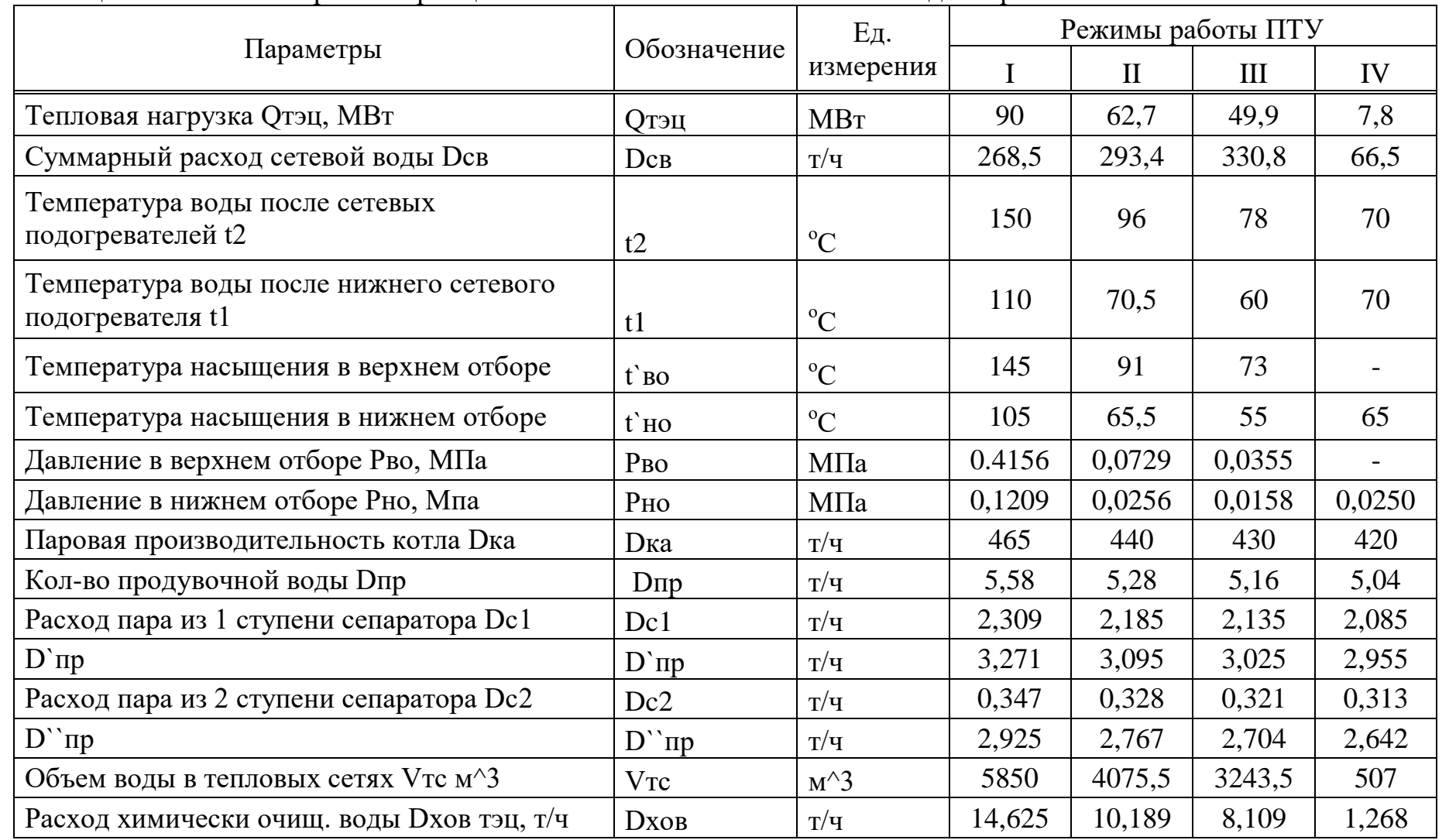

Таблица 2.3 - Тепловой расчет принципиальной схемы ПТ-80/100-130/13 для 4 режимов

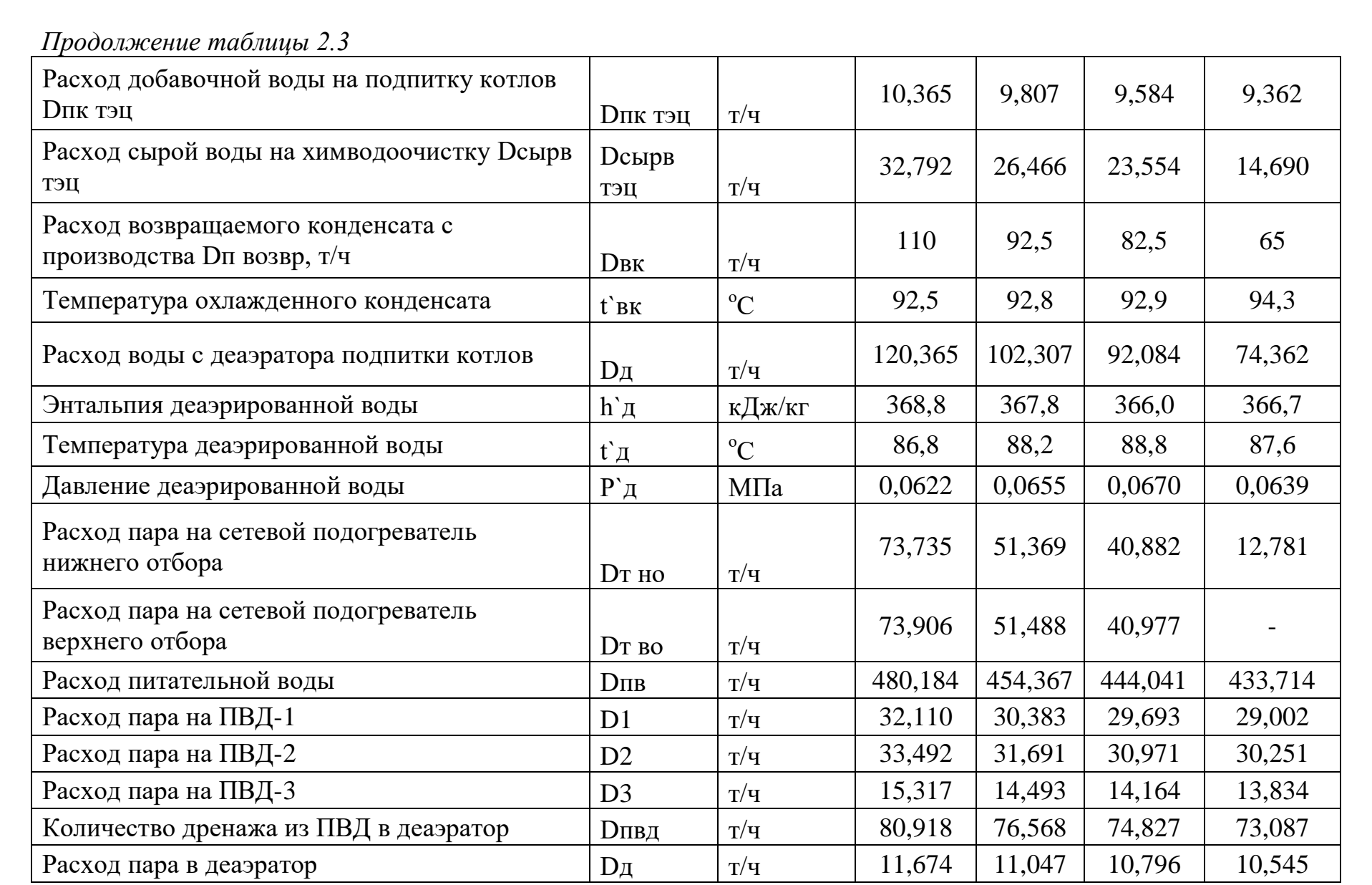

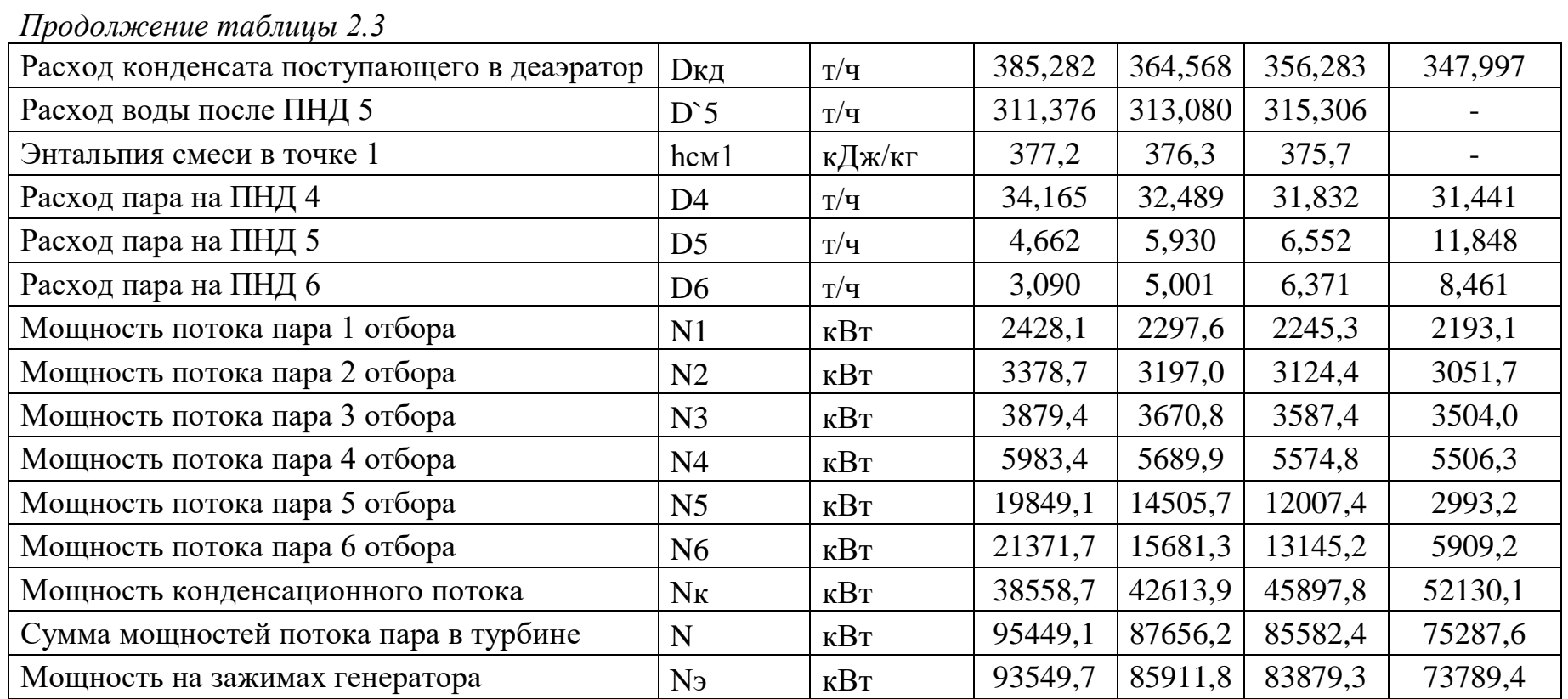

### <span id="page-35-0"></span>**Глава 3 Реконструкция градирни**

### **3.1 Система технического водоснабжения ТЭЦ**

<span id="page-35-1"></span>Техническое водоснабжение тепловых и атомных электрических станций является неотъемлемой частью структуры. К основным потребителям технической воды электрических станций относятся: конденсаторы паровых турбоустановок, теплообменные аппараты маслоснабжающих установок турбин, вспомогательное оборудование и др. Электростанции использующие тепло сожженного твердого топлива также используют техническую воду в гидравлической системе удаления золы и шлака, образующихся в результате сжигания топлива в котельных установках [5].

Доля технической воды которая используется на охлаждение водорода, воздуха, статора электрогенератора и других электрических двигателей составляет от 2,5 до 4 %. Конденсатор паровой турбоустановки использует техническую воду для создания разряжения, что способствует конденсации пара, отработавшего в цилиндрах турбины, и увеличению выработки электрической энергии. Движение охлаждающей воды создается циркуляционными насосами, преимущественно осевого типа. [5]

#### *Прямоточная система водоснабжения*

Самым распространенным источником технической воды являются реки. Количество воды в единицу времени в реке и ее температурный режим зависит от времени года. Для рек, протекающих в равнинной местности, наибольший расход воды приходится на период половодья (март, апрель), а также в дождливые периоды. Для речных системы горной местности наибольшие расходы воды приходятся на летние дни, когда происходит таяние ледников. Вода для электрической станции может также поступать из озера или моря, в случае расположения станции на берегу.

В случаях, когда расход воды в реке в 3-4 раза и более превышает водопотребление станцией, применяется прямоточная система водоснабжения. Речная вода, за счет циркуляционных насосов, проходит в конденсаторы турбоустановок, забирает тепло, затем сбрасывается по течению реки. Большие размеры озера и моря также позволяют осуществить прямоточную систему. Однако результатом является тепловое загрязнение окружающей среды, что способствует вымиранию представителей водной среды. Допустимое увеличение температуры естественного источника водоснабжения из-за сброса тепловой воды не должно превышать 5°С летом и 3°С зимой. При использовании прямоточной системы технического водоснабжения в случае с морской водой предъявляются высокие антикоррозийные требования к системе трубопроводов и оборудования, в частности к конденсационной установке. Поверхности теплообмена – трубки – должны быть выполнены из коррозионно-стойких сплавов. Необходимо регулировать и содержание абразивных частиц – песка – в технической воде
(не более 50 мг/кг). Чаще всего циркуляционные насосы располагают в отдельно построенной береговой насосной. Перед поступлением в насосы вода проходит через механические решетки, освобождаясь от крупных предметов, затем через вращающиеся сита с промывным струйным устройством. В холодный период, чтобы избежать обледенение водозаборных устройств, предусматривается подача теплой воды из сбросного канала к водоразбору[6].

*Оборотная система водоснабжения с прудами-охладителями*

К преимуществам таких систем относятся: отсутствие обмерзания, достижение более низких и стабильных температурных режимов охлаждающей воды, относительно меньшие затраты электрической мощности на привод циркуляционных насосов, меньшие потери воды в системе. Пруды, или водохранилища, могут быть наливными в случае отсутствия реки или сооружаться с помощью плотины на малых реках. Наиболее подходящей формой таких прудов является вытянутая, при этом нагретая в конденсаторах вода сливается на расстоянии примерно 8-10 км от водоразбора. Для более полного использования площади воды во многих случаях возводят струенаправляющие дамбы. В зависимости от соотношения температур окружающего воздуха и воды, а также от влажности воздушных масс охлаждение воды в прудах протекает благодаря испарению или в посредством конвективного теплообмена.

*Оборотная система водоснабжения с градирнями*

Градирни – это теплообменные устройства – сооружения поверхностными и испарительными теплообменниками. Самыми распространенными типами являются градирни башенного типа, однако нередко устанавливаются градирни открытого типа и вентиляторные.

В южных регионах сооружают градирни с принудительной вентиляцией с помощью осевых вентиляторов. За счет этого башенная часть конструкции градирни уменьшается, однако часть выработанной электрической энергии, порядка 0,5-0,7 % отводится на привод вентиляторов. Выбор градирни осуществляют по самому неблагоприятном летнему режиму работы турбоагрегатов.

Вентиляторные градирни различаются по расположению нагнетающих установок и по способу образования площади соприкосновения водной и воздушной масс.

По расположению нагнетающих установок различают градирни с нагнетанием (рисунок № 3.1 а) и с созданием разряжения (вытяжные) (рисунок № 3.1 б)

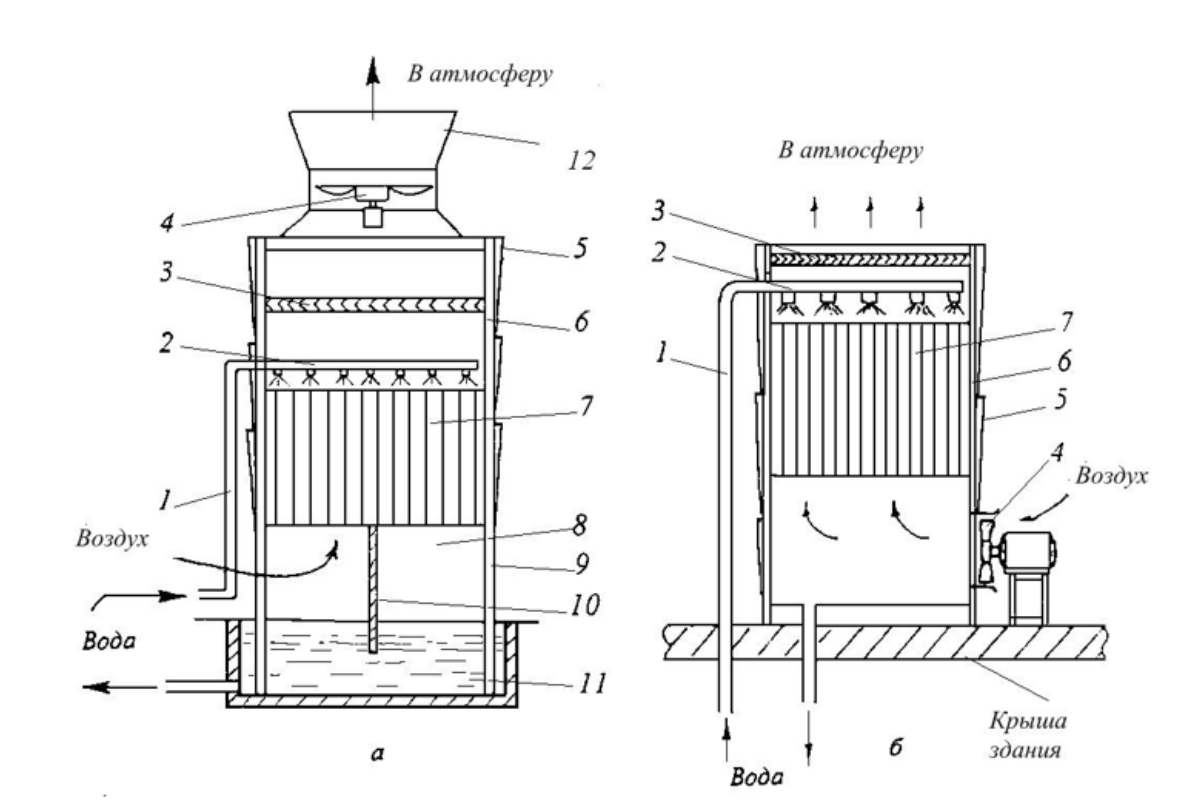

а – градирня с вентилятором, создающим разряжение; б – градирня с нагнетательным вентилятором

1 - подводящий трубопровод; 2- водораспределительная система; 3 каплеуловитель; 4 – вентилятор; 5 – обшивка; 6 – корпус градирни; 7 – ороситель; 8 – воздухораспределительное пространство; 9 – воздуховходные окна; 10 – ветровая перегородка; 11 – бассейн; 12 – диффузор

Рисунок 3.1 – Схема вентиляторных градирен

По способу образования площади соприкосновения выделяют пленочные, капельные и комбинированные вентиляторные градирни.

Понижение температуры циркуляционной воды происходит за счет ее частичного испарения и конвективного теплообмена с воздушными массами. С помощью системы форсунок вода в оросительном устройстве градирни разбрызгивается, стекает по деревянным или асбоцементным плитам в виде слоев пленки в бассейн. Благодаря большой поверхности теплообмена водной пленки с воздухом пленочные градирни обладают меньшей удельной площадью при равной охлаждающей способности.

Тепловая нагрузка градирни[6]:

$$
Q = G_{o.6} h_2 - (G_{o.6} - G_n) h_1
$$
 (3.1)

где  $G_{o.e.}$  и  $G_n$  - соответственно расходы охлаждающей и испаренной воды;

 $h_2$  и  $h_1$ - соответственно энтальпии воды до и после градирни.<br>Гидравлической характеристикой градирни является в

характеристикой градирни является плотность орошения:

$$
g_{\scriptscriptstyle{\mathcal{H}}} = \frac{G_{\scriptscriptstyle{\theta.\theta.}}}{F} \tag{3.2}
$$

где F – площадь оросительного устройства Удельная тепловая нагрузка охладителя:

$$
g_m = \frac{Q}{F} \tag{3.3}
$$

Типовые пленочные башенные градирни с металлическим каркасом, облицованные асбестоцементными плитами, деревянными щитами или гофрированным алюминием, и гиперболические железобетонные градирни производят с площадями орошения  $1600, 2100, 2600, 3200, 4000$  м<sup>2</sup>.

В регионах с малым количеством водных ресурсов применяются сухие градирни, охлаждение циркуляционной воды в которых осуществляется воздухом в специальных радиаторах, расположенных в основании вытяжной башни.

На площадке ТЭЦ установлены шесть двухсекционных вентиляторных градирен, площадью орошения по 648 м<sup>2</sup> каждая, общая площадь орошения составляет 6 х 648=3888 м<sup>2</sup>. Вентиляторы установлены на отметке +15,25 м, диаметр вентилятора 10,4 метра.

Обшивка градирни выполнена из асбестоцементных листов. Оросительное устройство высотой 2,5 м выполнено из асбестоцементных листов, опирается на каркас на отметке +4,6 м. Водоуловительное устройство из деревянных решеток установлено на отметке  $+10.0$  м. Водораспределительное устройство расположено на отметке +7,8 м.

Реконструкция вентиляторной градирни связана со ограничением выработки электрической энергии в конденсационном режиме. Кроме того имеются также дефекты, основные из которых:

-на градирнях с действующими вентиляторами корродированны лопасти вентиляторов, редукторные приводы изношены, требуют частого ремонта;

-конструкции диффузоров корродированны, местами разрушены;

-на градирне оросители, выполненные из асбестоцементных листов, полуразрушены, толщина отложений солей жёсткости негативно влияет на эффективность охлаждения воды;

-водоуловители, выполненные частью из дерева, частью сетчатые, полуразрушены, не эффективны;

-водораспределительная система заилена, трубопроводы имеют значительный коррозийный износ, сопла частично разрушены и заросли солями жесткости;

#### *Водораспределительная система*

Водораспределительная система является технологическим элементом градирни во многом определяющим эффективность ее работы. Водораспределительная система градирен состоит из стальных труб

ДП.5В071700.ДО.ПЗ

диаметром 150 мм, проложенных через 800 мм, оборудованных низконапорными соплами. В качестве разбрызгивающих устройств могут быть применены пластмассовые сопла с чашечным отражателем либо раструбные сопла.

# *Оросительные устройства*

Оросительное устройство является главным узлом градирни, где происходит охлаждение циркуляционной воды и от эффективности работы которого зависит, в основном, и технико-экономические показатели по работе турбин.

В качестве оросительных устройств в проектах вентиляторных и башенных градирен в последние 20-25 лет в мировой практике применяются полимерные оросители различной конструкции.

# **3.2Расчет**

В результате расчета требуется определить количество градирен на турбоустановку, а также необходимый расход воздуха при следующих расчетных данных:  $G_{\alpha} = 8000*10^3 \text{ кy}$ ,  $t_1 = 28$ °C;  $t_2 = 20$ °C;  $v_1 = 26,5$ °C;  $\varphi_1 =$ 0,34;  $P_6 = 99,98 \text{ k} \Pi a$  (750 мм рт. ст.) - по таблице [10](https://meganorm.ru/Data2/1/4294854/4294854011.htm#i633897) [5]

Градирня вентиляторная:  $f_{op} = 648 \text{ m}^2$ ;  $h_{op} = 3,68 \text{ m}$ .

Ороситель капельно-пленочный (см. чертеж [17](https://meganorm.ru/Data2/1/4294854/4294854011.htm#i288080) [5]).

По таблице [11:](https://meganorm.ru/Data2/1/4294854/4294854011.htm#i653656)  $A = 0,430$ ;  $m = 0,462$ ;  $k_{op} = 0,086*10^{-3}$ ;  $\xi_{c.0} = 2,21$ .

Водоуловитель № 4 (см. чертеж [19](https://meganorm.ru/Data2/1/4294854/4294854011.htm#i327715) [5]) - по таблице [5](https://meganorm.ru/Data2/1/4294854/4294854011.htm#i337251) [5]  $\zeta_{\text{av}} = 3.8$ .

Вентилятор 200 кВт: по таблице [13](https://meganorm.ru/Data2/1/4294854/4294854011.htm#i813749) [5] *Л* = - 760,98\*10-12 ; *М* = 94,73\*10-

<sup>6</sup>; 
$$
d_B = 12,162
$$
; no upperexy 29 [5]  $\text{npu} \frac{f_{\text{ox}}}{f_{\text{op}}} = 0,42 \zeta_{\text{rp}} = 20.$ 

**Величина**  $\frac{f_{\text{OK}}}{f}$  $f_{op}$ - взята для вентилятора 200 кВт. Величина *l* этой градирни

равна 3,68 м.

Решение.

При  $v_1$ = 26,5 °С по таблице [9](https://meganorm.ru/Data2/1/4294854/4294854011.htm#i571562) [5]  $p''$ <sub>n</sub> = 3,410 кПа (347,7 кгс/м<sup>2</sup>);  $\gamma''$ <sub>n</sub> =  $24,9*10^{3}$  kfc/m<sup>3</sup>.

Согласно чертежу [28](https://meganorm.ru/Data2/1/4294854/4294854011.htm#i802749) [5]:  $\gamma_1 = 1,17$  кгс/м<sup>3</sup>.

В соответствии с таблицей [9](https://meganorm.ru/Data2/1/4294854/4294854011.htm#i571562) [5]:

При *t*<sub>1</sub> = 32 °C  $p''_{\text{n}}$  = 4,317 кПа (440 кгс/м<sup>2</sup>);  $\gamma''_{\text{n}}$  = 34,2\*10<sup>-3</sup> кгс/м<sup>3</sup>; При *t*<sub>2</sub> = 24 °C  $p''_{\text{n}}$  = 3,235 кПа (329 кгс/м<sup>2</sup>);  $\gamma''_{\text{n}}$  = 20,2\*10<sup>-3</sup> кгс/м<sup>3</sup>; При  $t_{cp} = 28$  °C  $p''_{\text{n}} = 3,776$  кПа (385 кгс/м<sup>2</sup>);  $\gamma''_{\text{n}} = 27,2*10^{-3}$  кгс/м<sup>3</sup>;

Согласно номограмме чертежу [21](https://meganorm.ru/Data2/1/4294854/4294854011.htm#i584576) [5]:

 $i''_1 = 117.3$  кДж/кг (26.3 ккал/кг);  $i''_2 = 80.4 \text{ кДж/кт } (19.22 \text{ ккал/kr});$  $i<sub>m</sub>$  = 95,85 кДж/кг (22,9 ккал/кг).

Согласно номограмме чертежу [21](https://meganorm.ru/Data2/1/4294854/4294854011.htm#i596431) [5] *i*<sup>1</sup> = 46 кДж/кг (26,3 ккал/кг).

ДП.5В071700.ДО.ПЗ

Вычисляем величину теплоперепада воздушной массы:

$$
\delta t'' = \frac{i''_1 + i''_2 - 2i''_m}{4} = \frac{117,3 + 80,4 - 2 \cdot 95,85}{4} = 1,5 \frac{k \sqrt{3} \cdot k}{k^2}
$$
(3.4)

Для определения величины  $\lambda$  требуется вычислить вспомогательные величины Y, U и R:

$$
Y = \frac{i''_1 - i_1 - \delta t''}{i''_2 - i_1 - \delta t''} = \frac{117,3 - 46 - 1,5}{80,4 - 46 - 1,5} = 2,12
$$
 (3.5)

$$
k = 1 - \frac{t_2 c_{\infty}}{r} = 1 - \frac{4.19 \times 24}{2493} = 0.959
$$
 (3.6)

$$
U = \frac{(t_1 - t_2)c_{\kappa}}{(i_{2} - i_1 - \delta t_{\kappa})k} = \frac{(32 - 24)*4.19}{(80.4 - 46 - 1.5)*0.959} = 1.06
$$
 (3.7)

$$
R = \frac{U^{1-m}}{Ah_{op}} = \frac{1,06^{1-0,462}}{0,43*3,68} = 0,652
$$
 (3.8)

По графику чертежу 23 [5] устанавливается вспомогательная величина *х* по значениям вспомогательных величин *Y* и *R*:  $x = 3,49$ .

Находим величину  $\lambda$ :

$$
\lambda = \frac{U}{x} = \frac{2.12}{3.49} = 0.61\tag{3.9}
$$

Второй этап расчета.

Находим коэффициенты аэродинамического сопротивления:

$$
\zeta_1 = k_{op} h_{op} + 0.000025l + 0.0002 = 0.153 * 10^{-3} * 3.68 + 0.000025 *
$$
  
3.68 + 0.0002 = 0.677 \* 10<sup>-3</sup> (3.10)

$$
\zeta_2 = \zeta_{cp} + \zeta_{c.o.} h_{op} + 0.1l + \zeta_{e.y.} = 22 + 2.21 * 3.68 + 2.8 = 30.72 \tag{3.11}
$$

Плотность орошения определяется по уравнению:

$$
a_{\varepsilon}q_{\varepsilon}^3 + b_{\varepsilon}q_{\varepsilon}^2 - c_{\varepsilon}q_{\varepsilon} - \frac{d_{\varepsilon}}{1,2} = 0 \tag{3.12}
$$

Рассчитываем вспомогательные коэффициенты уравнения плотности орошения:

$$
a_{\rm g} = \frac{\lambda^2 \zeta_1}{3600^2 \times 2g\gamma_1^2} = \frac{0.78^2 \times 0.677 \times 10^{-3}}{3600^2 \times 2 \times 9.81 \times 1.17^2} = 1.18 \times 10^{-12} \tag{3.13}
$$

# ДП.5В071700.ДО.ПЗ

$$
b_{\epsilon} = \frac{\lambda^2 f_{op}^2}{\gamma_1^2} \left( \frac{\zeta_2}{f_{op}^2 3600^2 * 2g} - \frac{J}{1,2} \right) = \frac{0.78^2 * 648^2}{1,17^2} \left( \frac{30.72}{648^2 * 3600^2 * 2*9.81} + \frac{760.98 * 10^{-12}}{1,2} \right) = 973.1 * 10^{-9}
$$
\n
$$
c_{\epsilon} = \frac{M}{1.2} * \frac{\lambda f_{op}}{\gamma_1} = \frac{94.73 * 10^{-6}}{1,2} * \frac{0.78 * 648}{1,17} = 59244.6 * 10^{-6} \quad (3.15)
$$

Уравнение (3.12) с численными значениями коэффициентов имеет вид

$$
1.18 * 10^{-12} q_{\text{mc}}^3 + 973.1 * 10^{-9} q_{\text{mc}}^2 - 59244.6 * 10^{-6} q_{\text{mc}} - \frac{d_e}{1.2} = 0 \tag{3.16}
$$

Необходимо знать, что вспомогательные коэффициенты  $a_{\rm B}$ ,  $b_{\rm B}$ ,  $c_{\rm B}$  при вычислений величин  $p_1$  и  $p_2$  подставляются с теми знаками, которые находятся перед этими коэффициентами в уравнении (3.12).

$$
p_1 = \frac{b_\theta^3}{27a_\theta^3} - \frac{b_\theta c_\theta}{6a_\theta^2} + \frac{d_\theta}{1.2 \times 2a_\theta} = \frac{(973.1 \times 10^{-9})^3}{27 \times (1.18 \times 10^{-12})^3} - \frac{973.1 \times 10^{-9} \times 9874.6 \times 10^{-6}}{6 \times (1.18 \times 10^{-12})^2} + \frac{12.162}{1.2 \times 2 \times 1.18 \times 10^{-12}} = 2.867 \times 10^{14} \tag{3.17}
$$

$$
p_2 = \frac{3a_e - c_e - b_e^2}{9a_e^2} = \frac{3 \times 4.25 \times 10^{-12} - 11367.6 \times 10^{-6} - (973.1 \times 10^{-9})^2}{9 \times (4.25 \times 10^{-12})^2} = -6.993 \times 10^{19}
$$
\n(3.18)

$$
D = p_1^2 + p_2^3 = (2.867 * 10^{14})^2 + (-6.993 * 10^{19})^3 = -3.42 * 10^{59} < 0
$$
\n(3.19)

$$
r_p = \pm \sqrt{|p_2|} = \pm \sqrt{| -6.993 \times 10^{19} |} = 8.3624 \times 10^9 \quad (3.20)
$$

$$
\cos \varphi = \frac{p_1}{r^3} = \frac{2.867 \times 10^{14}}{(8.3624 \times 10^9)^3} = 4.903 \times 10^{-16}
$$
 (3.21)

$$
\varphi = 90^\circ \frac{\varphi}{3} = 30^\circ
$$

$$
Z = 2r\cos\left(60 - \frac{\varphi}{3}\right) = 2 \times 161,25 \times 10^3 \cos 30 = 279,29 \times 10^3 \tag{3.22}
$$

Величина плотности орошения составляет:

$$
q_{\scriptscriptstyle \mathcal{H}} = Z - \frac{b_{\scriptscriptstyle e}}{3a_{\scriptscriptstyle e}} = 279{,}29 * 10^3 - \frac{973{,}1 * 10^{-9}}{3 * 1{,}18 * 10^{-12}} = 4{,}4 * 10^3 \frac{\scriptscriptstyle \mathcal{R}^2}{\scriptscriptstyle \mathcal{M}^2 \scriptscriptstyle \mathcal{H}} \quad (3.23)
$$

По величине  $q_{\text{ac}}$  определенной по уравнению (3.22), вычисляется необходимое число градирен

ДП.5В071700.ДО.ПЗ

Лист  $42.$ 

$$
N = \frac{G_{\text{ac}}}{q_{\text{ac}}f_{\text{op}}} = \frac{8000*10^3}{4.4*1000*648} = 2.8
$$
 (3.24)

Необходимая объемная подача воздуха для охлаждения

$$
G''_e = \frac{\lambda q_{\text{wc}} * f_{\text{op}}}{\gamma_1} = \frac{0.78 * 8.14 * 1000 * 120}{1,17} = 586.1 * 10^6 \frac{\mu^3}{\mu}
$$
 (3.25)

Произведем замену оросителя, водоуловителя и вентилятора.

$$
R = \frac{U^{1-m}}{A h_{op}} = \frac{2.22^{1-0.733}}{0.324*3.68} = 1.038
$$
 (3.26)

По чертежу  $26[5]$  вспомогательная величина  $x$  по значениям вспомогательных величин *Y* и *R*:

 $x = 1,42.$ 

Вспомогательная величина  $\lambda$ :

$$
\lambda = \frac{U}{x} = \frac{2.22}{1.42} = 1.56\tag{3.27}
$$

Коэффициенты аэродинамического сопротивления[7]:

$$
\zeta_1 = k_{op} h_{op} + 0.000025l + 0.0002 = 0.086 * 10^{-3} * 3.68 + 0.000025 *
$$
  
3.68 + 0.0002 = 0.608 \* 10<sup>-3</sup> (3.28)

$$
\zeta_2 = \zeta_{cp} + \zeta_{c.o.} h_{op} + 0.1l + \zeta_{s.y.} = 22 + 4.64 * 3.68 + 3.8 = 42.88 \tag{3.29}
$$

Вспомогательные коэффициенты для уравнения плотности орошения:

$$
a_{\rm g} = \frac{\lambda^2 \zeta_1}{3600^2 \times 2g\gamma_1^2} = \frac{1.56^2 \times 0.608 \times 10^{-3}}{3600^2 \times 2 \times 9.81 \times 1.17^2} = 4.25 \times 10^{-12} \tag{3.30}
$$

$$
b_{\scriptscriptstyle g} = \frac{\lambda^2 f_{\scriptscriptstyle{op}}^2}{\gamma_1^2} \left( \frac{\zeta_2}{f_{\scriptscriptstyle{op}}^2 3600^2 * 2g} - \frac{\pi}{1,2} \right) = \frac{1.56^2 * 648^2}{1,17^2} \left( \frac{42,88}{108^2 * 3600^2 * 2*9,81} + \frac{760,98 * 10^{-12}}{1,2} \right) = 925,6 * 10^{-9} \tag{3.31}
$$

$$
c_{\rm e} = \frac{M}{1.2} * \frac{\lambda f_{\rm op}}{\gamma_1} = \frac{94,73*10^{-6}}{1,2} * \frac{1,56*648}{1,17} = 11367,6*10^{-6} \tag{3.32}
$$

Уравнение плотности орошения с учетом значений численных коэффициентов:

$$
4.25 * 10^{-12} q_{\text{K}}^3 + 925.6 * 10^{-9} q_{\text{K}}^2 - 11367.6 * 10^{-6} q_{\text{K}} - \frac{d_e}{1.2} = 0 \quad (3.33)
$$

# ДП.5В071700.ДО.ПЗ

Лист  $\overline{43}$ 

$$
p_1 = \frac{b_\theta^3}{27a_\theta^3} - \frac{b_\theta c_\theta}{6a_\theta^2} + \frac{d_\theta}{1.2*2a_\theta} = \frac{(925,6*10^{-9})^3}{27*(4.25*10^{-12})^3} - \frac{925,6*10^{-9}*11367,6*10^{-6}}{6*(4.25*10^{-12})^2} + \frac{12.162}{1.2*2*4.25*10^{-12}} = 2.867 * 10^{14}
$$
(3.34)  

$$
p_2 = \frac{3a_\theta - c_\theta - b_\theta^2}{9a_\theta^2} = \frac{3*4.25*10^{-12} - 11367,6*10^{-6} - (925,6*10^{-9})^2}{9*(4.25*10^{-12})^2} = -6.993 * 10^{19}
$$
(3.35)

 $D = p_1^2 + p_2^3 = (2.867 * 10^{14})^2 + (-6.993 * 10^{19})^3 = -3.42 * 10^{59} < 0$ (3.36)

$$
r_p = \pm \sqrt{|p_2|} = \pm \sqrt{| -6.993 \times 10^{19} |} = 8.3624 \times 10^9 \quad (3.37)
$$

$$
\cos \varphi = \frac{p_1}{r^3} = \frac{2.867 \times 10^{14}}{(8.3624 \times 10^9)^3} = 4.903 \times 10^{-16}
$$
 (3.38)

$$
\varphi = 90^\circ \frac{\varphi}{3} = 30^\circ
$$

$$
Z = 2r\cos\left(60 - \frac{\varphi}{3}\right) = 2 \times 48,38 \times 10^3 \cos 30 = 83,79 \times 10^3 \quad (3.39)
$$

$$
q_{\scriptscriptstyle \mathcal{H}} = Z - \frac{b_{\scriptscriptstyle \mathcal{S}}}{3a_{\scriptscriptstyle \mathcal{S}}} = 83{,}79 * 10^3 - \frac{925{,}6*10^{-9}}{3*4.25*10^{-12}} = 11{,}2 * 10^3 \frac{\scriptscriptstyle \mathcal{R}^2}{\scriptscriptstyle \mathcal{M}^2} \tag{3.40}
$$

Необходимое количество градирен:

$$
N = \frac{G_{\kappa}}{q_{\kappa}f_{op}} = \frac{8000 \times 10^3}{11.2 \times 1000 \times 648} = 1.1
$$
 (3.41)

Принимаем к установке одну градирню. Требуемый объемный расход воздуха для охлаждения

$$
G''_e = \frac{\lambda q_{\text{wc}} * f_{\text{op}}}{\gamma_1} = \frac{1,56 * 6.5 * 1000 * 648}{1,17} = 390 * 10^6 \frac{\text{m}^3}{\text{v}} \tag{3.42}
$$

Расчет показал, что при текущем состоянии градирен на меньший температурный напор охлаждающей воды требуется больше подачи воздуха, которую не создает вентилятор в данном состоянии.

В результате замены оросителя наблюдаем уменьшение требуемого расхода воздуха:

$$
\Delta G_{\text{B}}^{\prime\prime} = (586.1 - 390) * 10^6 = 196.1 * 10^6 \frac{\text{m}^3}{\text{g}} \tag{3.43}
$$

ДП.5В071700.ДО.ПЗ

Намечаемая реконструкция градирен является прежде всего энергосберегающим мероприятием, позволяющим при сохранении существующего режима работы станции увеличить мощность и выработку электроэнергии за счет дозагрузки турбоагрегатов в конденсационном режиме в летний период.

Перерасчет тепловой схемы с учетом обновления оборудования градирни показал прирост выработки электрической энергии. Прирост электрической мощности за счет снятия ограничений из-за неудовлетворительного состояния градирен составляет 13,5 МВт при летнем режиме и 6 МВт при зимнем.

# Глава 4 Раздел экономики

#### $4.1$ Определение исходных данных

 $\mathbf{R}$ ланном рассматривается разделе технико-экономическое обоснование оборудования модернизации системы технического водоснабжения - вентиляторной градирни для турбоустановки ПТ-80/110-130/13. Необходимость экономического обоснования проекта связана прежде BCCTO C TCM. что в непростой экономической ситуации  $\mathbf{B}$ мире ценообразование на топливо, оборудование имеет непостоянный характер. В результате расчета будут определены годовой отпуск электрической и тепловой мощности до модернизации и после, а также затраты на реализацию и срок окупаемости проекта. Изменение производственных затрат ТЭЦ-2 при реализации проекта формируется за счет изменений затрат на топливо, амортизационных отчислений от вновь вводимых фондов, затрат на ремонт и т.д. [14]

Исходными данные для проведения расчета являются:

- установленная электрическая производительность турбоустановки - $N_{\text{ver}} = 80 \text{ MBr}$ ;

- годовой объём сгенерированной электрической энергии -  $\theta_{\rm B} = 732.7$ млн.кВт•ч:

- годовой объём сгенерированной тепловой энергии -  $Q_B$  = 1539 тыс. Гкал:

- удельный расход топлива на выработку 1 кВтч электроэнергии -  $b_3$  = 360.7г ут/ кВтч:

- удельный расход топлива на выработку одной Гкал тепловой энергии - b<sub>T</sub> = 210,4кг yr/ Гкал;

- используемое топливо - Экибастузский уголь.

#### $4.2$ Определение годового отпуска энергии ТЭЦ

Годовой отпуск электрической и тепловой энергии определяем по выражениям [13]:

$$
\Theta_{\text{or}} = \Theta_{\text{B}} \bullet (1 - \Theta_{\text{CH}}) = 732.7 \bullet (1 - 0.08) = 674 \text{ mJH. }\text{rB} \cdot \text{H} \cdot \text{H} \tag{4.1}
$$

$$
Q_{or} = Q_B \cdot (1 - Q_{cn}) = 1539 \cdot (1 - 0.02) = 1508 \text{ t. } \Gamma \text{. } (4.2)
$$

где Э<sub>в</sub> и Q<sub>в</sub>- количество выработанной электрической и тепловой энергии за год соответственно

Э<sub>сн</sub> и Q<sub>сн</sub>- потребление электрической и тепловой энергии на собственные нужды.

В расчетах принимаем расход электроэнергии на собственные нужды в размере 8% (Э<sub>сн</sub>), а тепловой энергии 2% (Q<sub>cн</sub>).

ДП.5В071700.ДО.ПЗ

 $46$ 

# **4.3 Определение годовых эксплуатационных расходов**

Годовые эксплуатационные расходы определяются по расходам на:

- топливо
- амортизацию
- обслуживание и ремонт
- воду
- заработную плату персоналу станции
- выбросы вредных веществ при сжигании топлива
- прочие общестанционные расходы[14]

Определение расходов на топливо. Годовое потребление твердого топлива на производство электрической и тепловой энергии рассчитывается по формулам[14]:

$$
B_3 = 9_B \cdot b_3 = 732,7 \cdot 360,7 = 264285 \text{ r} \cdot \text{t} \cdot \text{t} \cdot \text{t} \cdot \text{t} \tag{4.3}
$$

$$
Br = QB • br = 1539 • 210,4 = 316680
$$
 **Table 2.13.1** (4.4)

Суммарное годовое потребление топлива установкой:

$$
B_y = B_3 + B_T = 264285 + 316680 = 580965
$$
 **THE.TYT.** (4.5)

Данные показатели расхода топлива требуется перевести в в расходы натурального топлива. Эксплуатируемое твердое топливо – экибастузский уголь. Низшая теплота сгорания единицы массы топлива  $Q_{p}^{\text{H}}=4050$ ккал/кг[14].

Годовое потребление натурального топлива составляет:

$$
B_{\rm H} = B_{\rm y} / (Q_{\rm p}^{\rm H} / 7000) = 580965 / (4050/7000) = 1004,1 \text{ thic.rht } (4.6)
$$

Расходы на топливо с учетом транспортных затрат составляют:

$$
H_{\rm T} = B_{\rm H} \bullet (\mathbf{L}_{\rm T} + \mathbf{L}_{\rm rp}), \tag{4.7}
$$

$$
H_{\rm T} = 1004, 1 \cdot (3300 + 1500) = 4819, 7 \text{ mJH. TF}, \tag{4.8}
$$

где  $H_r = 3300$  тг/тнт - цена топлива,

 $H_{\text{TD}} = 1500 \text{ TT/THT}$  - цена за транспортировку топлива.

Расчет КПД использования топлива. Для получения 1 кВтч электроэнергии необходимо 123 гут, а для получения 1 Гкал тепловой энергии, 143 кгут при КПД установок, равных единице. Коэффициент полезного использования топлива, с учетом расхода электроэнергии и тепла на собственные нужды определяется[14]

$$
K\Pi \Pi_3 = 123/b_3 \cdot 100\% = (123/360,7) \cdot 100\% = 34,1\% \tag{4.9}
$$

$$
K\Pi \Pi = 123/b_{\rm T} \cdot 100\% = (143/210.4) \cdot 100\% = 68\%, \tag{4.10}
$$

Коэффициент использования топлива станцией будет:

$$
\text{K}\Pi\mu = (0.86 \cdot \vartheta_{\text{or}} + \mathbf{Q}_{\text{or}})/(7 \cdot \mathbf{B}_{\text{y}}) \cdot 100\%,\tag{4.11}
$$

$$
K\Pi \Pi = ((0.86 \cdot 2320.5 + 1984.95)/(7 \cdot 1341.637)) \cdot 100\% \tag{4.12}
$$

где 0,86 - коэффициент перевода электроэнергии в тепло, 7 теплотворная способность условного топлива, 7000 ккал/кг.

Расчет затрат на воду. Важнейшими потребителями водных ресурсов на тепловых электрических станциях являются конденсаторы паровых турбоагрегатов. Конденсатор турбоустановки ПТ-80/100-130/13 потребляет 8000 м<sup>3</sup> технической воды в час. Помимо этого вода также используется для охлаждения электрических генераторов, насосов, системы маслоснабжения и т.д. Немаловажным потребителем воды является гидравлическая система удаления шлака и золы. Установлено, что затраты на воду находятся в пределах 1,4- 1,6 тенге/кВт\*ч

$$
H_{\rm B} = 3.3 \cdot (1.4 \div 1.6) = 732.7 \cdot 1.5 = 1099.1 \text{ mJH.} \text{ T} \tag{4.13}
$$

Расчет затрат на заработную плату. Затраты на оплату труда несомненно являются частью величины себестоимости отпускаемой электрической и тепловой энергии, в которые входят расходы на оплату труда основного производственного персонала станции, включая премии рабочим и служащим за производственные результаты, стимулирующие и компенсирующие выплаты, в том числе компенсации по оплате труда в связи с повышением цен и индексацией доходов в пределах норм, предусмотренных законодательством[14].

Расходы на заработную плату напрямую связаны с количеством обслуживающего производственного персонала предприятия. Количество персонала можно определить исходя из величины, которая показывает какое количество людей необходимо задействовать на обслуживание 1 МВт установленной электрической производительности оборудования.

Согласно литературным и фактическим данным о численности работающих на некоторых станциях Казахстана, можно рекомендовать принимать следующие усредненные значения штатного коэффициента ( $K_{\text{m}}$ ): для ТЭЦ установленной мощностью более 500 МВт: 1,3 - 1,5 чел/МВт.

Численность персонала станции составляет:

$$
4\Pi = K_{\mu} \cdot N_{y} = 1.5 \cdot 80 = 120 \text{ u.}
$$
 (4.14)

Суммарные затраты на заработную плату включают в себя:

- основную заработную плату (Изпо), в которую входит заработная плата работников, занятых в технологическом процессе производства энергии и включает в себя выплаты, связанные с отработанным временем

(тарифные ставки и должностные оклады, премии рабочим из фонда заработной платы, доплата за работу праздничные дни и ночное время и др.);

- дополнительная заработная плата  $(M_{300})$  включает в себя выплаты, не связанные с рабочим временем (оплата очередных, дополнительных и учебных отпусков, за время выполнения государственных обязанностей и др.);

- начисления на заработную плату  $(M_{\text{3TH}})$  включают в себя отчисления на социальный налог и начисления в пенсионный фонд [13].

Суммарные затраты на заработную плату рассчитываются по формуле:

$$
H_{3II} = H_{3II0} + H_{3III4} + H_{3III4}
$$
 (4.15)

Величину среднегодовой основной заработной платы  $M_{300}$  принимаем в размере 2400 тыс. тенге на одного работающего:

$$
H_{\text{310}} = \text{41} \cdot 2400000 = 120 \cdot 2400000 = 288 \text{ mJH.} \text{ T} \tag{4.16}
$$

Величина  $H_{3\text{m}}$  берется в размере 10-15% от значения  $H_{3\text{m}}$ :

$$
H_{\text{3HJ}} = 0.15 \cdot H_{\text{3H0}} = 0.15*288 = 43.2 \text{ MJH. TT}
$$
 (4.17)

Начисления на заработную плату  $M_{3\text{TH}}$  (социальный налог и отчисления в пенсионный фонд) принимаются в размере 20% от суммы Изпо и Изпд:

$$
H_{\text{3TH}} = 0.2 * (H_{\text{3H}} + H_{\text{3H}}) = 0.2 * (288 + 43.2) = 66.24 \text{ MJH.} \text{TT} \quad (4.18)
$$

Итого:

$$
M_{3II} = 288 + 43.2 + 66.24 = 397.44 \text{ MJH. TT}
$$
 (4.19)

#### *Расчет амортизационных отчислений*

В [процессе производства](https://ru.wikipedia.org/wiki/%D0%9F%D1%80%D0%BE%D0%B8%D0%B7%D0%B2%D0%BE%D0%B4%D1%81%D1%82%D0%B2%D0%B5%D0%BD%D0%BD%D1%8B%D0%B9_%D0%BF%D1%80%D0%BE%D1%86%D0%B5%D1%81%D1%81) ряд ресурсов [\(оборотный капитал](https://ru.wikipedia.org/wiki/%D0%9E%D0%B1%D0%BE%D1%80%D0%BE%D1%82%D0%BD%D1%8B%D0%B9_%D0%BA%D0%B0%D0%BF%D0%B8%D1%82%D0%B0%D0%BB) — труд, сырьё, электрическая энергия и т.д.) полностью конвертируются или уничтожаются при каждом производственном цикле. Их [стоимость](https://ru.wikipedia.org/wiki/%D0%A1%D1%82%D0%BE%D0%B8%D0%BC%D0%BE%D1%81%D1%82%D1%8C) полностью входит (переносится) в состав себестоимости конечной продукции. Другая часть ресурсов [\(основные средства](https://ru.wikipedia.org/wiki/%D0%9E%D1%81%D0%BD%D0%BE%D0%B2%D0%BD%D1%8B%D0%B5_%D1%81%D1%80%D0%B5%D0%B4%D1%81%D1%82%D0%B2%D0%B0) оборудование, сооружения, земля и т.д.), участвуют во множестве производственных циклах, зачастую длительно сохраняя при этом свою натуральную форму. Но через некоторое время основные средства будут нуждаться в ремонте, модернизации или замене, в том числе изза [морального износа.](https://ru.wikipedia.org/wiki/%D0%9C%D0%BE%D1%80%D0%B0%D0%BB%D1%8C%D0%BD%D1%8B%D0%B9_%D0%B8%D0%B7%D0%BD%D0%BE%D1%81) Стоимость основных средств, их ремонта или замены должна равномерно переноситься на себестоимость всей продукции, в выпуске которой они принимают участие. Так как точно определить это количество крайне трудно или невозможно, обычно исходят из нормативного срока службы. Например, если оборудование без ремонта должно проработать 10 лет, то каждый год на продукцию надо перенести 1/10 стоимости оборудования (или 1/120 в месяц). Эту долю стоимости основных средств, распределённую на оговорённый период, и называют амортизацией[14].

ДП.5В071700.ДО.ПЗ

Из амортизационных отчислений формируется специальный фонд, который используется для замены, модернизации или ремонта основных средств.

Амортизационные отчисления берутся в процентах (%) от величины суммарных капитальных вложений в станцию.

Каждый вид оборудования обладает своей нормой амортизации в зависимости от срока службы и других факторов.

Для нашей ТЭЦ с установленной мощностью 510 МВт с учетом износа оборудования (30%) величина Куд принимается - 1500 \$/кВт. Стоимость одного доллара США 420 тенге.

Капитальные вложения будут составлять [13]:

$$
K = K_{ya} \cdot N_y = 1500 \cdot 420 \cdot 80 = 50400 \text{ mJH} \cdot \text{IT}
$$
 (4.20)

В среднем, в зависимости от мощности блоков и станции в целом, вида потребляемого топлива, норма амортизации находится в пределах 5-7 %. В расчетах норму амортизационных отчислений принимаем 7 % от величины  $K:$ 

$$
H_{\text{ao}} = 0.07 \cdot K = 0.07 \cdot 50400 = 3024 \text{ mJH. Terre.} \tag{4.19}
$$

#### *Расчет затрат на проведение текущего ремонта*

В эту составляющую затрат, кроме затрат на проведение текущего ремонта производственного оборудования входят и затраты на технический осмотр и содержание оборудования в рабочем состоянии (обтирочные и смазочные материалы) и определяются в размере:

$$
H_{\text{rp}} = 0.15 \cdot H_{\text{ao}} = 0.15 \cdot 3024 = 453.6 \text{ MJH.} \text{TT} \tag{4.21}
$$

#### *Расчет платы за выбросы*

Одной из невыгодных для станций затрат является платы за выбросы вредных веществ в окружающую среду. Это обусловлено тем, что электростанции используют в качестве топлива сорта угля низкого качества, ввиду их относительной дешевизны по сравнению с более качественными сортами.

Величина оплаты за выбросы вредных веществ, зависит от объема выбросов, которые, в свою очередь, зависят от вида сжигаемого топлива (уголь, газ, мазут), его количества и способа улавливания вредных веществ (электрофильтры, эмульгаторы) [14]. Установлено, что при сжигании Экибастузского угля, величина платы за выбросы находится в пределах 130- 180 тенге за тнт, следовательно:

$$
H_{\text{BMI6}} = (130 \div 180) \cdot B_{\text{H}} = 170 \cdot 1004, 1 = 170, 7 \text{ MJH.} \text{TT} \quad (4.22)
$$

#### *Общестанционные и цеховые расходы*

Эта составляющая расходов предусматривает затраты на административно-управленческие (зарплата, канцелярские, командировочные), общепроизводственные (содержание, амортизация, текущий ремонт общестанционных средств, испытания исследования,

рационализация, охрана труда и техника безопасности), отчисления на целевые расходы (техническая пропаганда, содержание вышестоящих организаций), обслуживание цехов и управление ими (зарплата управления цехом, амортизация и затраты по содержанию и текущему ремонту зданий, расходы по охране труда).

Затраты на обшестанционные и цеховые расходы определяется по формуле:

$$
H_{\text{offm}} = (0, 2 \div 0, 25) \cdot (H_{\text{ao}} + H_{\text{an}} + H_{\text{rp}}) \tag{4.23}
$$

$$
H_{\text{offm}} = 0.23 \cdot (3024 + 397,44 + 453,6) = 891,3 \text{ mJH}.\text{IT} \tag{4.24}
$$

### 4.4 Расчет себестоимости отпуска энергии

Тепловая электрическая станция является предприятием, продуктом производства которого является электрическая энергия, тепловая энергия и пар для производственных нужд. Важным экономическим показателем является себестоимость произведенной продукции, которая зависит от издержек производства. В большинстве случаев на практике применяется физический определения себестоимости. Сущность метод метода распределение заключается  $\overline{R}$ TOM. ЧTO расходов происходит пропорционально количеству топлива, которое расходуется на выработку каждого вида отпускаемой продукции на основе баланса[14].

В данной работе расчет производится по физическому методу.

В связи с тем, что ТЭЦ вырабатывает электрическую и тепловую энергию, необходимо провести распределение затрат по этим составляющим. Данная операция производится с помощью коэффициента распределения затрат:

$$
K = B_3/B_v = 264285/580965 = 0,46,
$$
\n(4.25)

который показывает, какое количество топлива (в долях от единицы, или в %) потрачено на отпуск электрической энергии, а разница (1 -  $K_p$ ) показывает долю расхода топлива на отпуск тепловой энергии.

Распределяем затраты на составляющие  $\overline{B}$ соответствии коэффициентом разделяя по видам отпускаемой продукции и заносим результаты в таблицу 4.1.

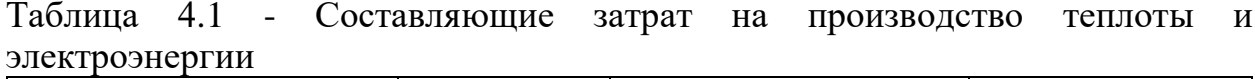

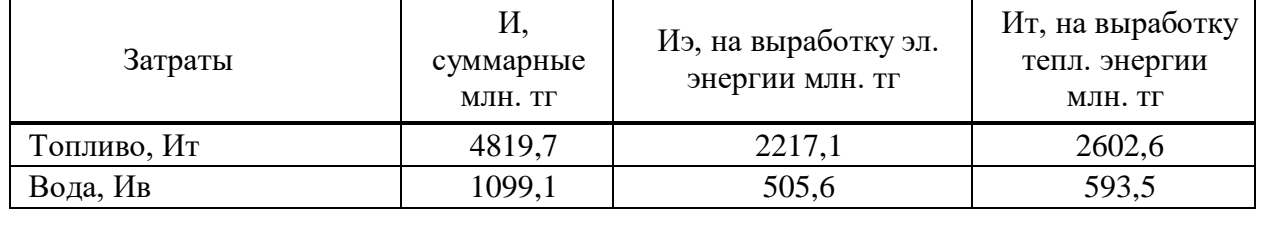

Продолжение таблицы 4.1

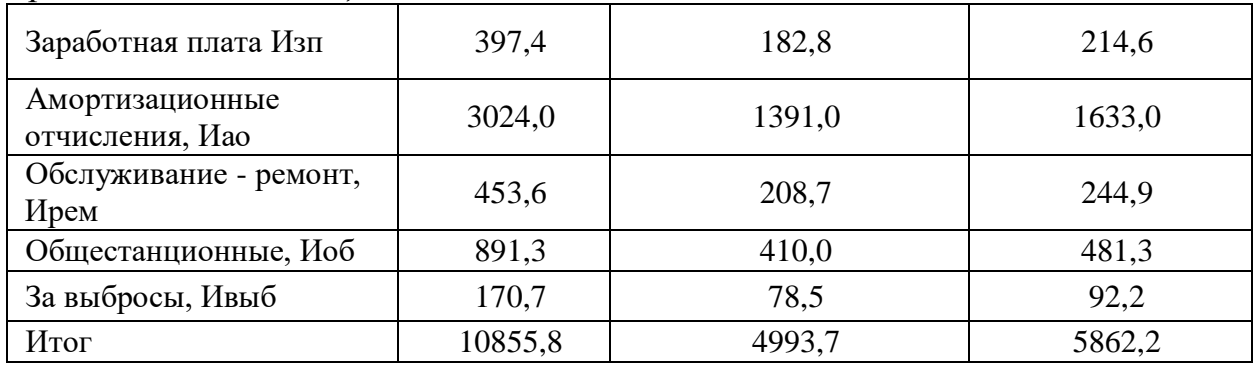

Величина себестоимости отпуска электрической энергии определяется:

$$
S_3 = (H_T + H_B + H_{3H} + H_{ao} + H_{peM} + H_{o6} + H_{Bb16}) / J_{or} = 6.8 \text{ Tr/KBtu.} (4.26)
$$

Величина себестоимости отпуска тепловой энергии определяется:

$$
S_{\rm T} = (H_{\rm T} + H_{\rm B} + H_{\rm 3H} + H_{\rm ao} + H_{\rm peM} + H_{\rm 06} + H_{\rm Bbl6}) / Q_{\rm or} = 3809 \text{ TT/T} \text{KaJ}.
$$
 (4.27)

4.5 Технико-экономическое обоснование улучшения системы технического волоснабжения

Прогнозируемое годовой рост отпуска электрической энергии[9]:

$$
W = 75,653 \text{ MJH. KBTY}; \tag{4.28}
$$

Окупаемость реконструкции градирни в системе технического водоснабжения

Стоимость дополнительной выработанной электрической энергии за год  $[9]$ , тенге,

$$
\Delta C_w = I_{lw} \cdot \Delta W = 6.8 \cdot 75653760 = 514,446 \text{ mJH. TF}, \quad (4.29)
$$

где  $\Delta W$  – дополнительный отпуск электроэнергии за расчётный период (год), кВт \* ч; Ц<sub>w</sub> - тариф на электроэнергию на рассматриваемом объекте, тенге/(кВт  $*$  ч);

Капитальные затраты на реализацию проекта складываются из стоимости оборудования, а именно водораспределительной системы, вентиляторной установки с электрическим двигателем, диффузора, водоуловительных устройств, оросительных устройств, строительномонтажных и пуско-наладочных работ, доставки оборудования и т.д. [14]

Стоимость оборудования приведена в таблице 4.2.

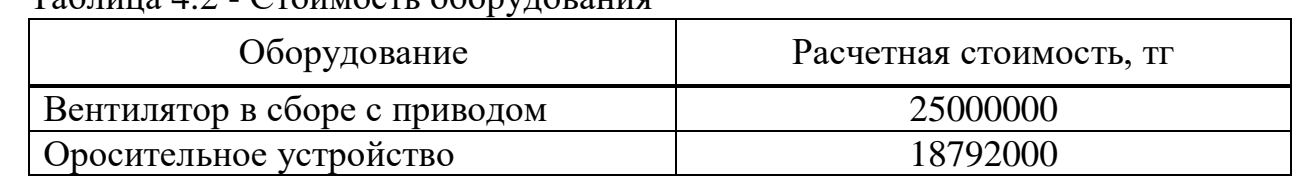

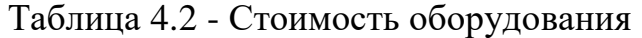

Лист  $52.$ 

Продолжение таблицы 4.2

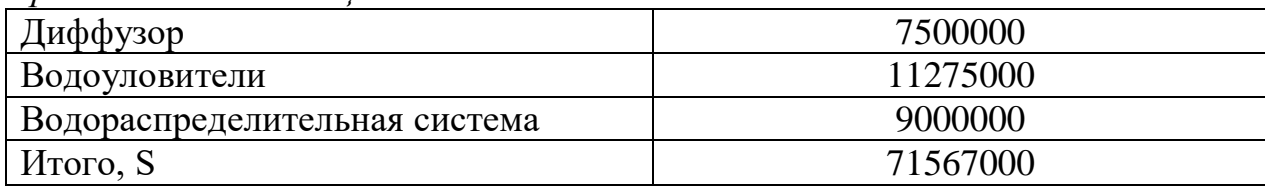

Стоимость строительно-монтажных и пуско-наладочных работ F принимается приблизительно равной 35% от стоимости оборудования Таким образом, дополнительные капитальные затраты на оборудование составят

$$
K = S + F = 71567000 \times 1.35 = 96615450 \text{ tr} \qquad (4.30)
$$

Амортизационные отчисления на внедренное оборудование:

$$
A = A_{\%} \cdot \Delta K = 0.12 \cdot 310567200 = 37268000 \text{ Tr}, \qquad (4.31)
$$

где  $A = A_{\%}/100 - a$ мортизационные отчисления от кап. вложений,  $A_{\%} =$ 12% - норма амортизационных отчислений. Дополнительные затраты на топливо:

$$
\Delta B = 4800 \times 49800 = 239 \text{ mJH. TT} \tag{4.32}
$$

Дополнительные финансовые затраты на водные ресурсы:

$$
\Delta H_e = 1.6 * 83136000 = 133017600 \text{ tr} \tag{4.33}
$$

Расчетный ожидаемый срок окупаемости реконструкции системы технического водоснабжения:

$$
\tau_{ok} = \frac{L}{(\Delta C_W - A)} = \frac{101387100}{576603000 - 37268000} = 1,97 \text{ года} \tag{4.34}
$$

L - капитальные финансовые вложения на реализацию проекта

Технико-экономический расчет показал, что реконструкция системы водоснабжения посредством замены изношенного и технического оборудования устаревшего ДЛЯ турбоагрегата  $\Pi$ T-80/100-130/13 экономически целесообразно и окупается за срок 1,97 года.

### **Глава 5 Раздел безопасность жизнедеятельности**

## **5.1 Анализ потенциально опасных и вредных факторов на тепловой электростанции, воздействующих на персонал.**

Условия труда на тепловых электростанциях способствуют возникновению профессиональной, профессионально обусловленной заболеваемости работающих.

К опасным производственным факторам относятся факторы, воздействие которых на персонал может привести к травме (электрический ток, огонь, подвижные предметы, высота и т.д.; к вредным – факторы, которые приводят к заболеванию (не соответствующие норме уровень шума, вибрации, освещение, микроклимат и т.д.)

*Котельный цех*

Величины микроклиматических показателей в котельных цехах тепловых электрических станций превосходят допустимые нормативные показатели, и в совокупности микроклимат можно охарактеризовать как нагревающий. Воздушные массы в котельный цех проникают через окна, фрамуги и отводится через аэрационные фонари потолочных перекрытий. В связи с большими расходами воздушных масс, вводимых механическим путем в котлы, за счет дутьевых вентиляторов, для поддержания горения топлива, последний в котельных цехах присутствует под определенным разряжением. Это способствует поступлению воздушных масс с большой скоростью, что повышает динамику воздушных потоков на рабочих участках. Неблагоприятные микроклиматические параметры в котельных цехах также обусловлены наличием основного и вспомогательного оборудования, ограждений, перекрытий, температура поверхностей которых существенно превышает гигиенические нормативы. Котельный агрегат является источником теплового излучения высокого уровня, т.к. котел производит пар высоких параметров. Температура перегретого пара достигает 550 °С[4].

В котельных цехах степень нагрева поверхностей агрегатов в теплое время года составляет 27-250 °С, перекрытий, ограждений, пола — 17-85 °С, в холодный период — 11-150 °С и 14-76 °С соответственно. Интенсивность теплового излучения в котельных цехах — 250-2500  $Br/m^2$ . [10]

Высокие температурные уровни оказывают отрицательное воздействие непосредственно на здоровье человека. Рабочий процесс в условиях высоких температурных режимов сопровождается интенсивным потоотделением, что в следствии приводит к обезвоживанию организма, потере минеральных солей и водорастворимых витаминов, вызывает серьезные и стойкие изменения в деятельности сердечно-сосудистой системы, увеличивает частоту дыхания, а также оказывает влияние на функционирование других органов и систем - ослабляется внимание, ухудшается координация движений, замедляются реакции и т.д. При гипертермии и как следствие

# ДП.5В071700.ДО.ПЗ

тепловом ударе наблюдаются головная боль, головокружение, общая слабость, искажение цветового восприятия, сухость во рту, тошнота, рвота, обильное потовыделение. Пульс и дыхание учащены, в крови увеличивается содержание азота и молочной кислоты. При этом наблюдается бледность, зрачки расширены, временами возникают судороги, потеря сознания.

| Период года | Категория работ      |           | Температура, °С |           | Относительная<br>влажность, % |       | Скорость<br>движения<br>воздуха, м/с |  |
|-------------|----------------------|-----------|-----------------|-----------|-------------------------------|-------|--------------------------------------|--|
|             |                      | OΠT.      | ДОП.            | OIIT.     | ДОП.                          | OIIT. | 1 доп.                               |  |
| Холодный    | Легкая 1а            | $22 - 24$ | 18-26           | $40 - 60$ | 75                            | 0,1   | 0,1                                  |  |
|             | Легкая 16            | $21 - 23$ | $17 - 25$       | $40 - 60$ | 75                            | 0,1   | 0,2                                  |  |
|             | Средней              |           |                 |           |                               |       |                                      |  |
|             | тяжести 2а           | 18-20     | $15 - 24$       | $40 - 60$ | 75                            | 0,1   | 0,3                                  |  |
|             | Средней              |           |                 |           |                               |       |                                      |  |
|             | тяжести 2б           | $17-19$   | $13 - 23$       | $40 - 60$ | 75                            | 0,1   | 0,4                                  |  |
|             | Тяжелая 3            | $16 - 18$ | $12 - 20$       | $40 - 60$ | 75                            | 0,1   | 0,5                                  |  |
| Теплый      | Легкая 1а            | $23 - 25$ | $20 - 30$       | $40 - 60$ | 55                            | 0,1   | $0.1 - 0.2$                          |  |
|             | Легкая 16<br>Средней | $22 - 24$ | $19 - 30$       | $40 - 60$ | 760                           | 0,2   | $0.1 - 0.3$                          |  |
|             | тяжести 2а           | $21-23$   | $17 - 23$       | $40 - 60$ | 65                            | 0,3   | $0.2 - 0.4$                          |  |
|             | Средней              |           |                 |           |                               |       |                                      |  |
|             | тяжести 2б           | 20-22     | $15 - 23$       | $40 - 60$ | 70                            | 0.3   | $0,2-0,5$                            |  |
|             | Тяжелая 3            | $18 - 20$ | 13-28           | 40-60     | 75                            | 0,4   | $0,2-0,6$                            |  |

Таблица 5.1 - Оптимальные и допустимые нормы микроклимата в зависимости от категории работ

Котельный цех электрической станции, работающей на твердом топливе также располагает оборудованием системы пылеприготовления. К нему относятся ленточный конвейер, бункер пыли, пылеугольная мельница и др. В результате технологического процесса производства угольной пыли в цехе возникает шум. Преимущественно источником шума является мельничная установка. Мельница представляет собой цилиндрический резервуар, вращающийся от мощного электрического двигателя. Внутри мельницы имеются стальные шары, которые при вращения цилиндра размалывают куски угля до состояния пыли, тем самым вызывая высокий уровень шума. [4]

### *Турбинный цех*

В теплый период года величины температурных уровней оборудования турбинных цехов составляет 25-110 °С, ограждений, перекрытий, пола — 28- 80 °С, в холодный период года — 23-90 °С и 12-58 °С соответственно. Величина интенсивности теплового излучения в турбинных цехах находится на уровне 206-670 Вт/м<sup>2</sup>.

Рабочие зоны турбинных отделений в теплый период года располагают температурой воздушных масс в зоне вспомогательного оборудования 19-41 °С, в зоне площадки турбогенератора — 16-42 °С, относительной влажностью на различных отметках по вертикалям цехов 36-63%, скоростью движения воздуха — 0,1-1,0 м/с. В холодный период температура воздушных масс в рабочих зонах турбинных цехов понижается и находится на уровне 7- 31 °С, относительная влажность — 29-66%, скорость движения воздуха —  $0.5-0.7$  M/c.

В турбинных цехах тепловых электростанций основные источники шума — вращающиеся+ турбогенераторы переменного тока, подогреватели низкого и высокого давления, электродвигатели конденсатных, питательных насосов, коллекторы дренажей, редукционно-охладительные установки, парогазопроводы и связанные с ними узлы регулировки, а также многочисленные системы приточно-вытяжной вентиляции и кондиционирования воздуха.

Шум создает значительную нагрузку на нервную систему человека, оказывая на него психологическое воздействие. Шум способен увеличивать содержание в крови таких гормонов стресса, как кортизол, адреналин и норадреналин - даже во время сна. Чем дольше эти гормоны присутствуют в кровеносной системе, тем выше вероятность, что они приведут к опасным для жизни физиологическим проблемам.

Человеческий организм по-разному реагирует на шум разного уровня. Шумы уровня *70-90 дБ* при длительном воздействии приводят к заболеванию нервной системы, а более *100 дБ* - к снижению слуха, вплоть до глухоты.

Если человек постоянно подвергается негативному влиянию шума, то зрительно-моторные реакции у него замедляются, подвижность нервных процессов и биоэлектрическая активность мозга нарушаются, электроэнцефалографические показатели и биопотенциалы головного мозга изменяются в худшую сторону.

Шум, уровень которого равен 110 дБ и больше, становится причиной снижения слуха и может вызвать полную глухоту. Шум от 85 дБ и выше негативно воздействует на слуховую чувствительность, что приводит к её снижению на высоких частотах. В слуховом аппарате возникают изменения, которые имеют необратимый характер. Чем дольше человек подвергается воздействию такого уровня шума, тем больше он начинает жаловаться на недомогание. У человека наблюдаются сильные головные боли, чрезмерная раздражительность, головокружение, тошнота. Если уровень шума высокий и очень высокий, то слуховая чувствительность у человека заметно снижается уже через один-два года. [10]

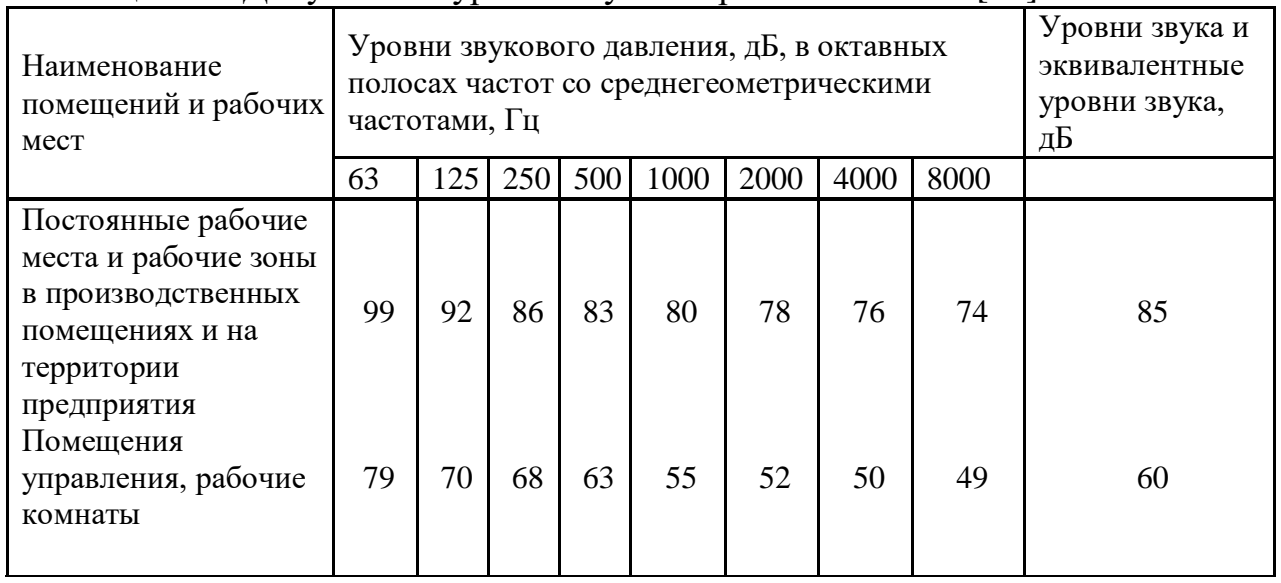

### Таблица 5.2 - Допустимые уровни шума на рабочих местах [10]

Благодаря конструктивным особенностям паровых турбин и соответствующему вспомогательному оборудованию, турбинный цех зачастую обладает неплохим естественным освещением. Однако электростанции работают круглосуточно и нуждаются также в искусственном освещении.

Недостаточное освещение рабочего места затрудняет выполнение работы, вызывает утомление, увеличивает риск производственного травматизма. Длительное пребывание в условиях недостаточного освещения сопровождается снижением интенсивности обмена веществ в организме, ослаблением его реактивности, способствует развитию близорукости. К таким же последствиям приводит работа при ограниченном спектральном составе света и монотонном режиме освещения. [10]

Излишне яркий свет слепит, снижает зрительные функции, приводит к перевозбуждению нервной системы, уменьшает работоспособность, а при чрезмерной яркости может вызвать фотоожоги глаз и кожи, катаракты; и другие нарушения зрения.

Таблица 5.3 - Нормы освещенности и рекомендуемые значения качественных показателей для производственных помещений электрических станций [9]

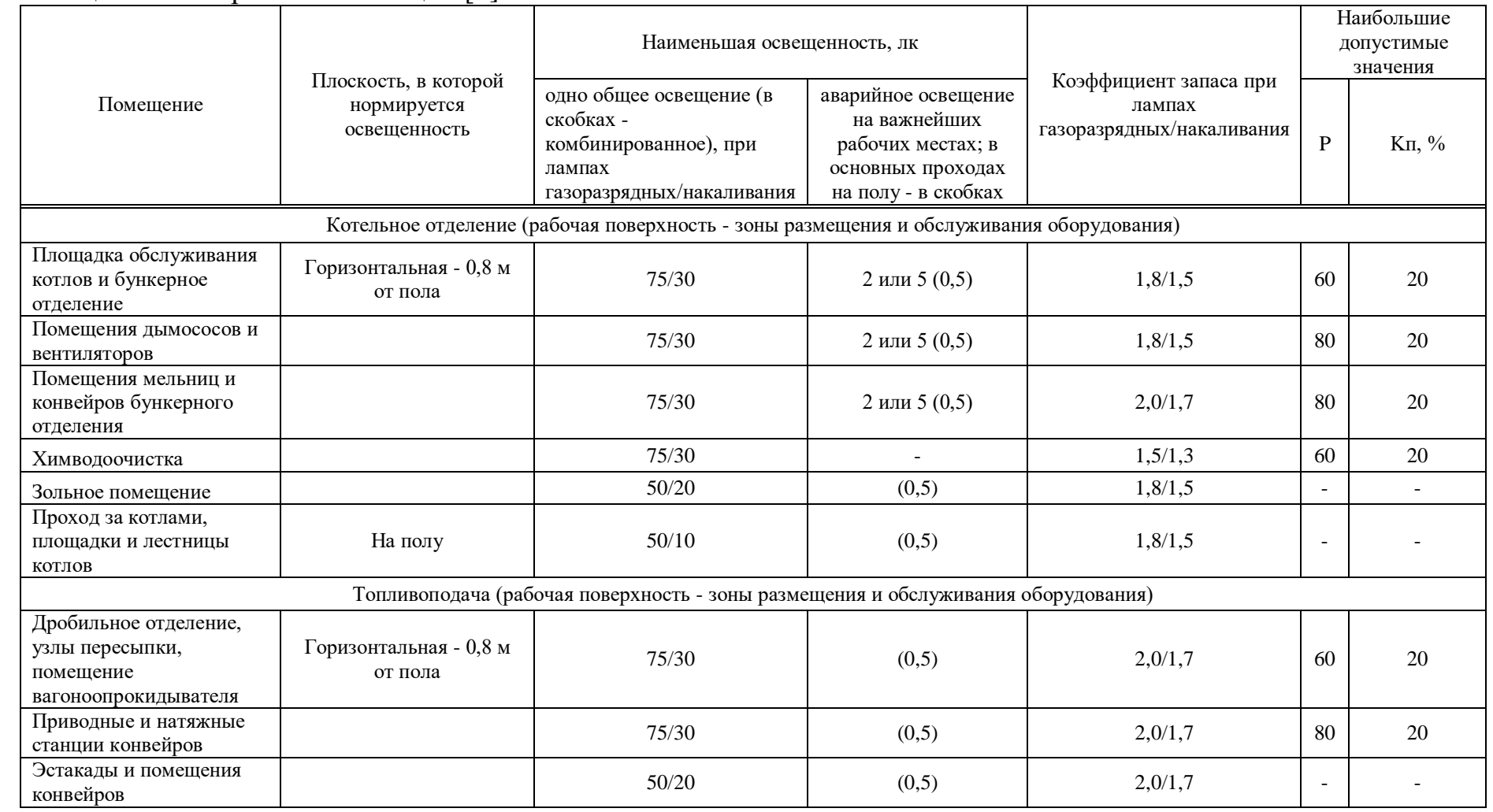

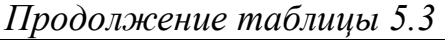

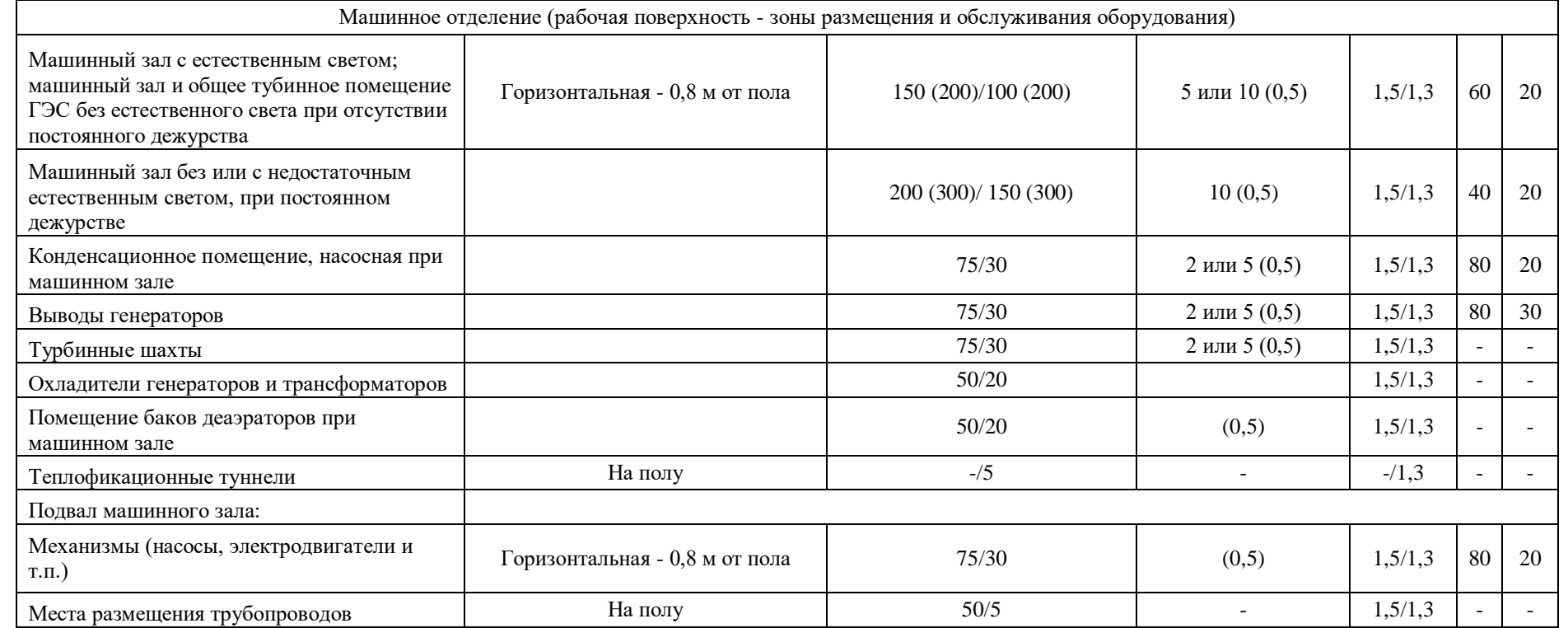

# **5.2 Условия и охрана труда работников задействованных в эксплуатации градирни**

Вентиляторные градирни по своей конструкции работают без постоянного обслуживающего персонала. Обслуживание градирен (регулярный осмотр, текущий ремонт) осуществляется работниками турбинного цеха ТЭЦ.

Обслуживание градирен ведется с соблюдением действующих на электростанции правил техники безопасности и охраны труда.

Так как градирни находятся на площадке ТЭЦ-2 санитарногигиенические и бытовые условия персонала обслуживающего градирни обеспечены бытовыми сооружениями станции (раздевалки, санузлы, душевые, столовая).

Обеспечение безопасных условий труда и сохранение здоровья трудящихся являются важнейшими условиями производства работ. Такие условия на строящихся объектах должны создавать начальники участков (старшие прорабы), прорабы и мастера. Они же несут ответственность, вплоть до уголовной, за создание нормальных безопасных условий труда на объектах, которые им поручено строить.

Инженерно-технические работники, служащие и рабочие всех специальностей без исключения при поступлении на работу должны пройти вводный инструктаж, знакомящий их со спецификой данной стройки или работы.

Вводный инструктаж рабочих проводит инженер по технике безопасности или лицо, его заменяющее. Вводный инструктаж инженернотехнических работников проводит главный инженер предприятия. Вводный инструктаж оформляется в журнале двусторонними подписями.

На рабочем месте, для вновь принятых рабочих мастер или прораб проводит первичный инструктаж, знакомящий с условиями работы на конкретном рабочем месте и мерами безопасности при выполнении порученных работ.

Периодический инструктаж (очередной) прораб или мастер обязан проводить не реже 1 раза в 3 месяца, а внеочередной инструктаж проводят при каждом изменении условий труда, влияющих на безопасность труда или при обнаружении нарушений правил техники безопасности.

Кроме того, мастером или прорабом ежедневно проводится текущий инструктаж на рабочих местах в виде указаний, замечаний и кратких бесед.

Вновь принятые рабочие в течение 3 месяцев должны быть обучены безопасным методам работы и оказанию первой помощи при несчастных случаях. По окончании обучения, а затем ежегодно производится проверка знаний правил техники безопасности. Проверка знаний оформляется в соответствующем журнале. При положительных результатах выдается удостоверение о поверке знаний по профессии.

Рабочие, (обслуживающие механизмы (автопогрузчики, телескопические вышки, тракторы, бульдозеры и другие механизмы), а также рабочие, занятые работами с повышенной опасностью допускаются к работе после сдачи экзамена комиссии.

В целях охраны труда и безопасности рабочие при поступлении на работу и затем периодически проходят медицинское освидетельствование.

Обучение безопасным методам работ и контроль за выполнением мер безопасности каждым создают необходимые условия по охране труда.

На рабочих местах следует вывешивать предупредительные, а в уголках техники безопасности - учебные плакаты. При несчастном случае любой рабочий должен уметь оказать первую медицинскую помощь пострадавшему. Одновременно следует вызвать врачебную помощь и доложить о случившемся вышестоящему руководству. Прораб или начальник участка обязан доложить о несчастном случае главному инженеру предприятия.

## **5.3Акустический расчет и мера защиты от воздействия шума**

Условия задачи. Произвести акустический расчет оборудования, а также при необходимости меры защиты от воздействия беспорядочного набора звуковых волн - шума на персонал. Условия работы – в помещении функционируют определенное количество источников шума с одинаковыми звуковыми характеристиками. Источники размещены на полу (Ф=1). Источники шума располагаются на удалении r от расчетной точки, находящаяся на высоте 1,5 м от уровня пола. Необходимо рассчитать величины октавных уровней звукового давления в расчетной точке.

Данные расчета отождествить с нормируемыми величинами уровня звукового давления. Определить необходимое понижение величины звукового давления и рассчитать параметры кабины наблюдения в качестве меры защиты персонала от действия шума.

Исходные данные:

Источники шума – 3 сетевых насоса;

Вид оборудования – сетевой насос;

Количество источников – 3;

Величина протяженности между источниками шума и расчетной точкой:

 $r_1= 8.8$  M,  $r_2$ = 10,5 м,  $r_3 = 9.5M$ Отношение  $B/S_{\text{orp}}=0,1$ ; Наибольший габаритный размер источников  $l_{max}$ =1,4 м; Объем помещения – 2500 м<sup>3</sup>; Геометрические характеристики кабины наблюдения: 14\*8\*6; Поверхность глухой стены  $S_1=84$  м<sup>2</sup>;

Поверхность глухой стены  $S_2$ =112 м<sup>2</sup>; Поверхность двери  $S_3=4 M^2$ ; Поверхность окна  $S_4 = 3$  м<sup>2</sup>.

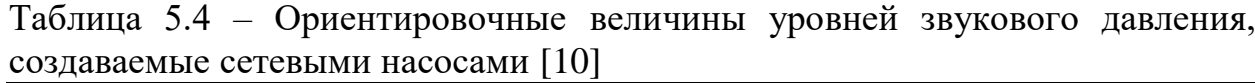

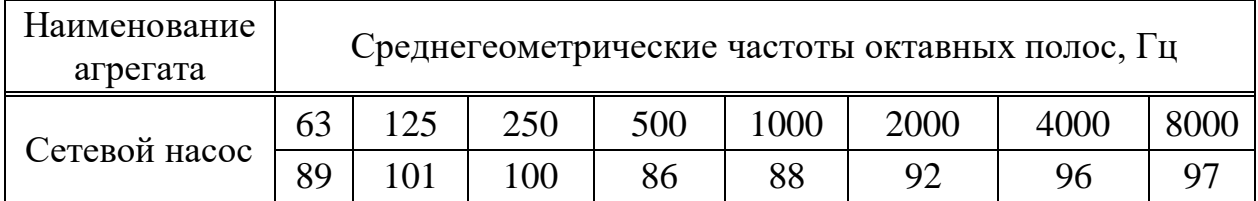

Расчет уровня звукового давления в рабочих помещениях, где несколько источников шума

Величины октавных уровней звукового давления в расчетных точках на рабочих местах помещений в зоне прямого и отраженного звука находятся согласно выражению:

$$
L = 10lg(\sum_{i=1}^{m} \frac{\Delta_i \cdot \chi_i \cdot \Phi_i}{Si} + \frac{4\Psi}{B} \sum_{i=1}^{n} \Delta_i),
$$
\n(5.1)

 $L_{ni}$  – величина октавного уровня звуковой мощности дБ. инициируемый і-тым источником шума;

m - количество источников шума, наиболее приближенных к расчетной точке (т.е. источников, для которых  $r_i < 5 r_{\min}$ );

n - общее количество источников шума в помещении;

Минимальное дальность от расчетной точки до акустического центра и ближайшего к ней источника,  $r_{min} = 8.8$  м,  $5 * r_{min} = 44$  м[10].

Общее количество источников шума, принимаемых в расчет и расположенных в непосредственной близости расчетной точки, когда,  $r_i$ <5· $r_{\text{min}}$ , будет равно 3 (m=3).

Наибольший габаритный размер источников  $l_{\text{max}} = 1.4$  м. Для всех источников соблюдается условие 2  $l_{max} < r_{min}$ , 2,8 м < 8,8 м. Поэтому можно  $S_i = 2 \pi r_i^2$  – площадь правильной геометрической Принять формы, окружающей источник и проходящий через расчетную точку.

$$
S_1 = 2*3,14*(8,8^2) = 486,32 \text{ m}^2 \tag{5.2}
$$

$$
S_2 = 2*3,14*(10,5^2) = 692,37 \text{ m}^2 \tag{5.3}
$$

$$
S_3 = 2*3,14*(9,5^2) = 566,77 \text{ m}^2 \tag{5.4}
$$

## ДП.5В071700.ДО.ПЗ

Величина  $r_{min}/l_{max} = 8.8/1, 4 = 6.29$ . В соответствии с рисунком 5.1 [10] определяем  $\chi = 1$  – коэффициент, учитывающий влияние ближайшего акустического поля.

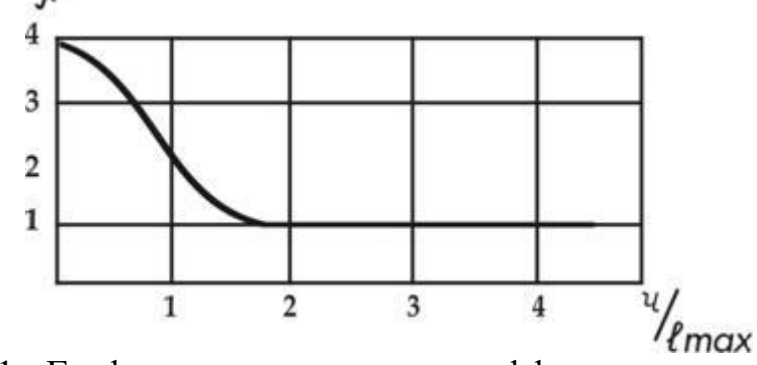

Рисунок 5.1 - График для определения коэффициента у в зависимости от отношения г к максимальному линейному размеру источника шума l<sub>max</sub> [10]

 $\Phi = 1$ величина фактора напряженности источника шума, безразмерная характеристика, определяемая опытным путем;

Находим величину В и µ по табл. 3.8 и 3.9[10].

1 - с небольшим количеством Тип помешения персонала (металлообрабатывающие цеха, вентиляционные камеры, генераторные, машинные залы, испытательные стенды и т.п.):

$$
B_{1000} = V/20 \tag{5.5}
$$

$$
B_{1000} = 2500/20 = 125 \text{ m}^3, \tag{5.6}
$$

µ- частотный множитель, для данного объема (V=2500) указан в таблине 5.5.

Таблица 5.5 - Частотный множитель [10]

| Среднегеометрические<br>частоты<br>октавных полос, Гц |  |     | 250 | 500 | $1000$   2000 | 4000 | 8000 |
|-------------------------------------------------------|--|-----|-----|-----|---------------|------|------|
|                                                       |  | v.J |     |     |               |      |      |

 $\psi$  - коэффициент, охватывающий деструкцию диффузности звукового поля, находится графическим способом в зависимости от отношения постоянной помещения В к поверхности ограждающих поверхностей S<sub>opr</sub>  $(B/S_{\text{opp}}=0,1), \ \Psi = 0,88$  [10].

Найдем суммарные уровни звуковых давлений  $L_{\text{66m}}$  в расчетной точке от всех источников шума. Далее, используя известные значения  $L_{\text{non}}$ , указанные в таблице 5.6, определим требуемое снижение шума

$$
\Delta L_{\rm rp} = L_{\rm o6III} - L_{\rm qon} \tag{5.7}
$$

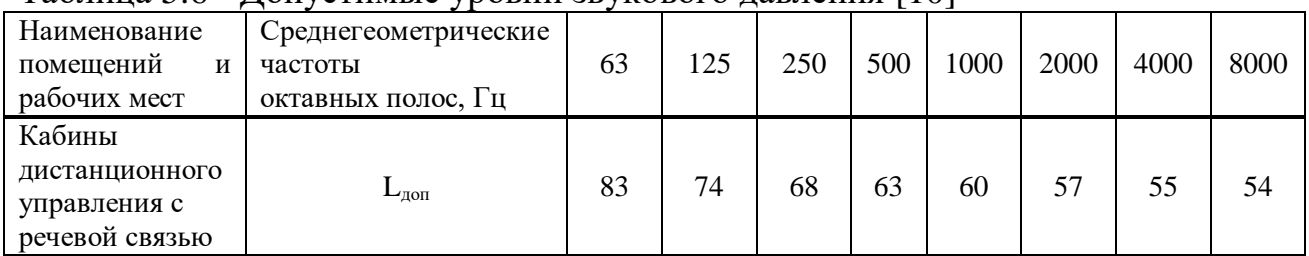

Таблина 5.6 - Лопустимые уровни звукового давления [10]

Произведем для примера расчет для частоты 63 Гц:

$$
\Delta_{1,2,3} = 10^{0,1*L_p} = 10^{0,1*89} = 10^{8,9},\tag{5.8}
$$

$$
B = B_{1000} * \mu = 125 * 0, 5 = 62, 5 \text{ m}^3,
$$
 (5.9)

$$
L_{\text{60u}} = 10 \lg((\frac{10^{8.9} \cdot 1 \cdot 1}{486,32} + \frac{10^{8.9} \cdot 1 \cdot 1}{692,37} + \frac{10^{8.9} \cdot 1 \cdot 1}{566,77}) + \frac{4 \cdot 0.88}{62,5} \cdot 3 \cdot 10^{8.9}) = 81,41 \text{dB}, (5.10)
$$

 $L_{\text{rp}} = 81,41 - 83 = -1,59$   $\mu$ B.  $(5.11)$ 

Аналогичным образом, проведу расчет для частот 125, 250, 500, 1000, 2000, 4000 и 8000 Гц, расчеты произведу посредством программного обеспечения «Microsoft Office Excel»

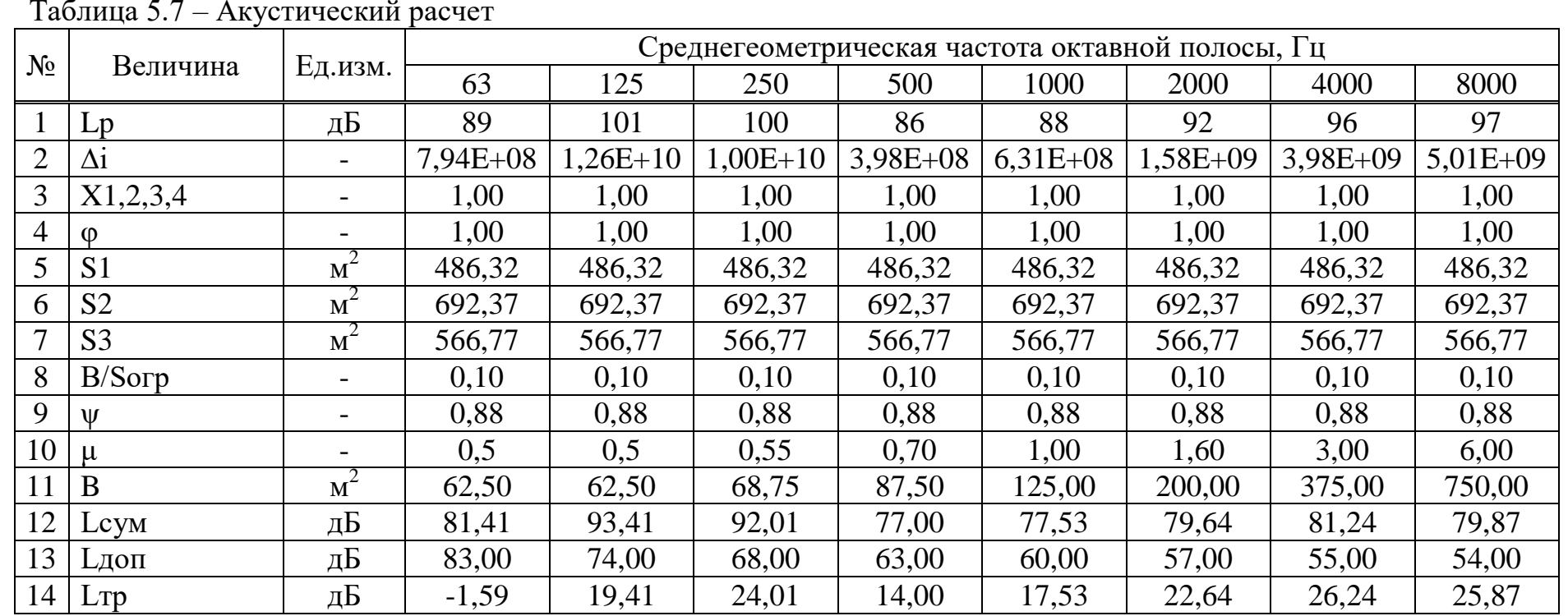

 $\frac{\text{There}}{\text{65}}$ 

По результатам акустической проверки в расчетной точке сделан вывод - требуется использовать мероприятия по уменьшению уровней шумов.

### Расчет мероприятий по снижению шума

Необходимо спроектировать стену и перекрытие кабины наблюдения со следующими параметрами:

Геометрические параметры кабины наблюдения - 14\*8\*6

Поверхность глухой стены  $S_1 = 84$  м<sup>2</sup>

Поверхность глухой стены  $S_2=112 \text{ m}^2$ 

Поверхность двери  $S_3 = 4 M^2$ 

Поверхность окна  $S_4 = 3M^2$ 

Необходимую величину звукоизолирующей способности каждого элемента наблюдательной кабины рассчитаем по формуле [10]:

$$
R_{\text{rpi}} = L_{\text{m}} - 10 \cdot \lg B + 10 \cdot \lg S_i - L_{\text{non}} + 10 \cdot \lg n \tag{5.12}
$$

Величину В определим по формуле:

$$
B=B_{1000}.\mu. \tag{5.13}
$$

Для наблюдательной кабины с объемом V=14\*8\*6=672 м<sup>3</sup>, имеем:

$$
B_{1000} = V/10 = 672/10 = 67.2 \text{ m}^3. \tag{5.14}
$$

Все расчеты сведем в таблицу 5.8

 $L_{\text{III}} = L_{\text{DCVM}}$ 

# ДП.5В071700.ДО.ПЗ

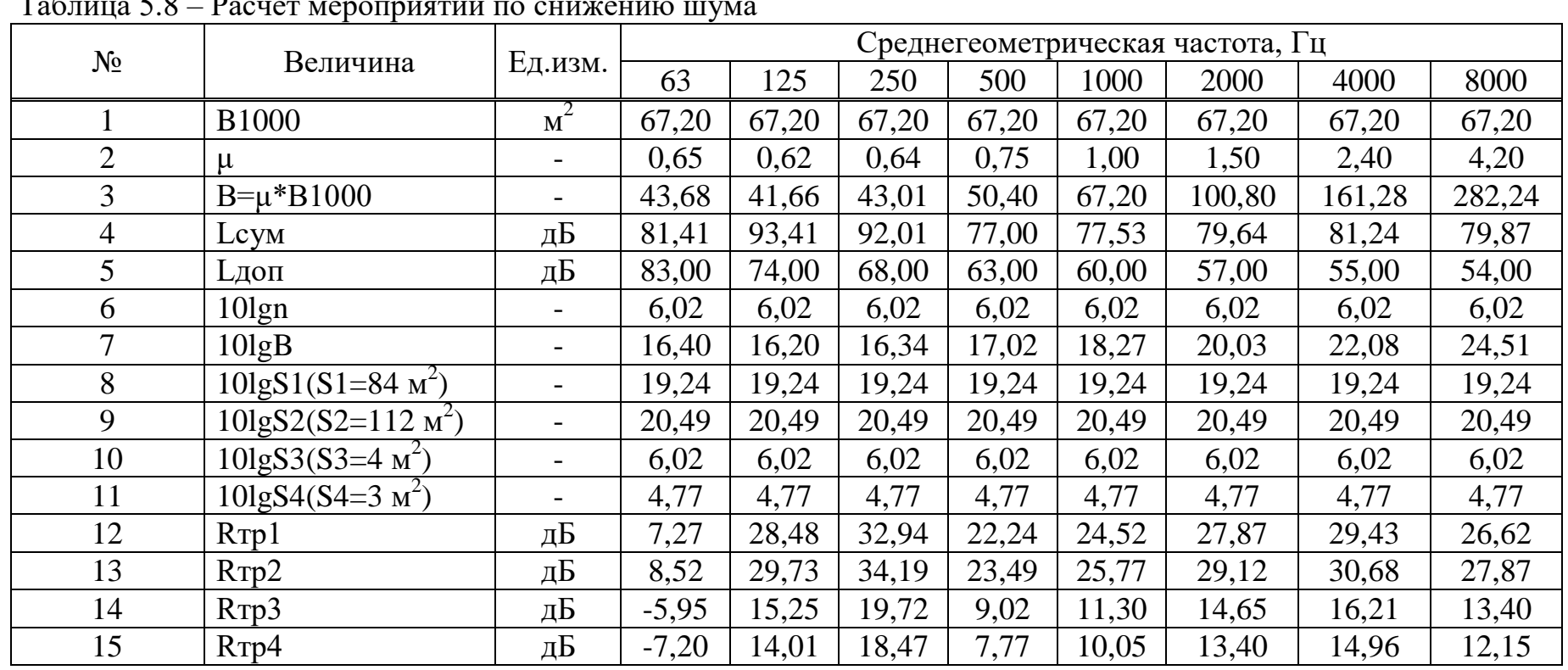

 $T_{\alpha}\subset$  $\epsilon$  o n  $\ddot{x}$ 

 $\frac{\text{Jler}}{67}$ 

По сделанным расчетам, при помощи таблиц 3.16, 3.17 и 3.18 [10], выберем конструкции, обеспечивающие необходимую звукоизоляцию. Для уменьшения шума, производимого промышленным оборудованием, предусматриваются следующие мероприятия:

- для стен и перекрытий  $(S_1 \cup S_2)$  используем кирпичную кладку, толщиной в ½ кирпича, средняя поверхностная плотность ограждения, которого 220 кг/м $^2$ ;

- спроектируем типовую дверь  $\Pi$ -327 (S<sub>3</sub>) без уплотняющих прокладок;

- окно размером 1х1,2 м с органическим стеклом толщиной 4 мм, с герметизацией притворов.

В результате стены, перекрытия, окно и дверь обеспечат полную звукоизоляцию кабины наблюдения.

# **5.4Расчет зануления**

Исходные данные:

1) Трансформатор питающей подстанции производительностью 1600 кВА, схема подключения - "треугольник-звезда".

2) Кабель от подстанции до вводов цеха:4-х жильный, l=200м, сечения 3х60+1х40,AL.

От щитка до двигателя l=40м, 3х10+1х6,AL.

3) Номинальная производительность электрического двигателя переменного тока - 22 кВт;

 $\eta = 93\%$ ;  $\frac{\cos \varphi}{-0.86}$ ;  $\frac{\text{Jnyck}}{\text{JHow}} = 7.5$ .

4) Защита двигателя-плавкими вставками.

Схема показывает, что электрический ток короткого замыкания  $I_{k3}$  в фазном проводнике состоит в зависимости от фазной разности потенциалов сети U<sup>ф</sup> и полной обратной проводимости электрической цепи, складывающегося из полных обратных проводимостей обмотки трансформатора  $Z_{\nu}/3$ , фазного проводника  $Z_{\phi}$ , нулевой защитной проводки Z<sub>н</sub>, внешнего индуктивного сопротивления петли фазный проводник – нулевой защитный проводник (петля фаза-нуль)  $X_n$ , активных обратных проводимостей повторного заземления проводника  $R_{\pi}$  и заземления нейтрали трансформирующего устройства  $R_{o}$ 

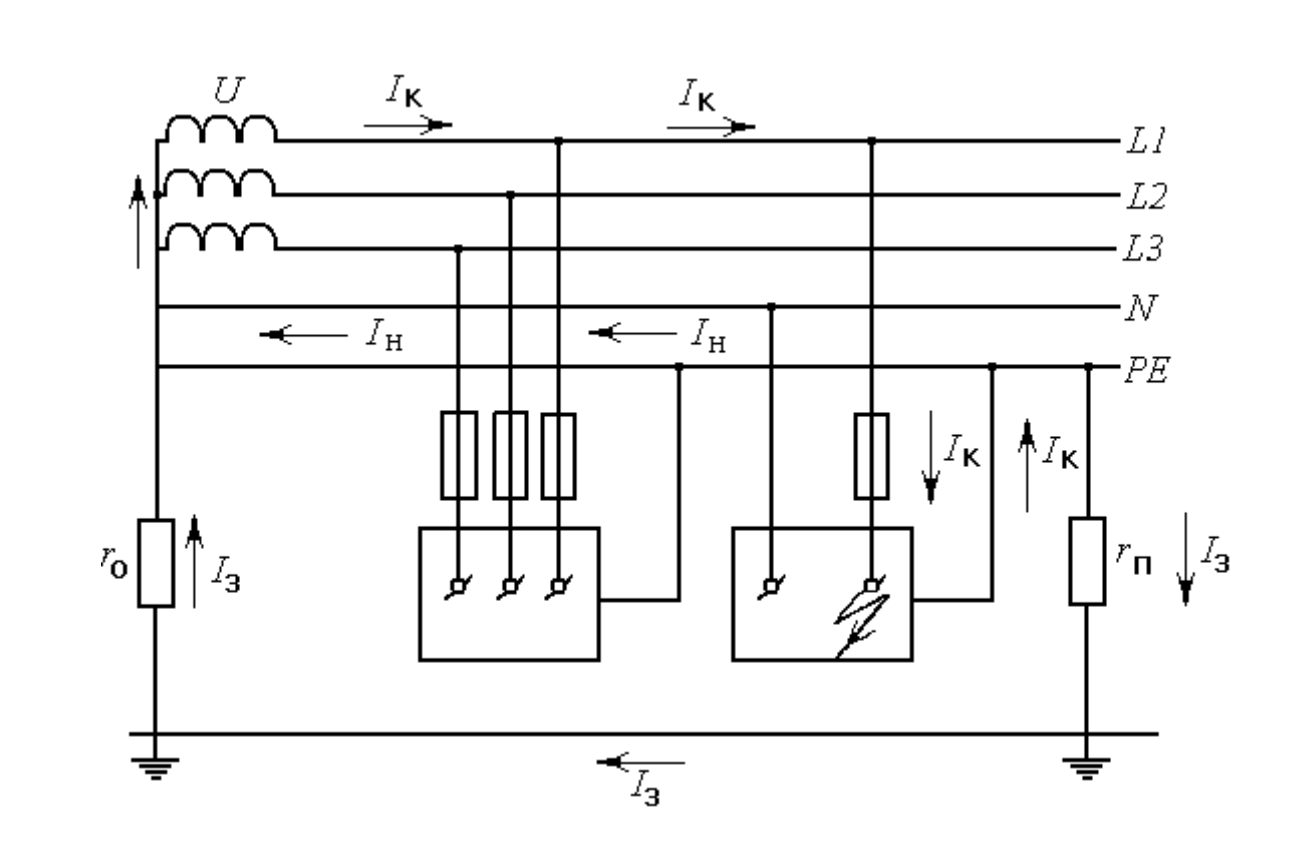

*1* – корпус электрической машины (электрический двигатель переменного тока, трансформирующие устройсвто и т. п.); *2 –* устройства непосредственной защиты от токов КЗ (предохранители): *R<sup>0</sup> –* обратная проводимость заземления нейтрали обмотки источника тока; *R<sup>П</sup>* – обратная проводимость повторного заземления нулевого защитного проводника; *I<sup>к</sup>* – ток КЗ; *I<sup>н</sup>* – часть тока КЗ, протекающего через нулевой защитный проводник; *I<sup>з</sup>* – часть тока КЗ, протекающего через землю – корпус электроустановки (электродвигатель, трансформатор и т. п.); *2 –* защитные устройства от токов КЗ (предохранители): *R<sup>0</sup> –* обратная проводимость заземления нейтрали обмотки источника тока; *R<sup>П</sup>* – обратная проводимость повторного заземления нулевого защитного проводника;  $I_k$  – ток КЗ;  $I_k$  – часть тока КЗ, протекающего через нулевой защитный проводник; *I<sup>з</sup>* – часть тока КЗ, протекающего через землю [12]

Рисунок 5.2 - Принципиальная схема зануления в системе TN - S

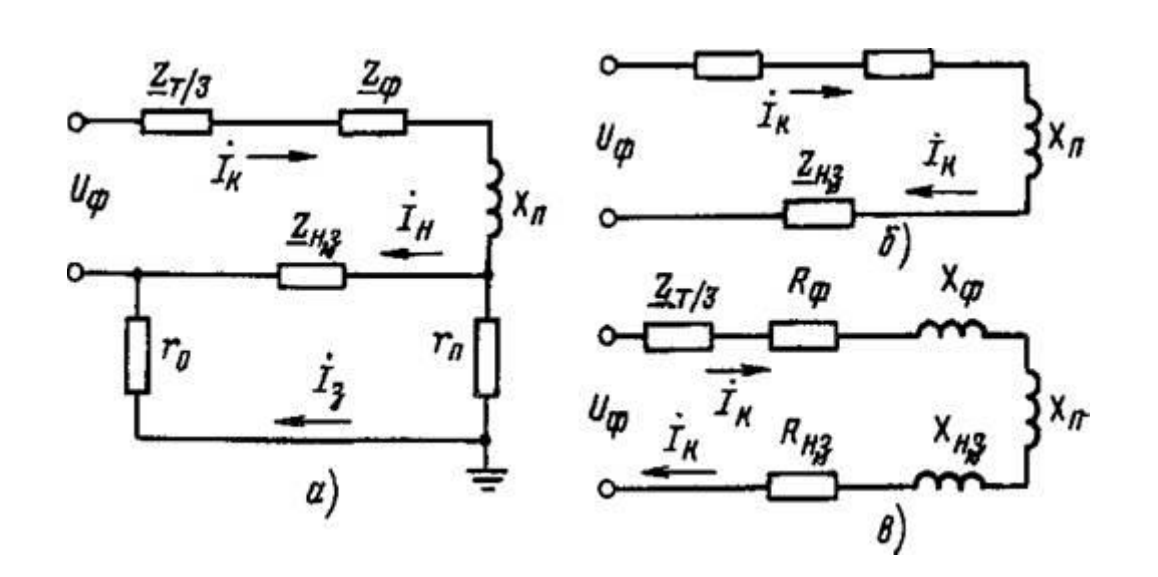

а — полная, б, в — упрощенные схемы [11] Рисунок 5.3 - Расчетная схема зануления в сети переменного тока на отключающую способность

Ввиду того, что обратные проводимости  $R_n$  и  $R_o$ , как правило, велики при рассмотрении с другими элементами цепи, параллельная ветвь, построенная ими, способствует незначительному увеличению тока К.З., что создает возможность пренебречь им. В то же время такое допущение требование ужесточает  $\mathbf{K}$ занулению  $\mathbf{M}$ значительно упрощает расчетную схему, продемонстрированную на рисунке 5.3, в[11].

Согласно вышеперечисленному, выражение для тока К.З. I<sub>кз</sub>, А, в комплексной записи примет вид

$$
J_{\text{K3}} = \frac{U_{\phi}}{\left(\frac{Z_{\text{T}}}{3} + Z_{\phi} + Z_{\text{H}} + jX_{\text{T}}\right)}\tag{5.15}
$$

где Uф — фазное напряжение сети, В;

ZT - комплекс полной обратной проводимости обмоток трехфазного источника тока (трансформатора), Ом;

 $Z\Phi = R\Phi + iX\Phi$  — комплекс полной обратной проводимости фазного провода, Ом;

Z<sub>H</sub> =R<sub>H</sub> + jX<sub>H</sub> — комплекс полной обратной проводимости нулевого защитного проводника, Ом;

Rф и Rн — активные обратные проводимости фазного и нулевого защитного проводников, Ом;

Хф и Хн — внутренние индуктивные обратные проводимости фазного и нулевого защитного проводников, Ом;

Хп - внешнее индуктивная обратная проводимость контура (петли) фазный проводник – нулевой защитный проводник (петля фаза – нуль), Ом;

 $Z_{\Pi} = Z_{\Phi} + Z_{\text{H}} + iX_{\Pi}$  — комплекс полной обратной проводимости петли фаза — нуль, Ом.

В учебном расчете зануления допускаемо применять приближенную формулу для нахождения действительного значения (модуля) тока короткого **Iкз.**  $A_{\cdot}$ которой молули обратных проводимостей замыкания  $\mathbf{B}$ трансформатора и петли фаза — нуль  $Z_T/3$  и  $Z_n$ , Ом, суммируются арифметически:

$$
J_{\text{K3}} = \frac{U_{\phi}}{\left(\frac{Z_{\text{T}}}{3} + Z_{\text{n}}\right)}\tag{5.16}
$$

Расчет Јкз производится по формуле 5.16, где Zn определяется по формуле 5.17

$$
Z_{\rm \pi} = \sqrt{(R_{\rm \varphi} + R_{\rm \pi})^2 + (X_{\rm \varphi} + X_{\rm \pi} + X_{\rm \pi})^2} \tag{5.17}
$$

Значение Zт зависит от производительности трансформаторной установки, разности потенциалов, схемы подключения его обмоток и конструктивного исполнения трансформатора. При расчетах зануления Zт берется из таблицы 3.2 [11]. В данном случае  $Z_T = 0.051$  Ом. [11]

производительностью Р электрического Располагая лвигателя переменного тока находим номинальный ток электродвигателя Јнэл.дв. согласно выражению

$$
P = \sqrt{3} \cdot U_{\text{H}} \cdot J_{\text{H3J},\text{AB}} \cdot \cos \varphi \tag{5.18}
$$

$$
J_{\text{H3J},\text{AB}} = \frac{P}{\sqrt{3} \cdot U_{\text{H}} \cdot \cos \varphi} \tag{5.19}
$$

где Р - номинальная производительность двигателя переменного тока, кВт; Uн - номинальная разность потенциалов, B;

 $cos\varphi = 0.86 - cos\varphi$ фициент производительности, иллюстрирующий, какая доля тока принимает участие в генерировании активной мощности и какая на намагничивание.

$$
J_{\text{H3J},\text{AB}} = \frac{22*1000}{\sqrt{3}\cdot 380\cdot 0.86} = 38.9 \text{ A}
$$
 (5.21)

Для нахождения активных обратных проводимостей Rн и Rф требуется заранее выбрать площадь сечения, протяженность и материал нулевого и фазного проводников. Обратные проводимости проводников из цветных металлов вычисляются согласно выражению 5.22:

$$
R = \frac{\rho \cdot l}{s} \tag{5.22}
$$

ДП.5В071700.ДО.ПЗ

$$
R_{\phi 1} = \frac{0.028 \cdot 200}{60} = 0.093 \text{ Om}
$$
 (5.23)

$$
R_{\Phi 2} = \frac{0.028 \cdot 40}{10} = 0.112 \text{ Om}
$$
 (5.24)

$$
R_{\phi\Sigma} = 0.093 + 0.112 = 0.205 \text{ OM} \tag{5.25}
$$

$$
R_{\text{H1}} = \frac{0.028 \cdot 200}{40} = 0.140 \text{ OM}
$$
 (5.26)

$$
R_{\text{H2}} = \frac{0.028 \cdot 40}{6} = 0.187 \text{ OM}
$$
 (5.27)

$$
R_{\text{H}\Sigma} = 0.140 + 0.187 = 0.327 \text{ OM} \tag{5.28}
$$

Для медных и алюминиевых проводников внутренняя индуктивная обратная проводимость фазного и нулевого проводников Хф и Хо невелика и составляет 0,0156 Ом/км, т.е.  $X\phi = 0.0156 \cdot 0.24 = 0.0037$  Ом;  $Xo = 0.0156 \cdot 0.24$  $= 0,0037$  Ом. Значение внешней индуктивной обратной проводимости петли «фаза-нуль» в практических вычислениях берут равной 0.6 Ом/км [11].

Основные технические характеристики электрического двигателя переменного тока:

A180S2:  $N = 22$   $\kappa$ B<sub>T</sub>:  $\eta = 93\%$ ;  $cos\varphi = 0.86$ ;  $J_{\text{HVCK}}/J_{\text{HOM}} = 7.5$ .

Располагая значением величины Јнэл. дв рассчитываем пусковое отношение заряда во времени электродвигателя:

$$
J_{\text{nyCK 3J},\text{AB}} = 7.5 \cdot J_{\text{H3J},\text{AB}} = 7.5 \cdot 38.9 = 291.5 \text{ A}
$$
 (5.29)

Рассчитываем номинальное отношение заряда плавкой вставки

$$
J_{\text{HII},\text{BCT}} = \frac{J_{\text{nyCK 3J},\text{AB}}}{k} = \frac{291.5}{2.5} = 116.6 \text{ A}
$$
 (5.30)

где  $k -$ коэффициент режима работы ( $k = 1, 6...2, 5$ ); для двигателей с частыми коммутациями (например, для кранов)  $k = 1, 6...1, 8$ ; для двигателей, которые приводят в действие механизмы с редкими пусками (транспортеры, вентиляторы),  $k = 2...2,5$ . В нашем случае принимаем  $k=2,5$  [11].

Определяем ожидаемое значение тока короткого замыкания:
$$
J_{K3} > 3J_{\text{HIII.BCT}} = 3.116, 6 = 349, 8 \text{ A.}
$$
 (5.31)

Ведем расчет величины удельной площади тока в сечении  $\delta$  в нулевом проводниках. Допускаемая величина плотности  $\overline{M}$ фазном тока  $\bf{B}$ алюминиевых проводниках не должна превосходить 4-8А/мм<sup>2</sup>:

$$
\delta = \frac{J_{\text{H3J},\text{AB}}}{S} = \frac{38.8}{10} = 3.88 \frac{\text{A}}{\text{mm}^2}
$$
 (5.32)

Определяем внешнюю индуктивную обратную проводимость петли «фаза-нуль», зная, что Хи = 0.6 Ом/км

$$
X_u = 0.6 * 0.24 = 0.144 \text{ Om} \tag{5.33}
$$

Рассчитываем обратную проводимость петли «фаза-нуль» Zп и заряд в единицу времени короткого замыкания

$$
Z_{\rm \pi} = \sqrt{(0.205 + 0.327)^2 + (0.0037 + 0.0037 + 0.144)^2} = 0.553
$$
 0m (5.34)

$$
J_{\text{K3}} = \frac{220}{\left(\frac{0.051}{3} + 0.553\right)} = 385.9 \text{ A}
$$
 (5.35)

Проверим, обеспечено ли условие надёжного срабатывания защиты

$$
J_{\text{K3}} > 3J^{\text{H}}_{\text{IIII,BCT}}
$$
; 385.9 A > 3·116.6 A; 385.9 > 349.8 A;  
 $J_{\text{K3}} > 1,25J^{\text{H}}_{\text{BBT}}$ .

Как можем заметить, J<sub>кз</sub> более чем в три раза превышает номинальный ток плавкой вставки предохранителя и, следовательно, при замыкании на корпус плавкая вставка перегорит и исключит из цепи повреждённую фазу.

По расчётному номинальному току плавкой вставки выбираем предохранитель стандартных параметров:  $\overline{HH2} - 100$ ;  $J^{\text{H}}_{\text{HILRCT}} = 100$ А, или выбираем автоматический выключатель по  $J^{\text{H}}_{\text{HRT}}$ = 1,25 $J_{\text{at}}^{\text{H}}$  = 1,25 $\cdot$ 38.9 = 48.6 А. Выбираем автоматический выключатель модели ABB BMS413 50A 4,5kA;  $J_{\text{ar}}^{\text{H}}$ =50 A.

## **Заключение**

В дипломном проекте были проанализированы способы улучшения энергоэффективности АО «АлЭС» ТЭЦ-2 путем реконструкции системы технического водоснабжения. Осуществлен расчет четырех режимов принципиальной тепловой схемы турбоагрегата ПТ-80/100-130/13.

В специальном вопросе выполнен анализ причин ограничения выработки электрической энергии и проведена реконструкция, представляющая собой замену основных узлов градирни таких как вентилятор, оросительное устройство, водоулавливающее устройство, диффузор, система водораспределения. Перерасчет схемы показал, что данное мероприятие способно снять ограничение мощности и дать прирост выработки электрической энергии в конденсационном режиме. Прирост выработки составляет для летнего режима 13,5 МВт, для зимнего – 6 МВт.

В главе безопасность жизнедеятельности проведен анализ опасных производственных факторов на ТЭЦ, приведены нормативные характеристики, описаны условия и охрана труда при работе с градирней, произведен расчет по шумоглушению сетевых насосов в расчетной точке, в расчете зануления был рассчитан ток короткого замыкания и подобран предохранитель.

В главе экономики произведен расчет по затратам электрической станции за год, расчет себестоимости по отпуску тепловой и электрической энергии. Также было проведено технико-экономическое обоснование реконструкции градирни, был рассчитан срок окупаемости проекта.

При создании дипломного проекта были использованы программные продукты: Microsoft Office Excel, Microsoft Office Word, AutoCAD.

## ДП.5В071700.ДО.ПЗ

## **Список литературы**

1 Рыжкин В.Я. Тепловые электрические станции, - М.: Энергоатомиздат, 1987. - 328 с.

2 Соколов Е.Я. Теплофикация и тепловые сети. – М.: «Издательство МЭИ», 2001, 472 с.

3 Ривкин. С.Л., Александров А.А. Термодинамические свойства воды и водяного пара. М., Энергоатомиздат, 1984-80 с.

4 Бойко Е.А., Баженов, К.В., Грачев П.А. Тепловые электрические станции. Справочное пособие. ИПЦ КГТУ, 2012. - 152 с.

5 Гладков В.А., Ф.А. Шершнев, Сухов Е.А. Пособие по проектированию градирен. ВНИИ ВОДГЕО, 2014. – 194 с.

6 Моисеев Б.В., Полетыкина Т.П. Тепловой и аэродинамический расчет градирни для ТЭЦ. Методические указания для студентов. Тюмень: ТюмГАСА, 2011, 24 стр.

7 Лаптев А.Г., Ведьгаева И.А. Устройство и расчет промышленных градирен: Монография. Казань: КГЭУ, 2004. – 180 с.

8 Бакытжанов И.Б., Байбекова В.О., Олжабаева К.С. Тепловые электрические станции. Дипломное проектирование. Методические указания для студентов специальности 5В071700– Теплоэнергетика. – Алматы: АУЭС,  $2014. - 45c.$ 

9 Коц А.Я. Освещение электрических станций и подстанций, Москва.: Энергоиздат, 2007. – 168 с.

10 Жандаулетова Ф.Р., Бегимбетова А.С. Безопасность жизнедеятельности. Методические указания к выполнению раздела «Защита от производственного шума» в выпускных работах для всех специальностей. Бакалавриат. – Алматы: АИЭС, 2013. –34 с.

11 Санатова Т.С., Мананбаева С.Е. Безопасность жизнедеятельности «Расчет зануления» Методические указания к выпускной работе для студентов - бакалавров всех специальностей и всех форм обучения - Алматы: АУЭС, 2015 - 26 с.

12 Липов Ю.М., Третьяков Ю.М. Котельные установки и парогенераторы. - Москва-Ижевск: НИЦ «Регулярная и хаотическая динамика», 2009. - 592 стр.

13 Парамонов С.Г. Методические указания для курсовых работ по дисциплине «Экономика отрасли» для студентов специальности теплоэнергетика. Алматы: АУЭС, 2013. - 29 с.

14 Жакупов А.А., Валиева Л.Ш., Хижняк Р.С. Экономическая часть выпускной работы. Методические указания по выполнению экономической части выпускной работы для студентов специальности 5В071800 – Электроэнергетика. – Алматы: АУЭС; 2016. – 38 с.

15 Стандарт организации: Учебно-методические и учебные работы. Общие требования к построению, изложению, оформлению и содержанию учебно-методических и учебных работ. СТ НАО 56023-1910-04-2014, АУЭС.

Лист 75